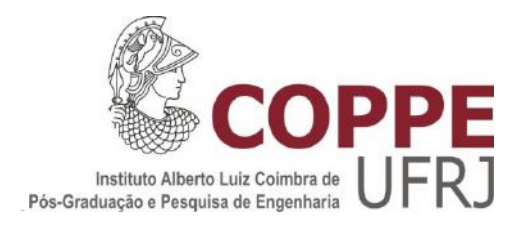

## ANÁLISE MULTIATRIBUTOS DE AVO PARA DISCRIMINAÇÃO DE FÁCIES CARBONÁTICAS

Candy Shirley Rosa Contreras

Dissertação de Mestrado apresentada ao Programa de Pós-graduação em Engenharia Civil, COPPE, da Universidade Federal do Rio de Janeiro, como parte dos requisitos necessários à obtenção do título de Mestre em Engenharia Civil.

Orientador: Luiz Landau

Rio de Janeiro Julho de 2018

# ANÁLISE MULTIATRIBUTOS DE AVO PARA DISCRIMINAÇÃO DE FÁCIES CARBONÁTICAS

#### Candy Shirley Rosa Contreras

DISSERTAÇÃO SUBMETIDA AO CORPO DOCENTE DO INSTITUTO ALBERTO LUIZ COIMBRA DE PÓS-GRADUAÇÃO E PESQUISA DE ENGENHARIA (COPPE) DA UNIVERSIDADE FEDERAL DO RIO DE JANEIRO COMO PARTE DOS REQUISITOS NECESSÁRIOS PARA A OBTENÇÃO DO GRAU DE MESTRE EM CIÊNCIAS EM ENGENHARIA CIVIL.

Examinada por:

Prof. Luiz Landau, D.Sc.

Dr. José Luis Drummond Alves, D.Sc.

 $M_{2n}L_{2n+1}$ Dr. Djalma Manoel Soares Filho, D.Sc.

8 liter

Dr. Marco Antonio Cetale Santos, D.Sc.

RIO DE JANEIRO, RJ - BRASIL JULHO DE 2018

Contreras, Candy Shirley Rosa

 Análise Multiatributos de AVO para Discriminação de Fácies Carbonáticas / Candy Shirley Rosa Contreras – Rio de Janeiro: UFRJ/COPPE, 2018.

XX, 120 p.: il; 29,7 cm.

Orientador: Luiz Landau

Dissertação (mestrado) – UFRJ/ COPPE/ Programa de

Engenharia Civil, 2018.

Referências Bibliográficas: p. 106-111.

 1. Atributos AVO. 2. Reservatórios Carbonáticos. 3. Processamento Sísmico. 4. Física de Rochas. 5. Caracterização de Reservatórios. I. Landau, Luiz. II. Universidade Federal do Rio de Janeiro, COPPE, Programa de Engenharia Civil. III. Título.

*A minha mãe, Juana por sempre me incentivar a seguir adiante e melhorar em todo aspecto; e a minha avó, Jacinta (em memória) pelo carinho e conselhos que levei para minha vida.*

#### **AGRADECIMENTOS**

Agradeço a Deus por sempre iluminar meu caminho.

Agradeço a minha mãe e irmãos por serem minha fortaleza.

Agradeço ao meu orientador Luiz Landau, por ter me permitido ser parte do laboratório LAB2M, e ter me apoiado.

Agradeço ao geofísico Josias da Silva pelas correções e sugestões.

Agradeço a Eliene Silva por ser uma amiga que me apoiou desde o inicio.

Agradeço ao geofísico Pedro Cabrera, por ter me ensinado muita coisa entre processamento e vários outros programas geofísicos. Também, por sempre me incentivar a seguir aprendendo e pesquisando.

Agradeço aos meus amigos e geofísicos Natacha Rocha, Ana Paula Silva e Israel Junior por terem me dado lições de processamento sísmico, compartilhado seus conhecimentos e pelos seus conselhos que contribuíram na construção e melhoramento deste trabalho.

Agradeço ao geofísicos Bruno da Silva, Carlos Henrique do LAB2M pelo seu apoio dando me sugestões. Além disso, a Charlan Dellon por ter me ensinado a utilizar Matlab; a Inácio Borges, pelas sugestões em relação à petrofísica.

Agradeço aos geólogos Camilo Aristizabal, Nilo Azambula e Igor pelas sugestões, correções e discussões ao longo deste trabalho.

Agradeço aos meus professores do mestrado da COPPE/UFRJ que contribuíram para minha formação com seus ensinamentos e conselhos. Além disso, agradeço a tantos outros profissionais de geofísica que teve a oportunidade de conhecer em diferentes eventos; já que são como inspiração para poder seguir crescendo e melhorando nos meus conhecimentos, sempre tenho algo mais que aprender.

Agradeço ao meu amigo e matemático Jose por sempre me incentivar a melhorar e seguir aprimorando meus estudos.

Agradeço aos meus amigos e amigas do LAB2M, PETREC e a todo o corpo técnico administrativo do LAB2M/LAMCE pelo ânimo que sempre me brindam.

Obrigada CAPES pelo apoio financeiro; a Halliburton, Ikon science, dGB Earth Sciences e MathWorks Inc pela licença acadêmica dos programas; a Sinochem e COPPE pelo fornecimento dos dados.

v

Resumo da Dissertação apresentada à COPPE/UFRJ como parte dos requisitos necessários para a obtenção do grau de Mestre em Ciências (M.Sc.)

### ANÁLISE MULTIATRIBUTOS DE AVO PARA DISCRIMINAÇÃO DE FÁCIES CARBONÁTICAS

Candy Shirley Rosa Contreras Julho/2018

Orientador: Luiz Landau

Programa: Engenharia Civil

Os reservatórios carbonáticos Albianos brasileiros são bons produtores de hidrocarbonetos, especialmente na parte sul da Bacia de Santos, que conta com campos descobertos há mais de 30 anos. Porém, os reservatórios carbonáticos são um desafio para intérpretes sísmicos por causa da heterogeneidade dos poros associada ao complicado processo de formação, que leva a uma diminuição de compreensão da relação entre as propriedades petrofísicas dos carbonatos e sua resposta sísmica.

Com o intuito de caracterizar os reservatórios carbonáticos Albianos da Formação Guarujá pertencente ao Campo Estrela do Mar na porção Sul da Bacia de Santos, foi utilizado o método de amplitude versus afastamento (AVO) e o modelo de física de rochas. Assim, um fluxo de processamento sísmico com preservação de amplitude foi aplicado em um dado sísmico 2D pré-empilhado, para gerar o dado migrado. Este dado depois da calibração foi utilizado para definir um conjunto de atributos AVO, correlatos a propriedades petrofísicas. Tais atributos junto com a análise de gráficos de dispersão cruzada do intercepto e gradiente permitiram fazer uma interpretação qualitativa dos reservatórios carbonáticos. O estudo do modelo de física de rochas foi usado para entender o sistema poroso das rochas carbonáticas e investigar o efeito dos fluidos nas respostas sísmicas.

Abstract of Dissertation presented to COPPE/UFRJ as a partial fulfillment of the requirements for the degree of Master of Science (M.Sc.)

### AVO MULTIATRIBUTE ANALYSE FOR DISCRIMINATION OF CARBONATICS FACIES

Candy Shirley Rosa Contreras

July/2018

Advisor: Luiz Landau

Department: Civil Engineering

The Brazilian Albian carbonate reservoirs are good producers of hydrocarbons, especially in the southern part of the Santos Basin, which has fields discovered more than 30 years ago. However, carbonate reservoirs are a challenge for seismic interpreters because of the heterogeneity of the pores associated with the complicated formation process, which leads to a decrease in the understanding of the relationship between the petrophysical properties of the carbonates and their seismic response.

In order to characterize the Albian carbonate reservoirs of the Guarujá Formation belonging to Estrela do Mar Field in the southern portion of the Santos Basin, the amplitude versus offset (AVO) method and the rock physics model were used. Thus, a seismic processing flow with preservation of amplitude was applied in a 2D pre-stack seismic data for generating migrated gathers. This data after calibration was used to define a set of AVO attributes correlated with petrophysical properties. These attributes together with AVO crossplot analysis allowed us to make a qualitative interpretation of the carbonate reservoirs. The study of the rock physics model is used to understand the porous system of the carbonate rocks and to investigate the effect of the fluids in the seismic responses.

# **Sumário**

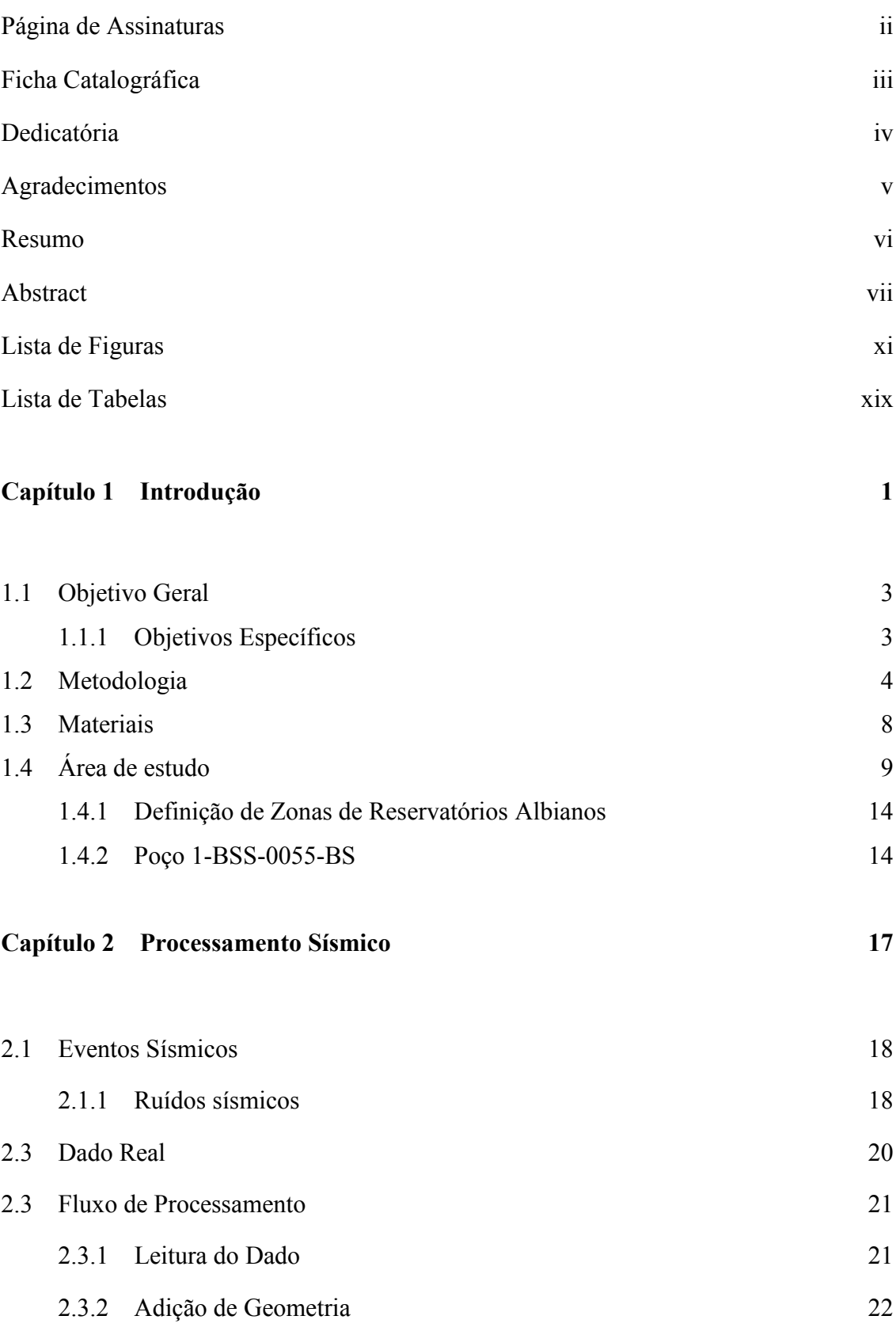

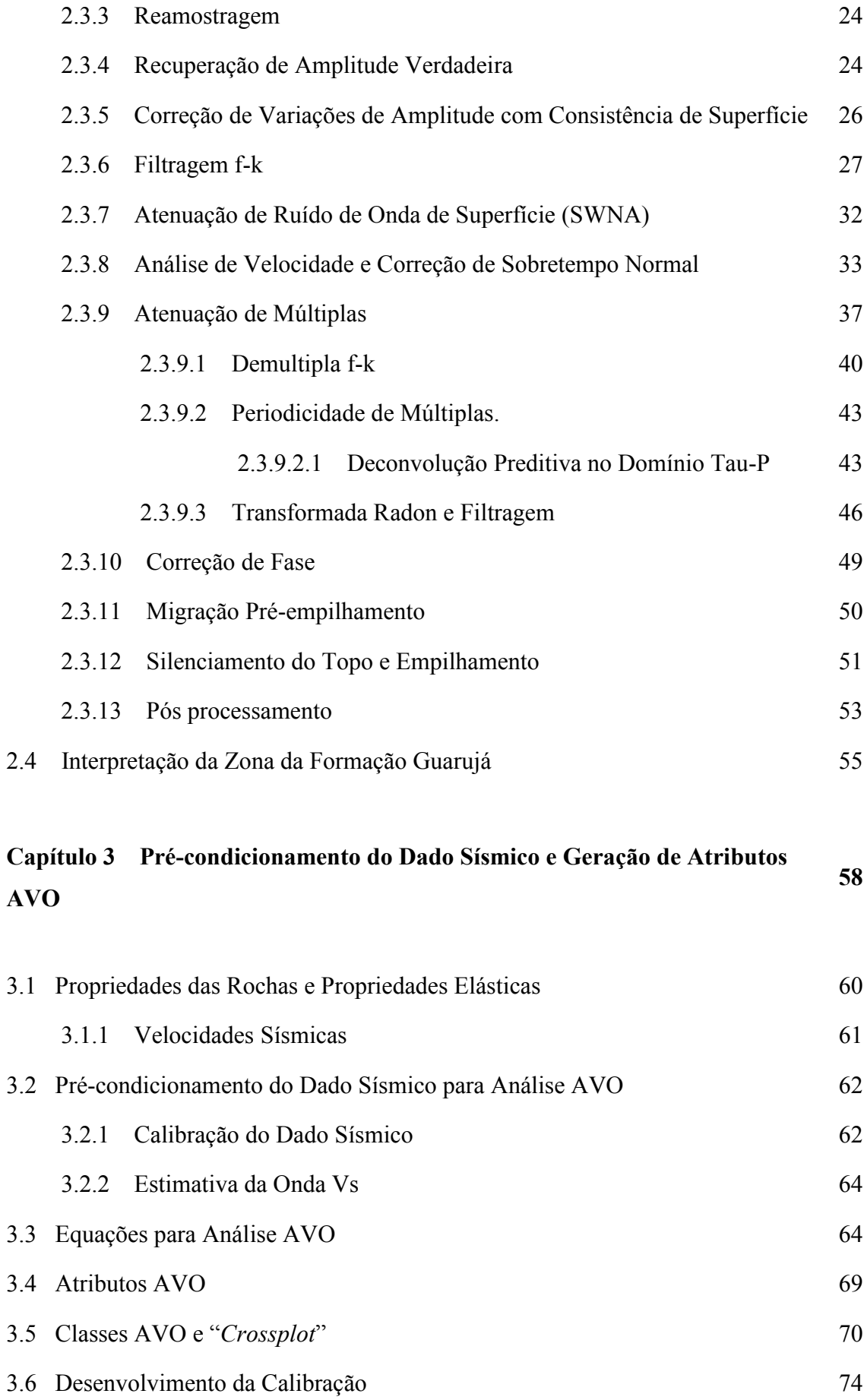

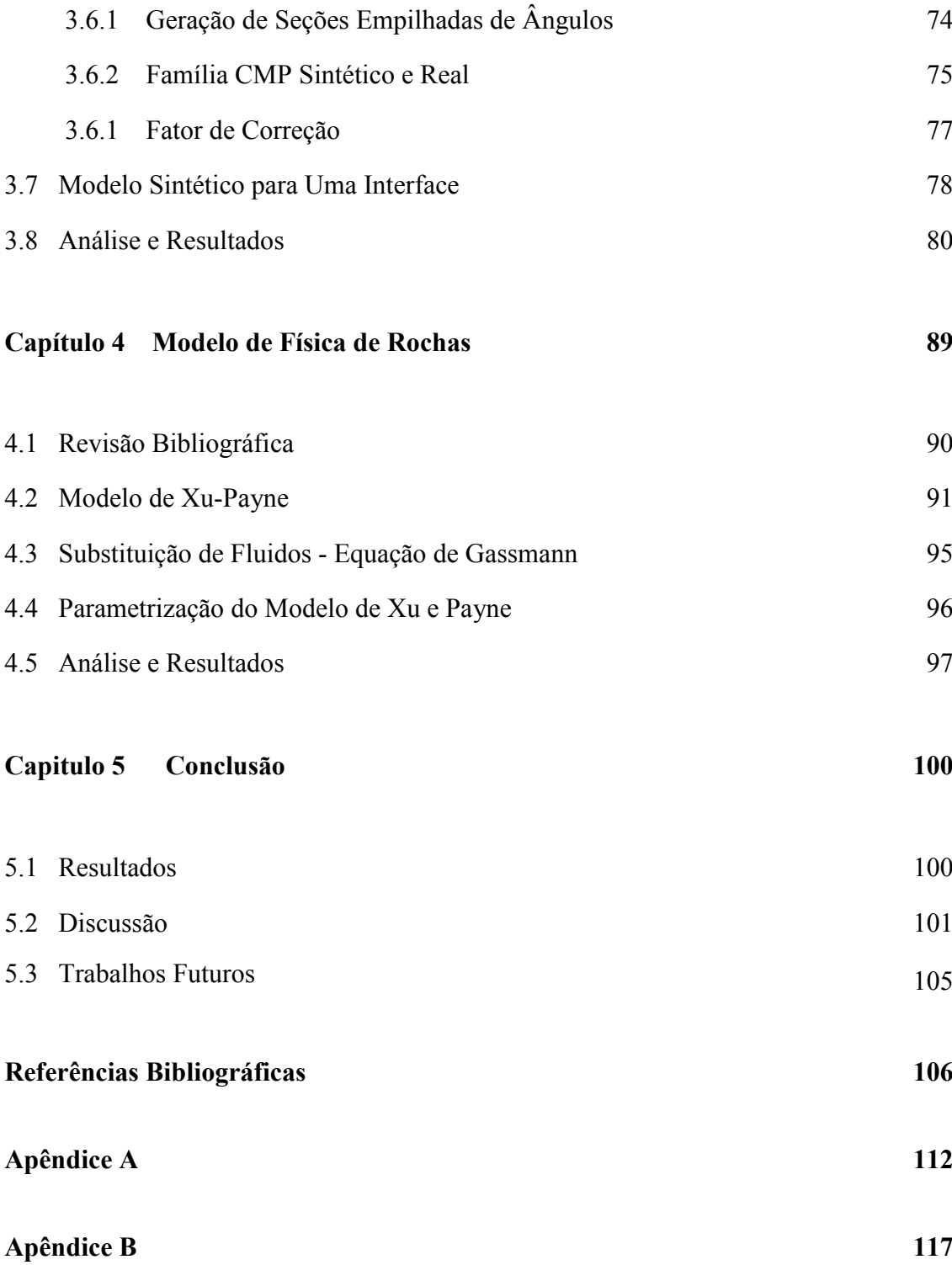

# **Lista de Figuras**

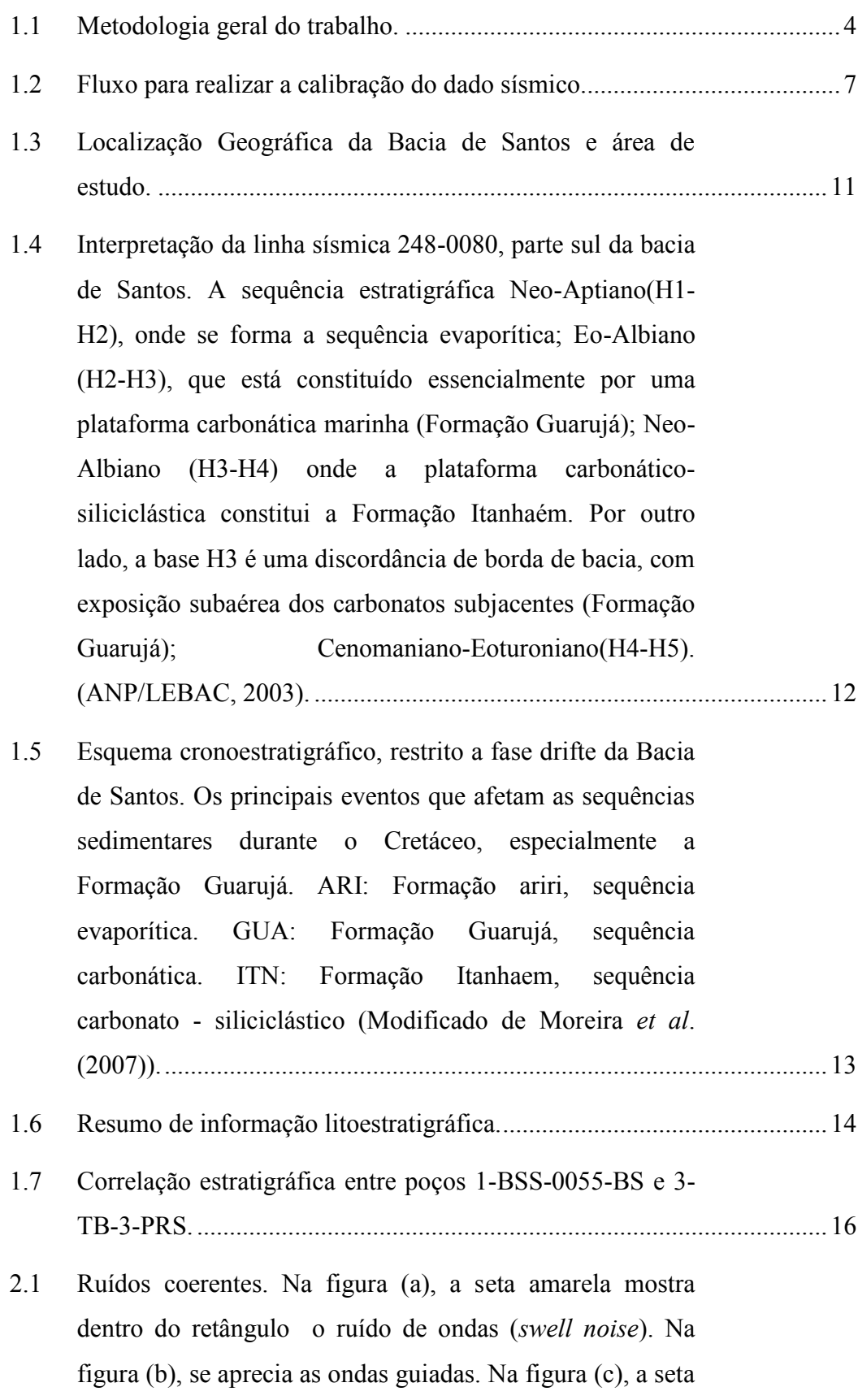

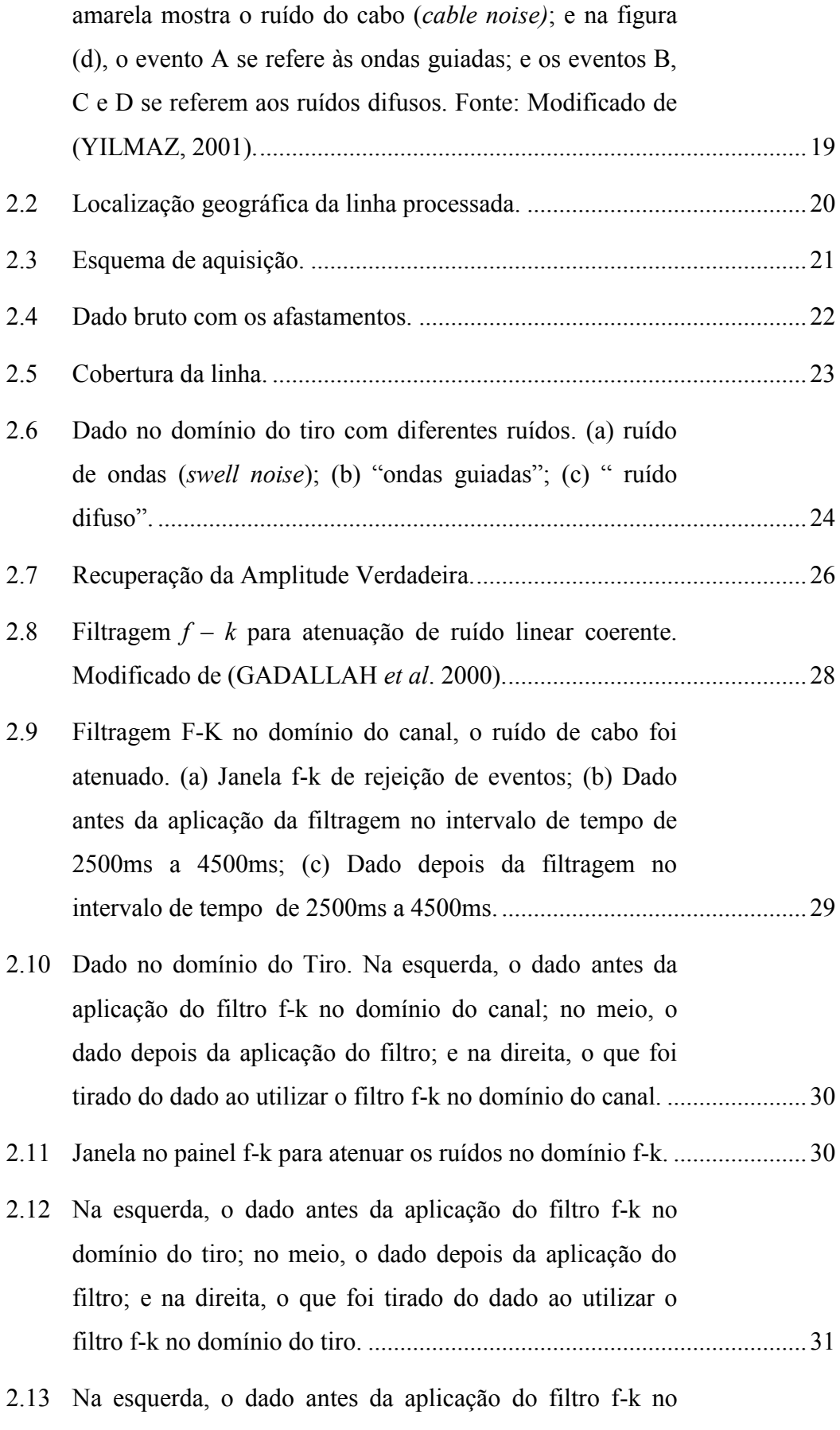

[domínio do tiro; no meio, o dado depois da aplicação do](#page-50-1) 

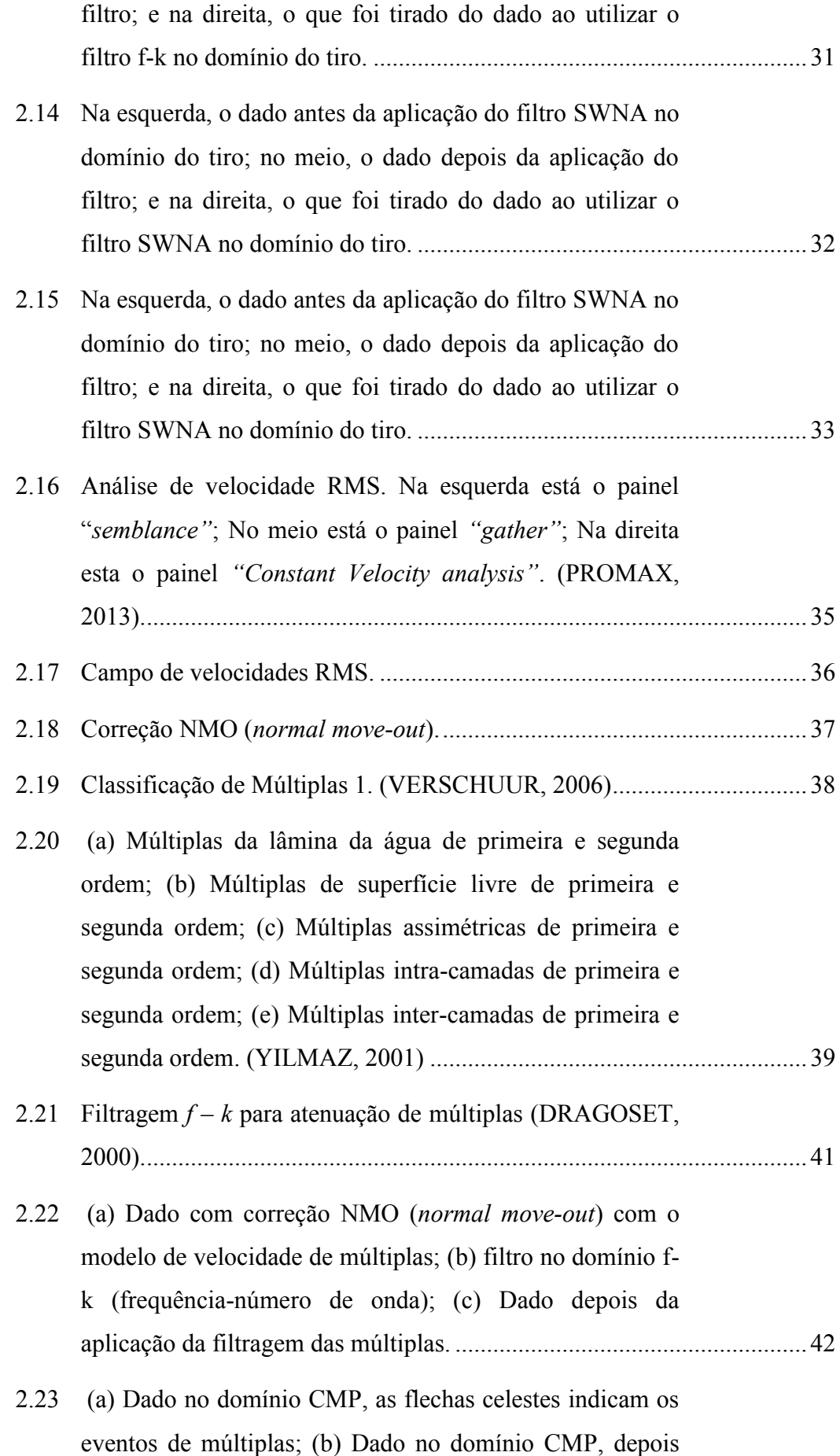

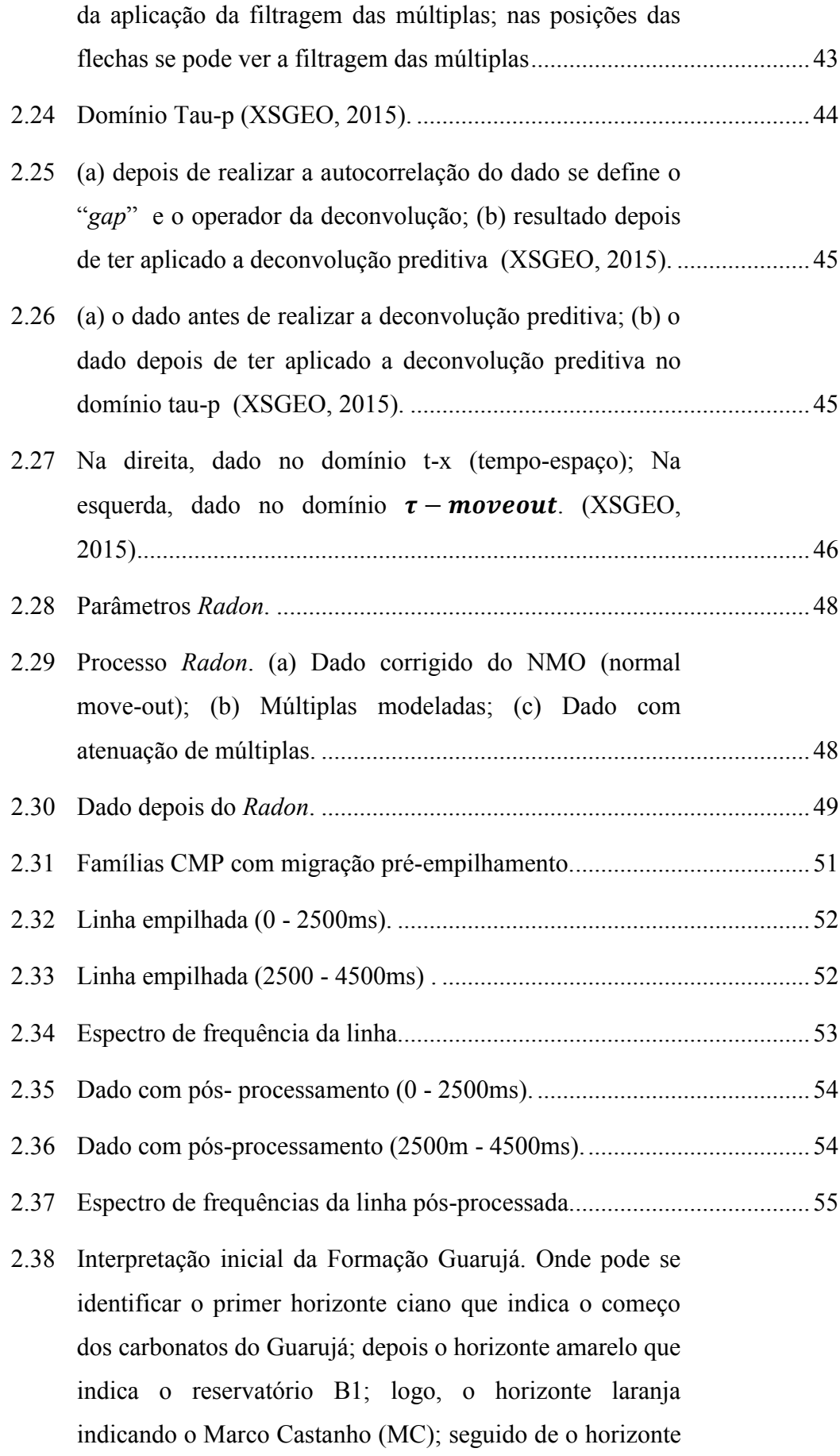

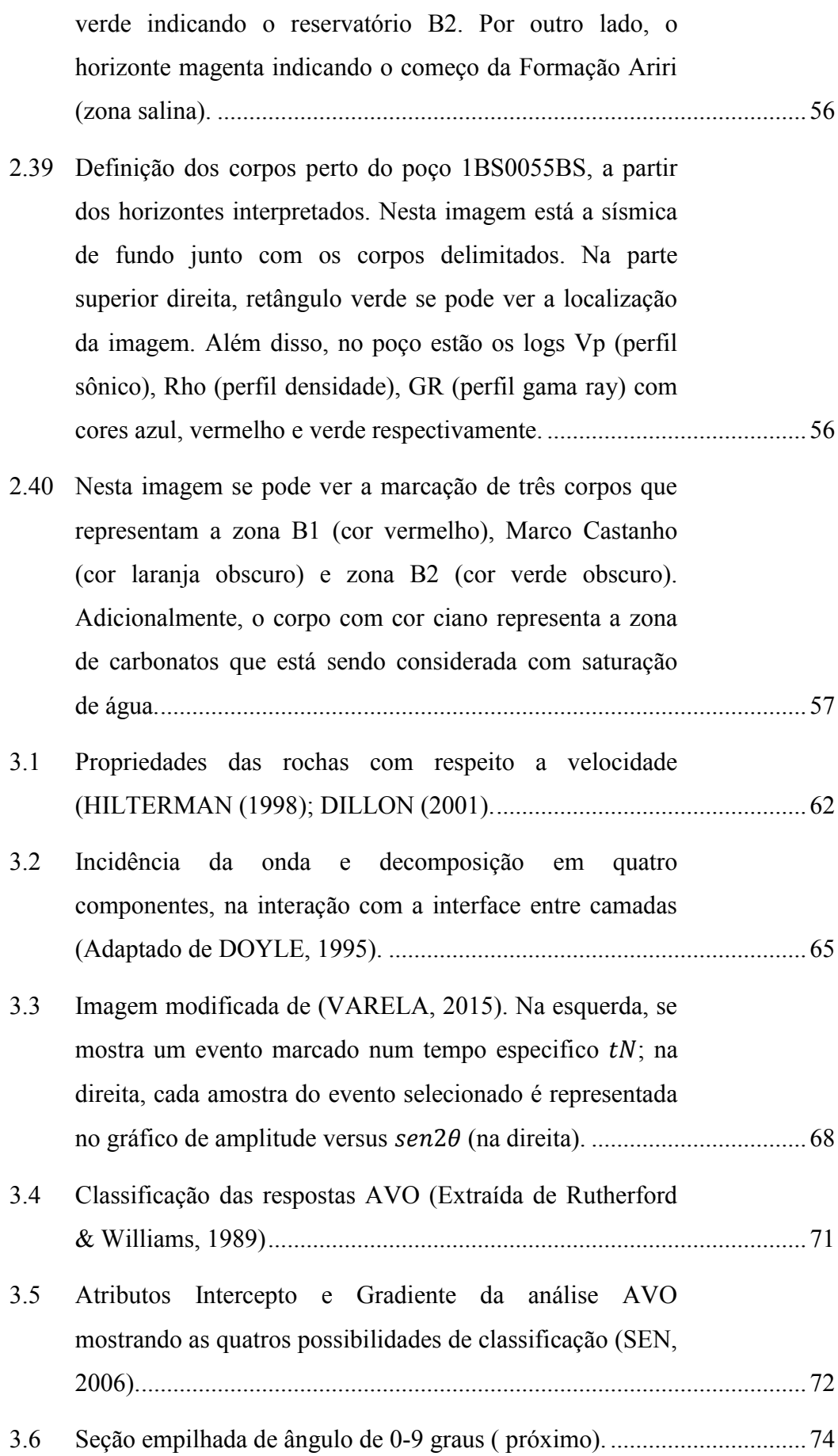

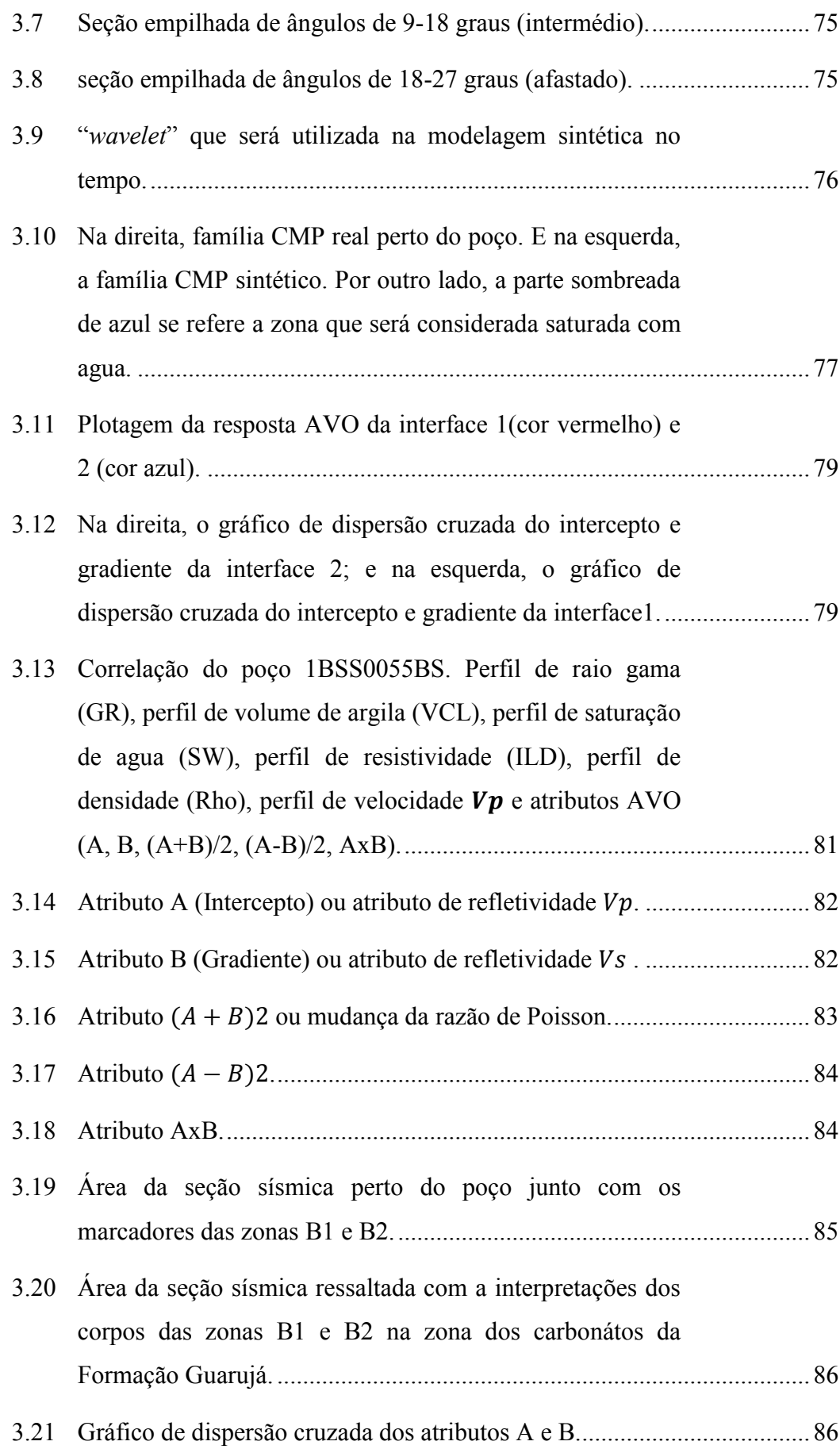

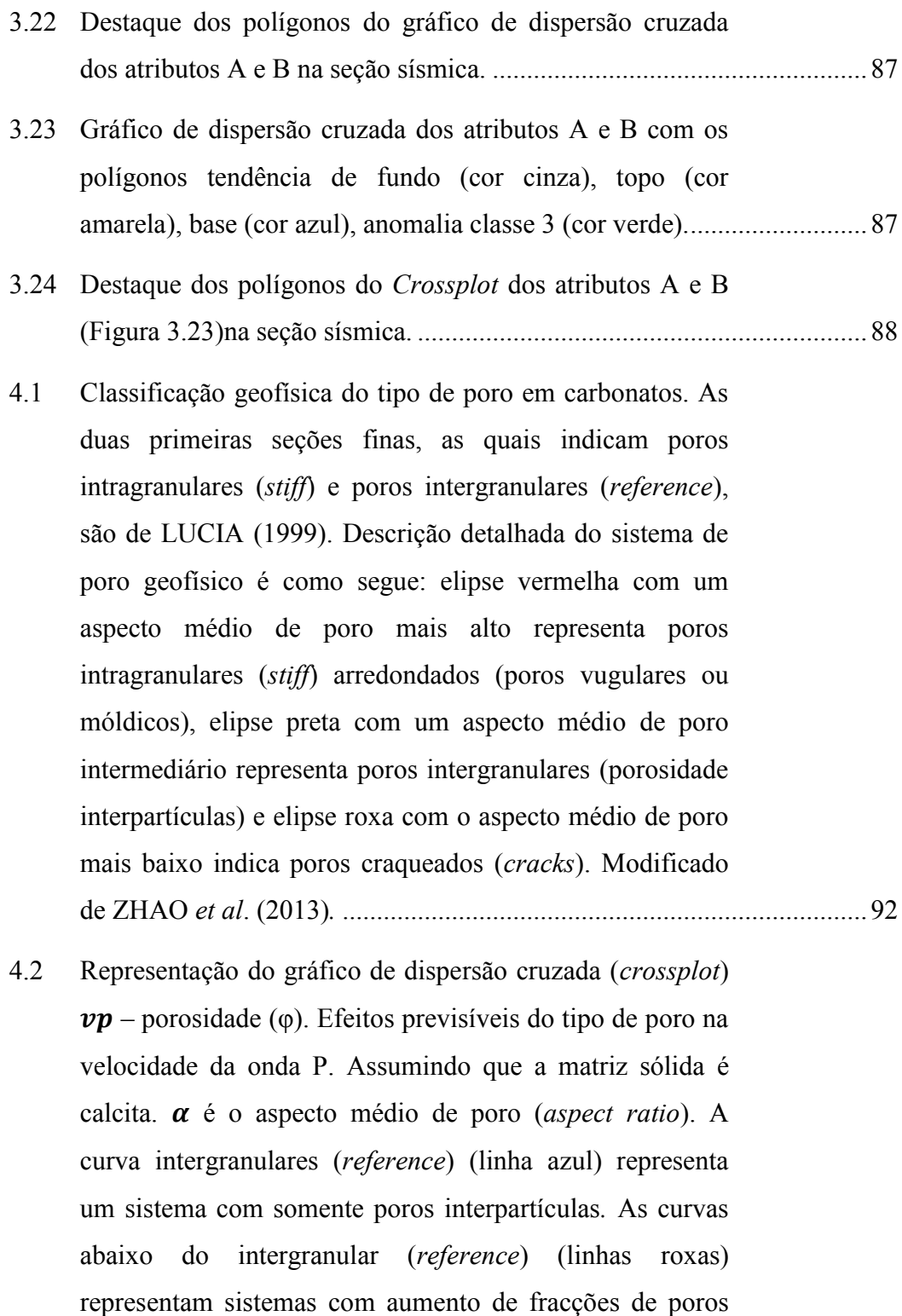

xvii

tipo craqueado (*cracks*[\)e aqueles que estão acima \(linhas](#page-112-0) 

[vermelhas\) representam aumento de fracções de poros](#page-112-0) 

[intragranular ou arredondados \(](#page-112-0)*stiff*) (XU e PAYNE,

[2009\)..........................................................................................................93](#page-112-0)

4.3 [Modelagem de física das rochas \(XU e PAYNE, 2009;](#page-113-0)  ABREU, 2010). [.........................................................................................94](#page-113-0)

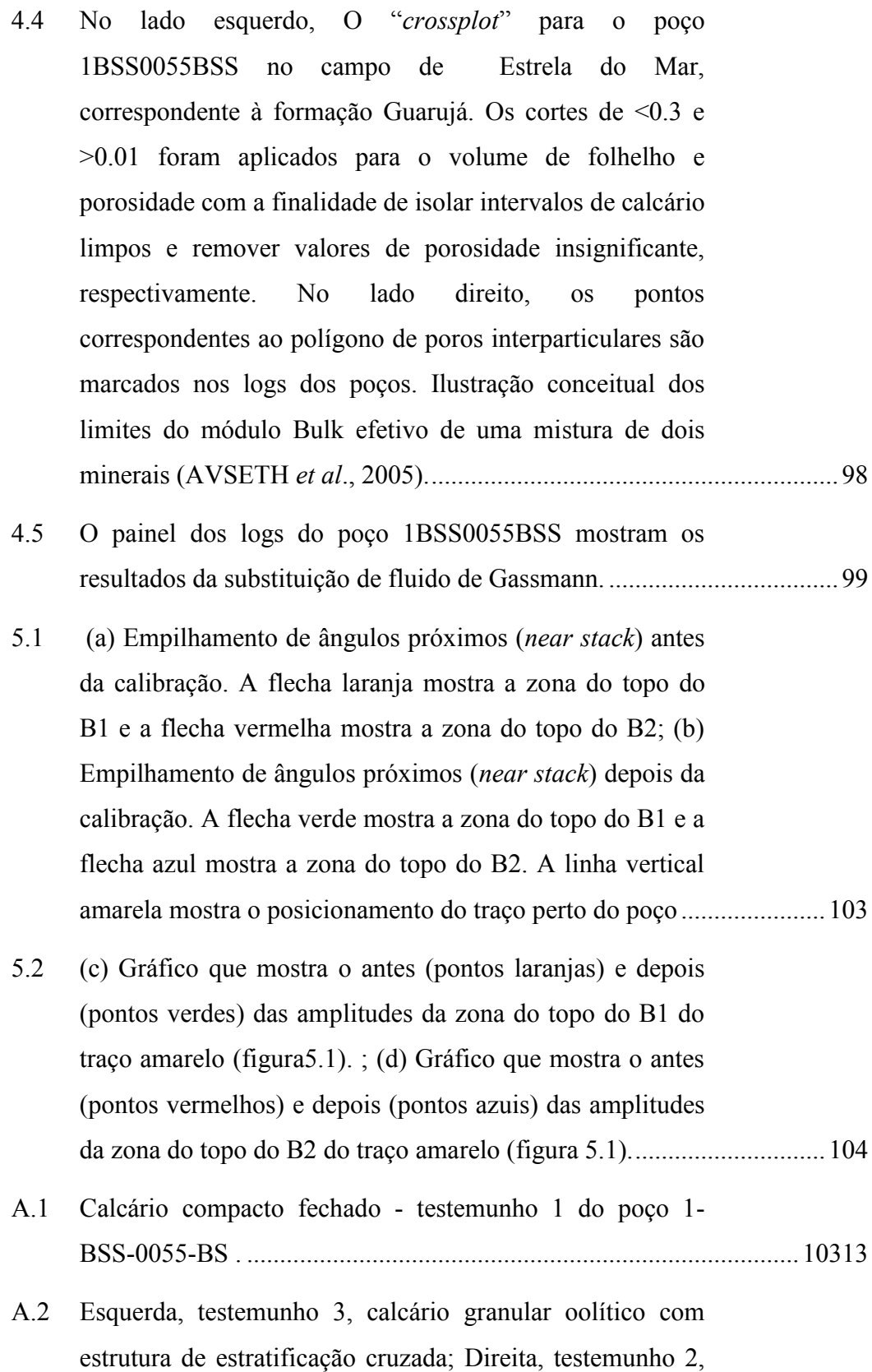

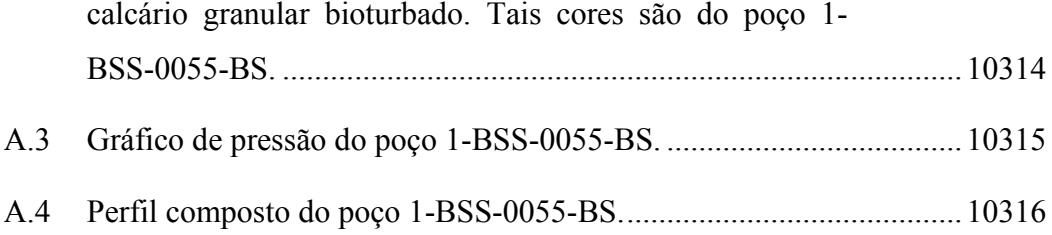

# **Lista de Tabelas**

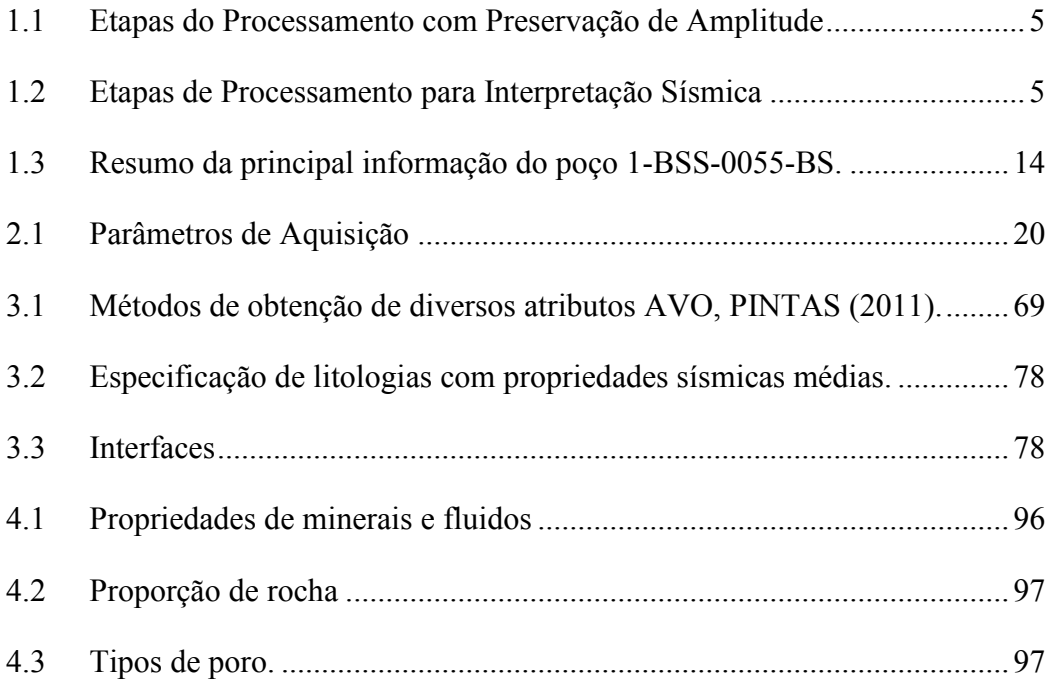

# **Capítulo 1**

# **1 Introdução**

Os reservatórios carbonáticos brasileiros contêm enormes volumes de hidrocarbonetos que terão, provavelmente, um impacto econômico importante na indústria mundial de petróleo. Tais reservatórios carbonáticos, Albiano e Aptiano, estão localizados em águas profundas marítimas, e têm um papel importante nos custos de desenvolvimento das reservas (GROCHAU *et al.,* 2014). Além disso, os reservatórios carbonáticos Albianos são bons produtores de hidrocarbonetos e estão localizados nas bacias brasileiras ao longo da margem continental. Muitos destes campos foram descobertos pelo menos 40 anos atrás (VICENTELLI *et al*., 2014). Então, surge a motivação de investigar estes carbonatos por meio de dados geofísicos. Assim, neste trabalho são estudados os carbonatos Albianos da porção Sul da Bacia de Santos. O principal intervalo estratigráfico a ser estudado é o reservatório carbonático Albiano da Formação Guarujá.

A Bacia de Santos foi formada a partir de processos de rifteamento durante a separação afro-americana, no Mesozóico (CHANG *et al*., 2008). A análise do potencial do sistema petrolífero da bacia possibilitou identificar dois sistemas petrolíferos, Guaratiba-Guarujá e Itajaí-Açu-Ilhabela. Este estudo focou no sistema Guaratiba-Guarujá.

A formação Guaratiba atua como a principal geradora de hidrocarbonetos para reservatórios calcareníticos plataformais e turbiditos (desde Albiano Superior até o Mioceno) da Formação Guarujá, bem como siliciclásticos e carbonáticos da fase rifte. A migração ocorre através de falhas, janelas de sal e "*carrierbeds"* (CHANG *et al*., 2008).

O selo é formado por folhelhos e calcilutitos intraformacionais, além da espessa camada de evaporitos, que pode contribuir como selo para a seção rifte, especialmente em águas profundas. As trapas são dos tipos estruturais (anticlinal de compensação e casco de tartaruga), estratigráficas (acunhamento de corpos arenosos) e mistas (acunhamento de turbiditos contra a parede de domos salinos) (CHANG *et al*., 2008).

Na formação Guarujá, segundo estudos de CARVALHO *et al*. (1990), as rochas reservatórios encontram-se no topo da sequência carbonática Guarujá Inferior. Além disso, no campo de Tubarão se utilizaram os códigos de B1, B2 e B3 para indicar os reservatórios das porções superior, média e inferior, respectivamente.

A análise de amplitude versus afastamento (AVO) de reflexões sísmicas tem sido considerada uma importante ferramenta para prospecção de hidrocarbonetos (FOSTER, 2010). A análise AVO utiliza a propriedade na qual os coeficientes de reflexão podem mudar com o incremento do afastamento, e esta observação de tal variação de amplitude nos afastamentos das famílias CMP em dados pré-empilhados, permite distinguir diferentes litologias e conteúdo de fluidos. A forma da mudança de amplitude com o afastamento depende das velocidades da onda P, da onda S, e da densidade entre duas rochas presentes na interface.

De acordo com SIMM e BACON *et al.* (2014), os atributos mais utilizados para a caracterização de reservatórios clásticos são: A (Intercepto), B (Gradiente), A\*B (Produto AVO), aA+bB (Mudança da razão de Poisson), aA-bB (Refletividade da onda S). O gradiente está relacionado à razão de Poisson entre as rochas na interface e o intercepto está relacionado a refletividade da onda P. A soma AVO (A+B) está relacionada a razão de Poisson e trabalha bem para respostas de AVO de classe 2 e 3 (ROSS, 2002) e a diferença AVO (A-B) está relacionada a impedância da onda S.

A utilização de dados de AVO em reservatórios carbonáticos é considerada mais difícil em comparação a rochas clásticas (LI *et al*,.2000). Utilizar atributos AVO clássicos (para rochas clásticas) diretamente em carbonatos pode não ser o adequado, porque estes possuem propriedades únicas de rocha (LI *et al*,.2000). Porém, a resposta AVO tem sido utilizada com sucesso para interpretar dolomitos carregados de gás, e para diferenciar dolomito cimentado de dolomito poroso (LI *et al*., 2007).

Adicionalmente, o uso do método que envolve amplitude versus afastamento (AVO) para caracterização de reservatórios tem sido um desafio para o processamento sísmico e intérpretes de dados sísmicos. A identificação destas zonas por meio de dados sísmicos requer uma cuidadosa análise das amplitudes do sinal, com o objetivo de realçar os diferentes níveis do reservatório carbonático Albiano. Assim, o processamento visa obter um resultado que sirva de entrada para o processo de inversão. Segundo CAMBOIS (2001), ainda que o processamento com preservação de amplitudes seja um requerimento claro para estudos de AVO, este fluxo de processamento não é único. Uma possível definição poderia ser: algum fluxo que faz o dado compatível com a equação de Shuey (Se este é o modelo usado para análise AVO).

Por outro lado, o estudo de física de rochas pode ser útil para o entendimento da natureza do sistema de poros nos reservatórios carbonáticos. A porosidade é o principal fator de controle na determinação da velocidade sônica nas rochas, mas em carbonatos o tipo de poro é quase igualmente importante no comportamento elástico e na velocidade sônica resultante (ANSELMENTTI *et al.,* 1993, 1997).

Diferentes estudos de física de rochas têm incorporado o efeito do tipo de poro dentro da predição e modelagem de propriedades elásticas dos carbonatos. Os poros em carbonatos são frequentemente modelados como inclusões elipsoidais idealizadas, caracterizadas pelo aspecto médio (*aspect ratio*) do poro (razão entre o índice do menor semieixo pelo índice do maior semieixo) (ZHAO *et al.,* 2013). Portanto, o modelo de física de rochas para carbonatos é o modelo proposto por XU e PAYNE (2009). Além disso, a substituição de fluidos, utilizando equações de Gassmann, é usada para investigar os efeitos dos fluidos na sísmica.

A caracterização de fácies carbonáticas requer um estudo bem amplo. Dentre esses processos está o conhecimento geológico da zona; o processamento do dado sísmico bruto; a análise de perfis do poço; a geração dos atributos AVO e também a análise das respostas sísmicas utilizando física das rochas.

# **1.1 Objetivo Geral**

O principal objetivo deste estudo é definir um conjunto de atributos AVO, correlatos a propriedades petrofísicas, capazes de auxiliar na caracterização de reservatórios carbonáticos.

## **1.1.1 Objetivos Específicos**

- a) Processar dados pré-empilhamento com preservação de amplitude;
- b) Calibrar linhas sísmicas utilizando dado de poço;
- c) Calcular os atributos AVO e o diagrama de dispersão cruzada do intercepto e gradiente;

d) Analisar o sistema poroso de um intervalo dos carbonatos Albianos e além disso, analisar o efeito da mudança de fluido na resposta sísmica, mediante o modelo de física de rochas.

# **1.2 Metodologia**

Neste trabalho, a análise dos atributos AVO (amplitude versus afastamento) e o modelo de física de rochas foram utilizados para caracterizar as respostas sísmicas dos carbonatos da Formação Guarujá.

A metodologia que se utilizou neste trabalho está representada na [Figura 1.1.](#page-23-1)

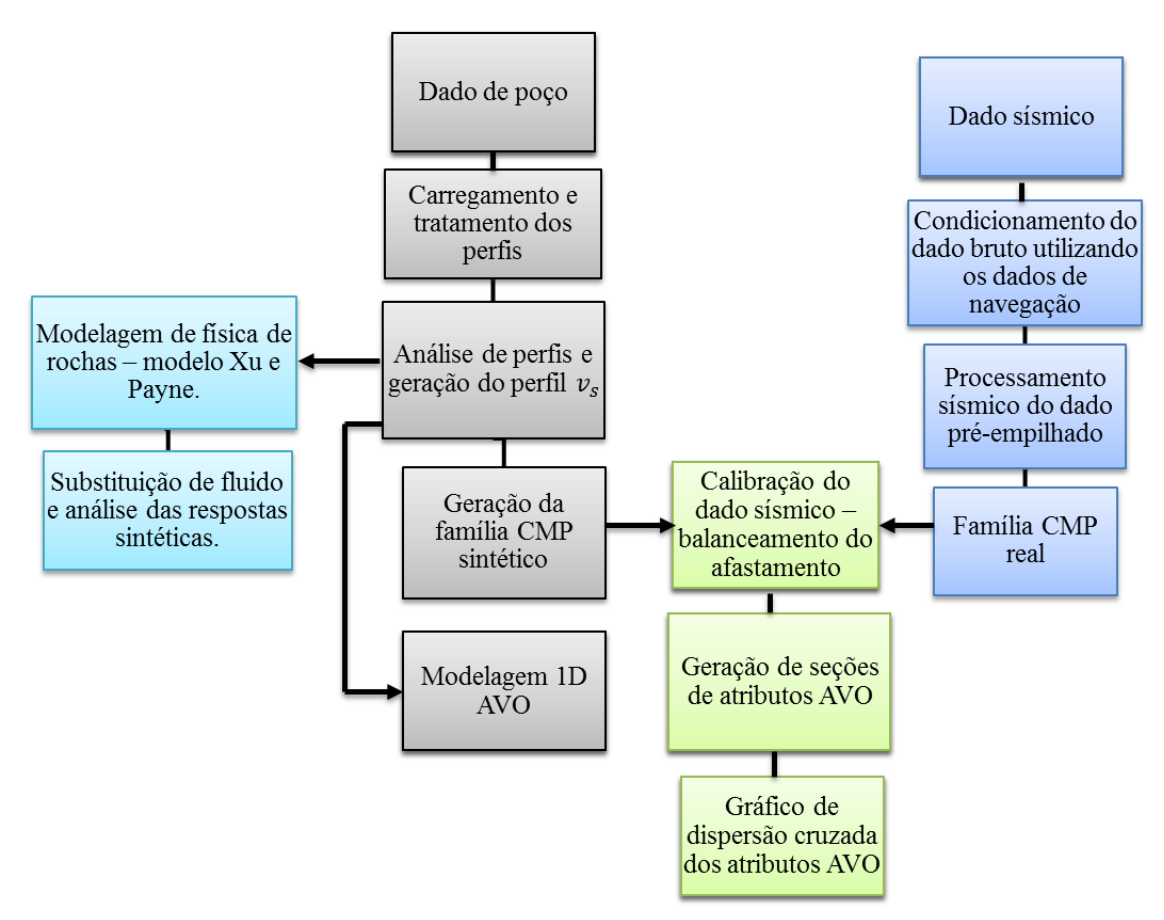

Figura 1.1: Metodologia geral do trabalho.

<span id="page-23-1"></span><span id="page-23-0"></span>Na [Figura 1.1,](#page-23-1) os passos que se realizaram com o dado sísmico, na cor azul, começaram com a obtenção do dado bruto pré-empilhado obtido por meio do banco de dados da Agência Nacional do Petróleo (ANP). Este dado sísmico não possuia informações no cabeçalho do dado. Por resolver esta questão, se realizou o

condicionamento sísmico com o intuito de preencher as informações do dado, utilizando o arquivo de navegação UKOOA P1/90 e o relatório do observador que anexo ao dado bruto.

Além disso, o processamento sísmico foi feito usando processamento de amplitude verdadeira. Então, o dado depois de processado segue as características de fase zero, correções de amplitudes, atenuação de ruído, correção de sobre tempo, atenuação de múltiplas, eliminação do estiramento, migração pré-empilhamento (SIMM e BACON, 2014). No caso de dado marinho, o maior problema é a atenuação múltipla por causa da presença de múltiplas do fundo do mar e reverberações que interferem no dado especialmente na Formação Guarujá. Com a finalidade de atingir estes requerimentos, construiu-se um fluxo de processamento. O processamento foi realizado de maneira a preservar as amplitudes (**[Tabela 1.1](#page-24-2)**), e no final foi adicionado outro processo para ressaltar as estruturas da seção sísmica (**[Tabela 1.2](#page-24-3)**).

|                | Leitura do dado                                                   |  |  |  |  |  |  |  |  |  |  |
|----------------|-------------------------------------------------------------------|--|--|--|--|--|--|--|--|--|--|
| 2              | Adição de Geometria                                               |  |  |  |  |  |  |  |  |  |  |
|                | Reamostragem                                                      |  |  |  |  |  |  |  |  |  |  |
| $\overline{4}$ | Recuperação de Amplitude Verdadeira                               |  |  |  |  |  |  |  |  |  |  |
| 5              | Correção de variações de amplitude com consistência de superfície |  |  |  |  |  |  |  |  |  |  |
| 6              | Filtragem FK em diferentes domínios                               |  |  |  |  |  |  |  |  |  |  |
|                | Atenuação de ruído da onda superficial (SWNA)                     |  |  |  |  |  |  |  |  |  |  |
| $\bf{8}$       | Análise de Velocidade e Correção de sobretempo Normal             |  |  |  |  |  |  |  |  |  |  |
| 9              | Atenuação de Múltiplas                                            |  |  |  |  |  |  |  |  |  |  |
| 9              | Correção de fase                                                  |  |  |  |  |  |  |  |  |  |  |
|                | Migração Pré-empilhamento                                         |  |  |  |  |  |  |  |  |  |  |

<span id="page-24-2"></span><span id="page-24-0"></span>**Tabela 1.1: Etapas do Processamento com Preservação de Amplitude**

#### <span id="page-24-3"></span><span id="page-24-1"></span>**Tabela 1.2: Etapas de Processamento para Interpretação Sísmica**

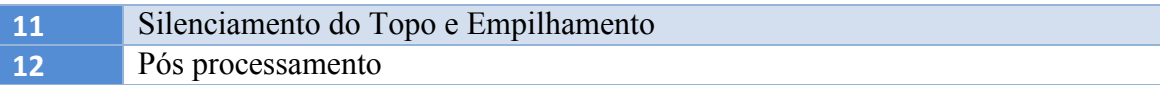

O próximo passo foi selecionar a família CMP (em inglês, Commom Mid Point) ou ponto médio comum do dado processado que esteva na posição do poço. Esta família CMP foi utilizada ao realizar a calibração do dado sísmico.

Por outro lado, seguindo a descrição da [Figura 1.1,](#page-23-1) os passos realizados com o dado de poço são apresentados na cor cinza. Assim, inicialmente o dado de poço foi carregado com os perfis disponíveis, dentre os quais estão os perfis sônico, de densidade, de resistividade e de raio gama. A partir destas curvas, foram geradas as

curvas de volume de folhelho (Vsh), porosidade  $(\emptyset)$  e saturação de água (Sw). Depois, se carregou o levantamento do poço, que contém informações de tempo-profundidade e se estimou a "*wavelet"* utilizando o método estatístico; este processo foi feito em uma janela de tempo sobre a zona de interesse, dessa forma, se obteve uma "*wavelet"* com amostragem de 4ms e fase zero. Após este procedimento, se realizou a amarração do poço com a sísmica (obtida do fluxo de processamento sísmico). Além disso, a partir da análise dos perfis se determinou uma zona dentro da formação Guarujá que seja saturada de água. Dita zona começaria no entorno da profundidade de 5200m. A partir da determinação da zona saturada de água e com a necessidade de obter o perfil Vs. O perfil Vs foi criado de forma empírica utilizando a fórmula de Greenberg-Castagna para calcários.

Com a utilização dos perfis do poço (Vp, Vs e Rho) e da "*wavelet"* se realizou a modelagem da família CMP (*gather*) sintética utilizando as equações de Zoeppritzs. Para esta modelagem foi utilizado o programa RokDoc da Ikon. Esta família CMP sintético foi comparada, na zona saturada com água, com a família CMP do dado sísmico que foi processado (na posição do poço). Este processo tem o objetivo de calibrar o dado no qual é realizado o balanceamento de afastamento fonte receptor.

Os processos relacionados ao pré-condicionamento do dado sísmico e a geração dos atributos AVO estão na [Figura 1.1,](#page-23-1) com cor verde. Em consequência, os processos considerados para o pré-condicionamento da análise AVO foram a geração de superfamílias CMP (*supergathers*) para melhorar a razão sinal-ruído e, logo em seguida, a calibração do dado sísmico por meio do balanceamento do afastamento fonte-receptor.

Para a calibração do dado sísmico se utilizou um fluxo representado na [Figura 1.2.](#page-26-1) O fluxo de calibração se inicia com a separação do dado sísmico processado em seções sísmicas empilhadas por faixas de ângulos próximos (*near*), intermédios (*mid*) e afastados (*far*). Por outro lado, as famílias CMP sintético (dado modelado a partir do poço) e real (dado processado) são separadas e empilhadas em três faixas de ângulos próximos, intermédios e afastados. Portanto, cada família CMP sintético e real é representada por três traços dos ângulos próximos, intermédios e afastados. Também, foi realizada previamente uma seleção da janela de tempo que representa uma zona saturada de água dentro da zona dos carbonatos da formação Guarujá; isto foi feito a partir da análise de perfis. Depois, primeiramente para uma determinada faixa de ângulo se escolheu os traços do sintético e real para comparar; e se calculou a diferença para cada traço sintético e real na zona saturada com água, logo após este procedimento,

estes valores obtidos foram plotados num gráfico, e por meio de uma regressão linear se encontrou o fator de correção que depois foi aplicado à seção empilhada de ângulos próximos, separados anteriormente. Este processo se aplicou para cada faixa dos ângulos. Em consequência, foram obtidas as seções empilhadas corrigidas por ângulos.

Um código em Matlab que calcula o fator de correção que foi aplicado às seções empilhadas por ângulos está descrito no apêndice B.

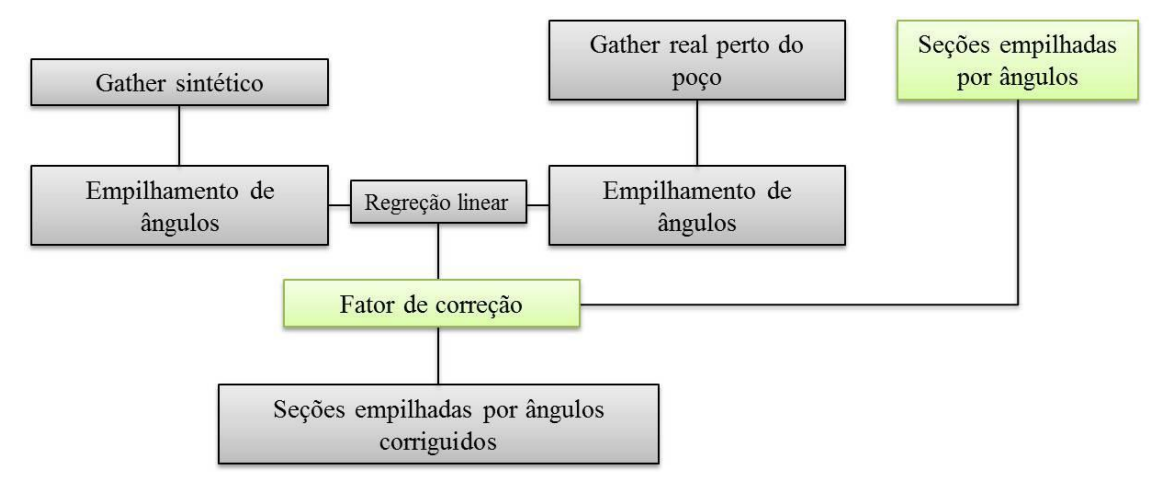

Figura 1.2: Fluxo para realizar a calibração do dado sísmico.

<span id="page-26-1"></span><span id="page-26-0"></span>Com as seções empilhadas calibradas de ângulos próximos (*near*), intermédios (*mid*) e afastadas (*far*), foram geradas as seções de atributos AVO. Para isto, a equação de Shuey foi empregada, porque o ângulo de incidência máximo que este dado possui é menor que 35 graus; portanto, foram obtidas as seções de atributos de intercepto (A) e gradiente (B); e outros atributos como A\*B (Produto AVO), aA+bB (Mudança da razão de Poisson), aA-bB (Refletividade da onda S). Uma vez gerados estes atributos AVO, se realizou uma análise dos mesmos junto com os perfis, com o intuito de conhecer qual destes caracterizava os reservatórios carbonáticos.

Uma modelagem sintética para uma interface foi realizada para a obtenção da resposta AVO de uma interface e para a identificação da tendência geral (*background*) na zona dos carbonatos saturados com água. Para isto, foi simulada uma interface de duas camadas dentro da zona dos carbonatos saturados de água. Estas camadas foram consideradas com diferentes valores médios obtidos dos perfis do poço  $(v_P, v_S, \rho)$  nessa zona. Para a modelagem foram utilizadas as equações de Zoeppritz. Depois da modelagem foi possível obter a resposta sintética AVO para ângulos menores que 30 graus e se observou a tendência geral no gráfico de dispersão cruzada dos atributos intercepto (A) e gradiente (B).

Ademais, utilizando as seções empilhadas dos atributos intercepto (A) e gradiente (B), se realizou o diagrama de dispersão cruzada do intercepto (A) e gradiente (B), com a finalidade de puder identificar a classe AVO dos reservatórios da formação Guarujá.

Por outro lado, na [Figura 1.1,](#page-23-1) com cor magenta, estão os processos da modelagem de física de rochas e substituição de fluido. Para caracterizar o sistema poroso destes carbonatos se utilizou o modelo de XU e PAYNE (2009). Além disso, levando em conta algumas restrições, o método de substituição de fluido de Gassmann foi realizado para gerar perfis com diferentes saturações de óleo e gás. Para depois gerar as respostas sísmicas com diferentes saturações de fluidos.

# **1.3 Materiais**

Nesta pesquisa foram utilizados, para atingir os objetivos do trabalho, os seguintes dados:

- Linha sísmica 2D pré-empilhada pertencente ao campo de Estrela do Mar na porção sul da bacia de Santos.
- Poço 1BSS0055BS que pertence ao campo Estrela do Mar. Este poço veio com perfis, "*checkshot*", perfil composto e relatório.

Estes dados brutos foram trazidos da ANP.

Os programas utilizados neste trabalho são:

- O programa de processamento sísmico pertencente à empresa Landmark/Halliburton chamado "SeisSpace*/*ProMAX".
- O programa para o processamento do dado de poço e geração do modelo de física de rochas se utilizou o programa de física de rochas e caraterização de reservatórios chamado "RokDoc" pertencente a IKON Science.
- Para o desenvolvimento de código da calibração se utilizou o software "MATLAB" da MathWorks Inc.
- Para visualização de dados se utilizou o programa "OpendTect" desenvolvida pela dGB Earth Sciences.

# **1.4 Área de estudo**

A Bacia de Santos está localizada na costa sudeste brasileira nos estados do Rio de Janeiro, São Paulo, Paraná e Santa Catarina entre os paralelos 23ºS e 28ºS, com uma área de aproximadamente 350.000 km<sup>2</sup>. Assim, a Bacia de Santos está limitada, ao norte, pelo Alto de Cabo Frio, a oeste, pelo cinturão de serras costeiras, isto é, Maciço da Carioca, serras do Mar e da Mantiqueira, ao leste, pelo sopé do Platô de São Paulo; e ao sul, pelo Alto de Florianópolis (CUNHA, 2006).

Conforme as demais bacias marginais brasileiras, a Bacia de Santos tem sua origem associada ao mecanismo de distensão litosférica que conduziu ao processo de ruptura do Megacontinente Gondwana, ao redor de 200 Ma (Juro-Cretáceo) e resultou no desenvolvimento do Rifte Sul-Atlântico, proveniente da separação da América do Sul e África. A extensão diferencial da crosta favoreceu a formação das zonas de transferência, do Rio de Janeiro, de Curitiba e de Florianópolis (CUNHA, 2006).

A área de estudo se situa na porção Sul da Bacia de Santos a qual compreende os campos de Tubarão, Estrela do Mar, Coral, Caravela e Cavalo-Marinho. Especificamente, este trabalho se focou no estudo dos carbonatos da Formação Guarujá no Campo de Estrela do Mar [\(Figura 1.3\)](#page-30-1).

Um exemplo da linha de mergulho que cruza o campo Coral e sua interpretação estratigráfica é apresentado na [Figura 1.4](#page-31-1) (ANP/LEBAC, 2003). Na [Figura 1.5,](#page-32-1) mostrase a o esquema cronoestratigráfico da formação Guarujá.

Na bacia de Santos ocorrem dois intervalos geradores de hidrocarbonetos: a porção superior da Formação Guaratiba e a porção inferior da Formação Itajaí-Açu. No caso da rocha geradora de Guaratiba, segundo CHANG *et al.* (2008), os óleos de origem salina forma gerados a partir de rochas depositadas em ambiente lacustre salino (Formação Guaratiba), durante o Aptiano, no estágio final da fase rifte (sin-rifte III), quando o sistema de lagos passou a receber influência de águas salinas provindas do sul, tornando-se salinizado em função do incremento de aridez no final do Cretáceo inferior.

Segundo CHANG *et al*. (2008), a bacia de Santos possui boa variedade de rochas reservatório, desde os carbonatos de água rasa da Formação Guarujá até os arenitos Turbidíticos Eocênicos da Formação Marambaia. Os carbonatos oolíticos da Formação Guarujá compreendem o reservatório mais importante da seção pós-rifte.

Adicionalmente, durante o Albiano Inferior-Médio, os carbonátos (Formação Guarujá) depositados em águas rasas se desenvolveram como uma extensa plataforma carbonática na porção sul da Bacia de Santos. Esta plataforma carbonática se localiza nos campos de Tubarão, Estrela do Mar, Coral, Caravela e Cavalo Marinho. Este reservatório é constituído de calcarenitos oolíticos de variada gama textural, essencialmente calcários granulares (CHANG *et al*., 2008).

Segundo CHANG *et al*. (2008), no campo Tubarão as zonas porosas se encontram no topo da formação Guarujá, em profundidades superiores a 4500m, sendo constituídas por calcáreos granulares oolíticos e oolíticos-oncolíticos, depositados em ambiente de alta energia. Além disso, segundo CARVALHO *et al*. (1990), se identificaram uma coluna de hidrocarbonetos de 255m, em reservatórios que se apresentam subdivididos em níveis estratigráficos com porosidades variando de 14% a 24% e permeabilidade de até 1400Md. As subdivisões definidas para o reservatório do Campo de Tubarão receberam denominações de B1, B2 e B3 para as porções superior, média e inferior, respectivamente, podendo ser rastreadas em outros poços por meio de marcos elétricos.

Segundo CHANG *et al*. (2008), de forma geral os selos para as diversas rochas reservatório são constituídos por pelitos e calcilutitos intercalados aos próprios reservatórios. No caso da Formação Guarujá, as rochas selantes são tanto os calcilutitos intercalados aos calcarenitos porosos, que formam ciclos "*coarsening-upward"*, quanto na porção mais superior, os calcilutitos e pelitos da Formação Itanhaém. Considerando os reservatórios siliciclásticos, as rochas selantes sãpoos pelitos intercalados aos arenitos das formações Itajaí-Açu, Santos/Juréia e Marambaia.

Por outro lado, para as rochas reservatório da seção rifte pode se considerar como selo as variações litológicas da própria seção rifte e a sequência evaporítica (Formação Ariri) (CHANG *et al*., 2008).

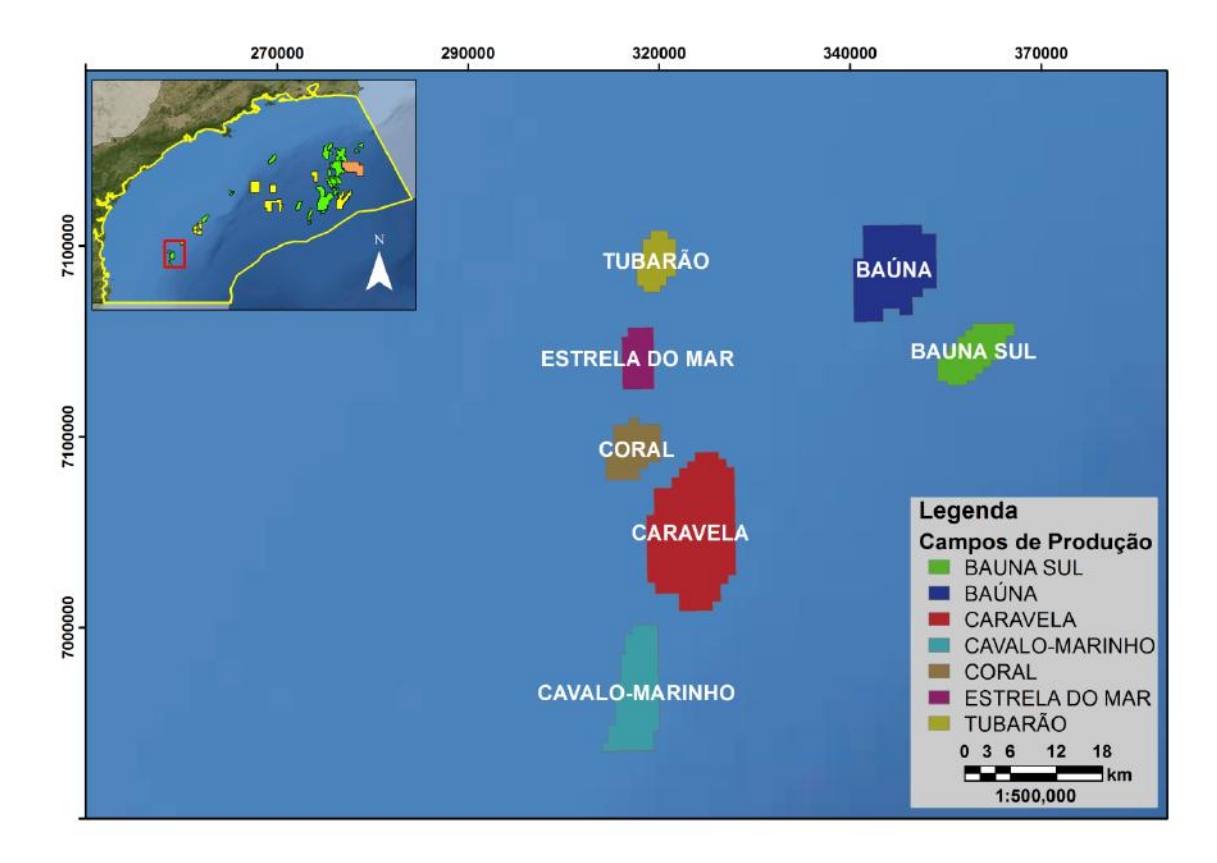

<span id="page-30-1"></span><span id="page-30-0"></span>Figura 1.3: Localização Geográfica da Bacia de Santos e área de estudo.

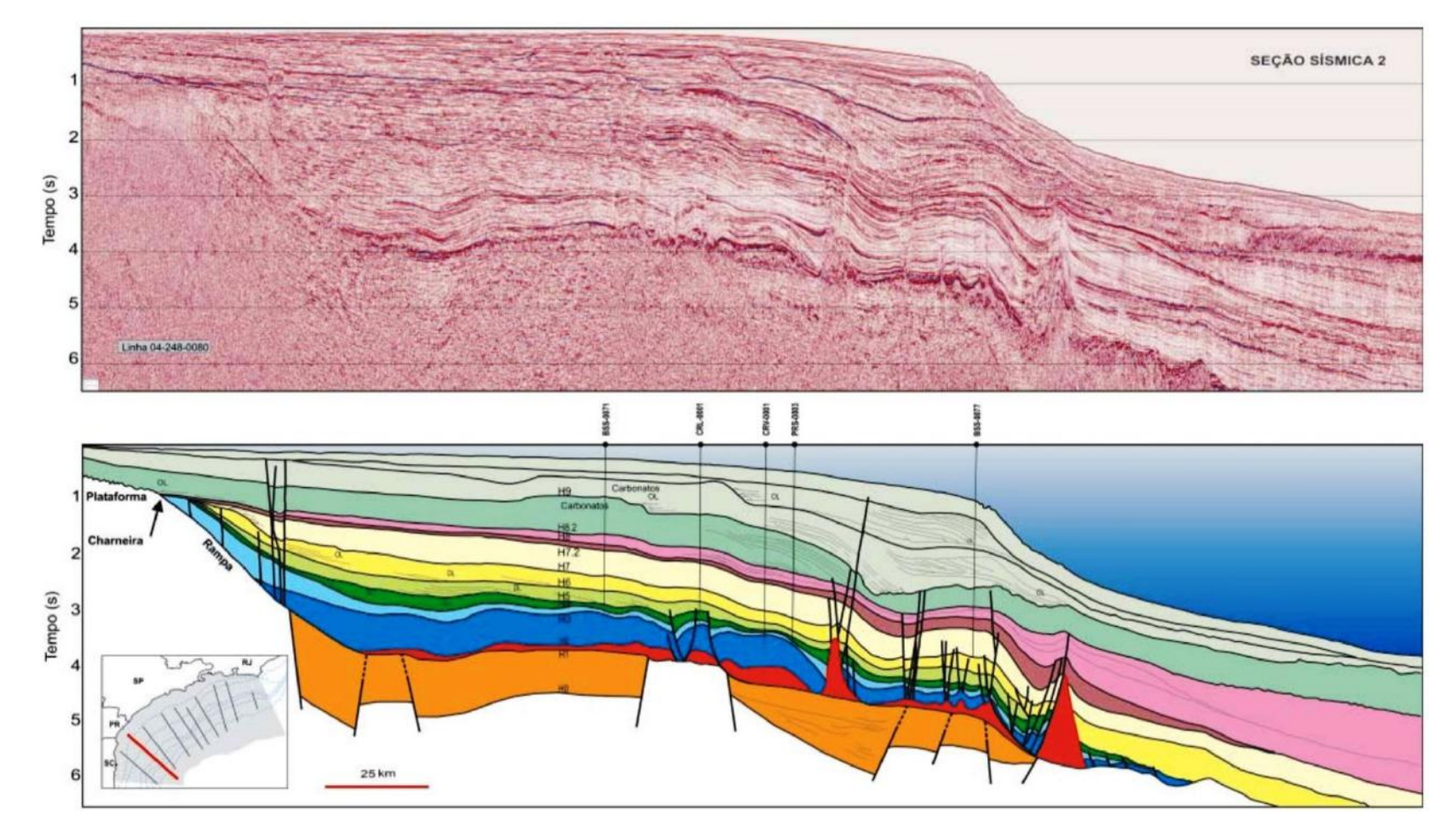

<span id="page-31-1"></span><span id="page-31-0"></span>Figura 1.4: Interpretação da linha sísmica 248-0080, parte sul da bacia de Santos. A sequência estratigráfica Neo-Aptiano(H1-H2), onde se forma a sequência evaporítica; Eo-Albiano (H2-H3), que está constituído essencialmente por uma plataforma carbonática marinha (Formação Guarujá); Neo-Albiano (H3-H4) onde a plataforma carbonático-siliciclástica constitui a Formação Itanhaém. Por outro lado, a base H3 é uma discordância de borda de bacia, com exposição subaérea dos carbonatos subjacentes (Formação Guarujá); Cenomaniano-Eoturoniano(H4-H5). (ANP/LEBAC, 2003).

|         | BACIA DE SANTOS<br><b>EN PETROBRAS</b> |       |                |  |                               |                          |        |                  |                            |                                |                       |           | JOBEL LOURENCO MOREIRA et al.                      |                                                         |           |  |
|---------|----------------------------------------|-------|----------------|--|-------------------------------|--------------------------|--------|------------------|----------------------------|--------------------------------|-----------------------|-----------|----------------------------------------------------|---------------------------------------------------------|-----------|--|
|         | <b>GEOCRONOLOGIA</b>                   |       | 55<br>AMBIENTE |  | DISCORDÂNCIAS                 | <b>LITOESTRATIGRAFIA</b> |        |                  | <b>ESPESSURA</b><br>MÁXIMA | SEQUÊNCIA                      | NW <sub>1</sub> Linha | Quebra da | Poco<br>mais distal<br>Nivel do man                | TECTÔNICA E MAGMATISMO   Ma                             |           |  |
| Ma      | PERIOD                                 | ÉPOCA | <b>IDADE</b>   |  | DEPOSICIONAL                  |                          | GRUPO  | FORMACÃO         | <b>MEMBRO</b>              |                                |                       | $-2000$   |                                                    | Fundo do mar                                            |           |  |
| $100 -$ |                                        |       |                |  |                               | CENOMANIANO              | 뜨<br>- |                  | $\circ$                    | C<br>$^{23}$                   | K70                   |           | ----                                               |                                                         |           |  |
| $110 -$ |                                        |       | ALBIANO        |  | PLATAFORMA<br>RASA-<br>TALUDE |                          |        | GUARUJA<br>$\pi$ | -                          | $\circ$<br>≏<br>œ<br>ø<br>4100 | <b>K60</b><br>K50     |           | 扁扁白豆豆                                              |                                                         | DRIFTE    |  |
| 542     |                                        |       |                |  |                               |                          |        | <b>ARIRI</b>     |                            |                                | \$\$                  |           | ARL<br>jao oo qoo alimbo oo aa oo oo oo oo aa oo o | <u>Continued and particular and an interview and an</u> | PÓS-RIFTE |  |
|         | EMBASAMENTO<br><b>PRÉ-CAMBRIANO</b>    |       |                |  |                               |                          |        |                  |                            |                                |                       |           |                                                    |                                                         |           |  |

<span id="page-32-1"></span><span id="page-32-0"></span>Figura 1.5: Esquema cronoestratigráfico, restrito a fase drifte da Bacia de Santos. Os principais eventos que afetam as sequências sedimentares durante o Cretáceo, especialmente a Formação Guarujá. ARI: Formação Ariri, sequência evaporítica. GUA: Formação Guarujá, sequência carbonática. ITN: Formação Itanhaem, sequência carbonato - siliciclástico (Modificado de Moreira *et al*. (2007)).

### **1.4.1 Definição de Zonas de Reservatórios Albianos**

As zonas de reservatório Albiano foram definidas baseadas na informação obtida da pasta de poço. Para este trabalho, foi utilizado o poço 1-BSS-0055-BS localizado no campo de Estrela do Mar, na porção sul da Bacia de Santos. A seguir, se apresenta uma breve descrição das informações do poço:

## **1.4.1.1 Poço 1-BSS-0055-BS**

As principais informações do poço na [Tabela 1.3.](#page-33-2)

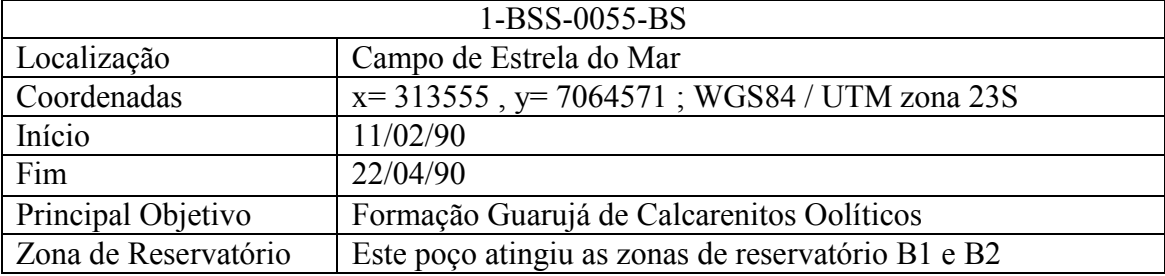

<span id="page-33-2"></span><span id="page-33-1"></span>Tabela 1.3: Resumo da principal informação do poço 1-BSS-0055-BS.

A litoestratigrafía encontrada no reporte do poço é dada na [Figura 1.6:](#page-33-3)

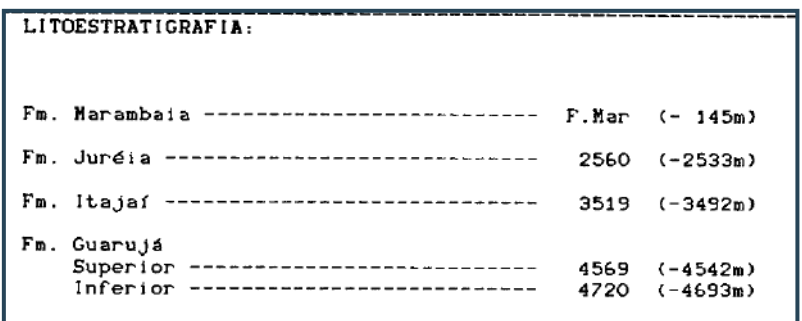

Figura 1.6: Resumo de informação litoestratigráfica.

<span id="page-33-3"></span><span id="page-33-0"></span>O 1-BSS-0055-BS foi perfurado com a finalidade de fazer testes de continuidade de barras oolíticas, com bons valores de permeabilidade e de porosidade no topo da Formação Guarujá, no Campo de Tubarão.

A seção do Guarujá inferior apresenta grande sequência de carbonatos de águas rasas, acima de uma sequência pelítica (seção superior), com contribuição de depósitos terrígenos, resultante de um grande sistema transbordante de inundação.

As melhores condições de permo-porosidade são exibidas em fácies oolíticas / oncolíticas, com maior energia deposicional (calcário granular (*grainstone*)), que podem ocorrer interdigitando-se com calcário compacto (*packestone*) / lamitos com características de águas mais profundas.

Na correlação entre poços onde se observa a definição dos reservatórios B1 e B2 e o Marco Castanho está na [Figura 1.7:](#page-35-1)

Devido às diferentes condições de valores de permo-porosidade na sequência de carbonatos da Formação Guarujá, os reservatórios foram divididos em três zonas principais pela Petrobras, B1, B2 e B3. A zona B1 foi subdividida em inferior e superior. Os testes laboratoriais realizados na seção superior de B1 detectaram abundância de micro-porosidade intergranular. O B1 inferior difere do superior pelos seus maiores valores de porosidade. Nas zonas B2 e B3, abaixo estratigráfica de B1, há predomínio de porosidade intergranular primária aumentada.

Os calcáreos granulares são as principais rochas reservatório da zona B1; mas eles se mostraram em geral, altamente cimentados, como é comum para este tipo de profundidade de enterramento (4.500 a 5.000 m), como em outras bacias. Devido à alta cimentação, a porosidade intergranular deposicional foi bloqueada. A porosidade existente é extremamente intragranular, devido à dissolução dos oólitos / oncolitos, mas eles têm pouca ou nenhuma interconexão, o que confere baixos valores de permeabilidade a esse tipo de rocha. A presença de macro poros dentro de oólito e oncolita é a responsável pela porosidade registrada por perfis sônicos e FDC / CNL.

O gráfico de pressão e os testemunhos pertencentes a este poço são mostrados no Apêndice A.

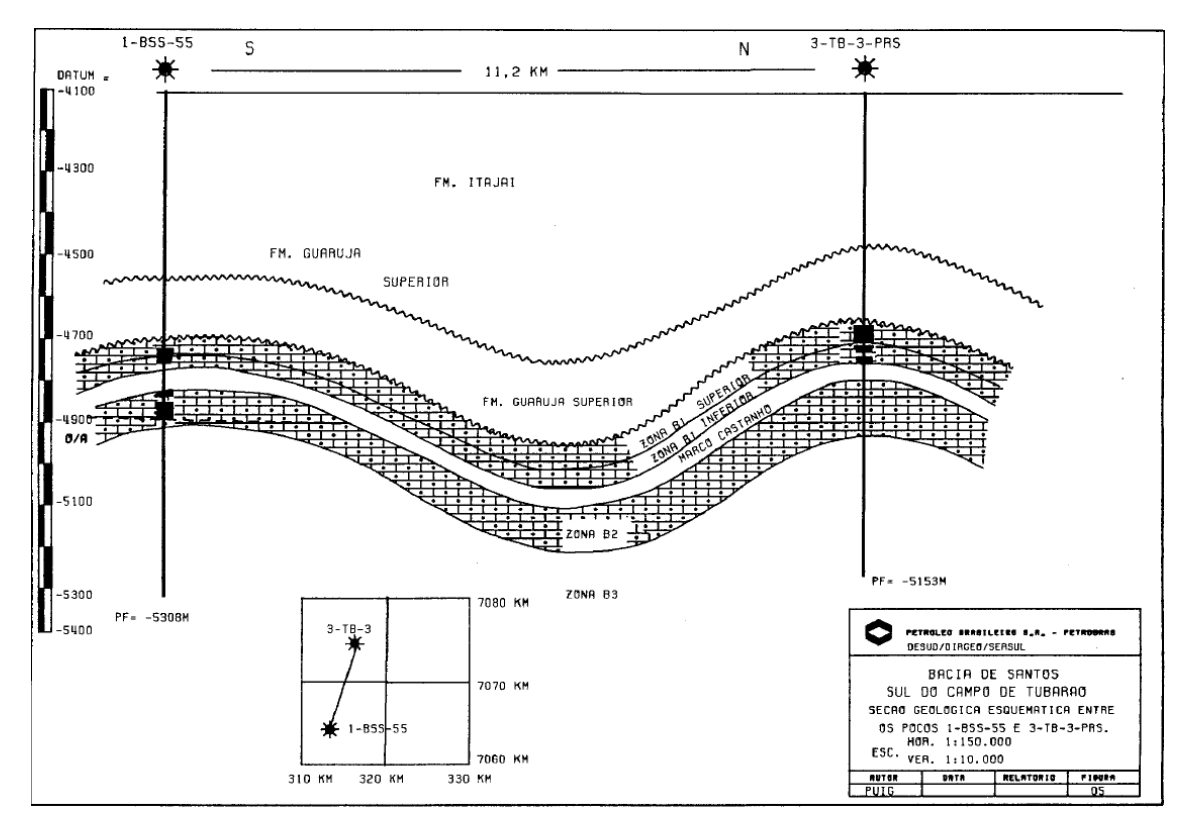

<span id="page-35-1"></span><span id="page-35-0"></span>Figura 1.7: Correlação estratigráfica entre poços 1-BSS-0055-BS e 3-TB-3-PRS.
# **Capítulo 2**

# **2 Processamento Sísmico**

O processamento sísmico é uma etapa da exploração que está inserida no setor de óleo e gás "*upstream*", ou também chamado setor de exploração e produção. Este se encarrega do tratamento de dados sísmicos que foram adquiridos por meio de um levantamento sísmico. Além disso, o processamento tem a finalidade de obter uma imagem sísmica que representa a subsuperfície, que é avaliada pelos intérpretes para identificação de possíveis jazidas de petróleo.

Neste capítulo, se descreve as características do processamento de dados sísmicos para realçar estruturas geológicas e pré-condicionamento para análise de AVO.

O processamento foi realizado de maneira a tentar preservar as amplitudes o máximo possível, e no final foi adicionado outro processo para realçar a seção sísmica:

a) Processamento com preservação de amplitude

Processamento direcionado ao pré-condicionamento do dado sísmico para análise e inversão AVO (Amplitude versus afastamento) com o intuito de melhor caracterizar os diferentes níveis do reservatório.

b) Processamento para interpretação cinemática

Processamento sísmico voltado para otimização do estudo das feições estratigráficas e estruturais citadas anteriormente, com foco no aumento da resolução do dado sísmico. Para isto, foram realizadas algumas modificações no processo (a).

O presente capítulo aborda em detalhes o fluxograma dos parâmetros utilizados para o processamento (a), com as modificações para poder obter o fluxo (b). Este processamento sísmico foi realizado na linha marítima da bacia de Santos.

O fluxo de processamento sísmico é detalhado passo a passo. Nesta etapa, o objetivo é produzir uma seção sísmica que preserve as amplitudes, a qual serve para fazer uma análise de AVO (Amplitude versus afastamento).

Por outro lado, se descrevem as etapas adicionais para obter uma seção sísmica com o intuito de realçar as estruturas em subsuperfície. Tal seção sísmica é utilizada para interpretação da subsuperfície.

## **2.1 . Eventos Sísmicos**

O resultado de uma aquisição sísmica é a gravação de eventos sísmicos, os quais são representados em um sismograma. Estes eventos podem ser reflexões ou ruídos. As reflexões nos tiros gravados são reconhecidas pelo tempo de viagem hiperbólico (YILMAZ, 2001).

### **2.1.1 Ruídos Sísmicos**

Os ruídos marinhos encontrados no sinal sísmico podem ser caracterizados da seguinte forma:

- Ondas guiadas (*guided waves*) são múltiplas refletidas que viajam em camadas separadas rodeado por contrastes de alta impedância e, portanto, é um fenômeno comum de propagação de ondas em meios estratificados (ERNST e HERMAN, 2000). Segundo SHERIFF e GELDART (1995), as ondas guiadas são ondas próximas da superfície que se encontram presas. A natureza dispersiva de estas ondas faz delas fáceis de reconhecer em tiros gravados. Ondas guiadas também se constituem em chegadas antecipadas (YILMAZ, 2001).
- Ruído difuso (*side-scattered noise*) comumente ocorre no fundo da água, quando não é plano, topografia suave. Irregularidades de variação de tamanho atuam como pontos de dispersão. (YILMAZ, 2001).
- Ruído do cabo (*cable noise*) é linear e baixo em amplitude e frequência. Este primariamente aparece em tiros gravados como chegadas tardias (YILMAZ, 2001).
- Onda aérea é uma onda acústica que se propaga através do ar, a 330 m/s aproximadamente, y que pode ser gerada e registrada durante um levantamento sísmico. As ondas aéreas são um tipo de ruído coerente. (OILFIELDGLOSSARY, 2018)
- Ruído aleatório tem várias fontes. No caso marinho, o movimento da onda na água que causa que o cabo vibre, e ruído elétrico do instrumento de gravação pode causar ruído ambiental (YILMAZ, 2001).
- Ruído de ondas *(swell noise).* Este ruído é gerado pelo movimento das ondas do mar. Quando a aquisição sísmica é realizada em condição de mar revolto ele é mais evidente. É caracterizado por possuir amplitude muito alta e baixa frequência, geralmente variando de 2 até 10 Hz, podendo chegar até 15 Hz (ELBOTH e HERMANSEN, 2009).

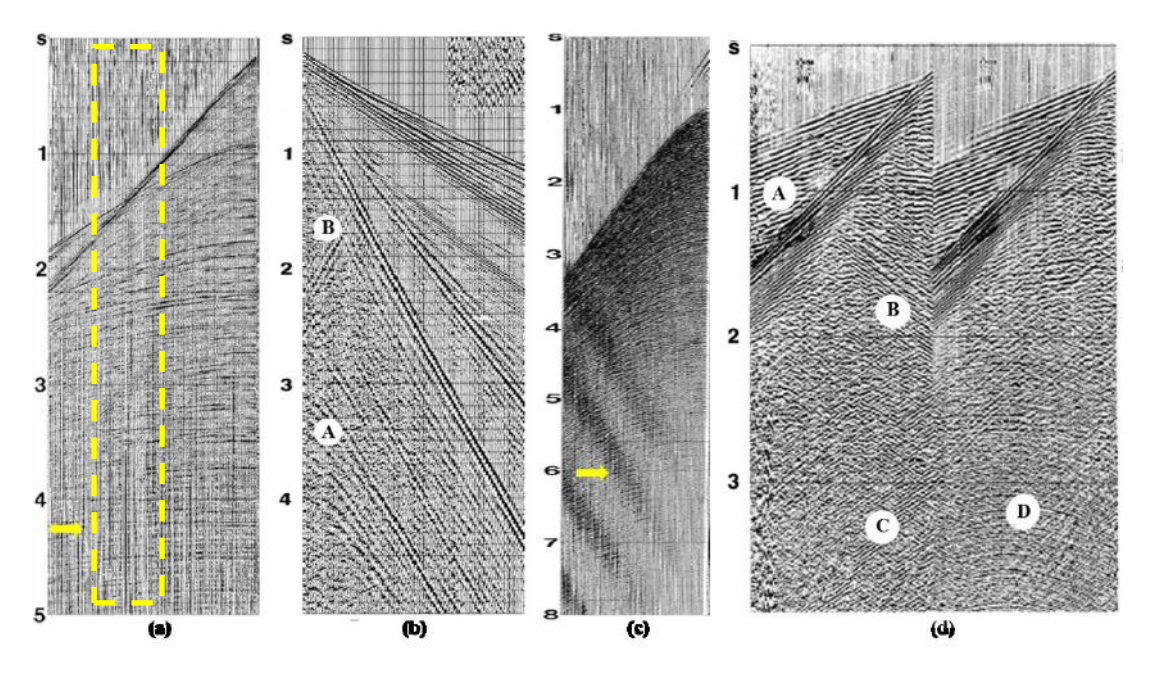

Figura 2.1: Ruídos coerentes. Na figura (a), a seta amarela mostra dentro do retângulo o ruído de ondas (*swell noise*). Na figura (b), se aprecia as ondas guiadas. Na figura (c), a seta amarela mostra o ruído do cabo (*cable noise)*; e na figura (d), o evento A se refere às ondas guiadas; e os eventos B, C e D se referem aos ruídos difusos. Fonte: Modificado de (YILMAZ, 2001).

## **2.2 Dado Real**

O dado sísmico utilizado para este trabalho foi obtido da ANP por meio da COPPE-UFRJ. Este dado é um dado sísmico 2D bruto. O nome da linha é 0231-0543 [\(Figura 2.2\)](#page-39-0) que faz parte do levantamento 0231\_SANTOS prospectado na parte Sul da Bacia de Santos. O dado foi adquirido em 1989.

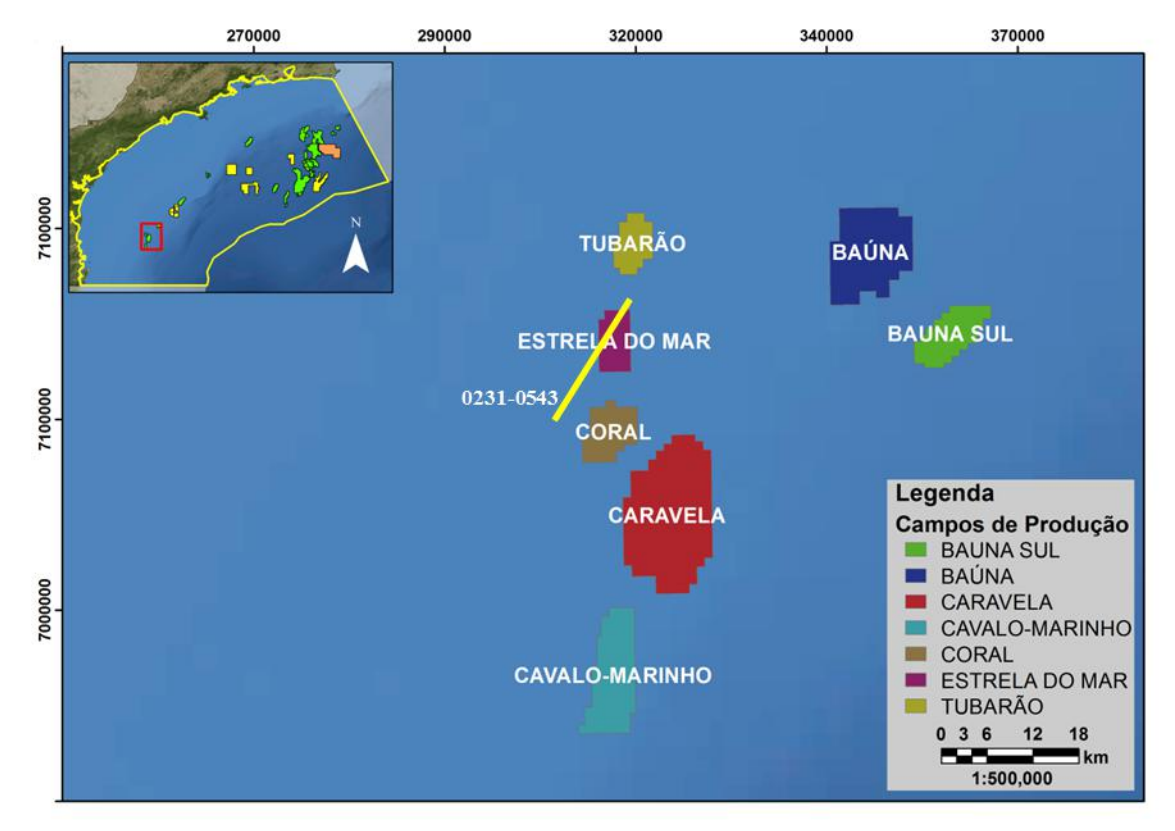

Figura 2.2: Localização geográfica da linha processada.

<span id="page-39-0"></span>A linha sísmica está localizada na parte sul da Bacia de Santos. Os parâmetros da aquisição marinha da linha 0231-0543 estão descritos na seguinte [Tabela 2.1](#page-39-1) e [Figura 2.3:](#page-40-0)

<span id="page-39-1"></span>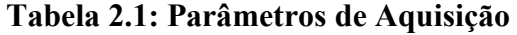

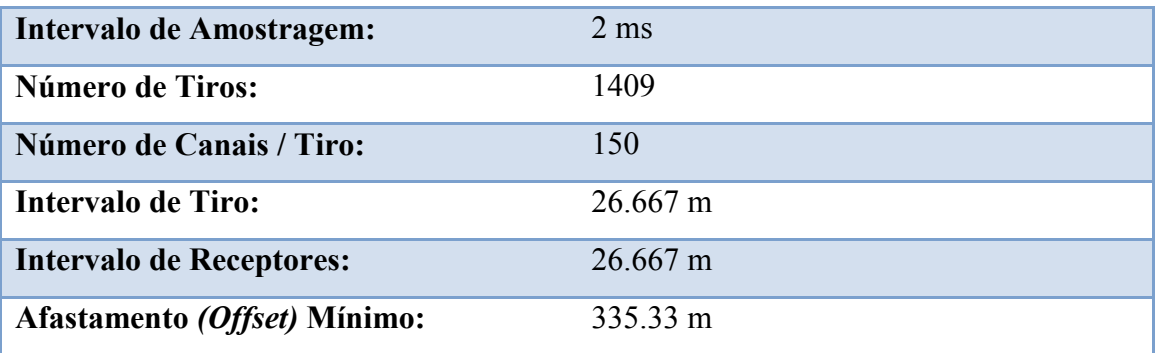

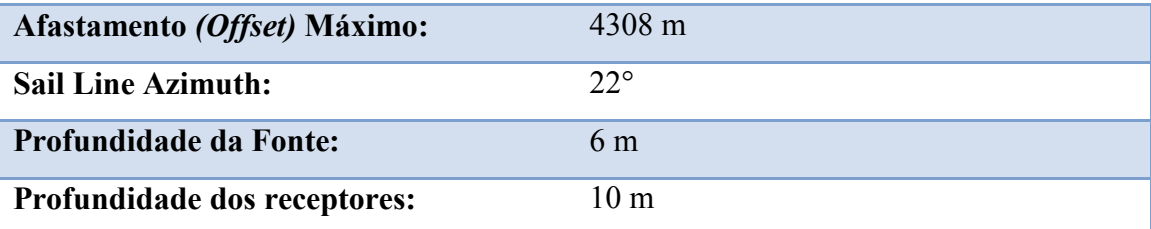

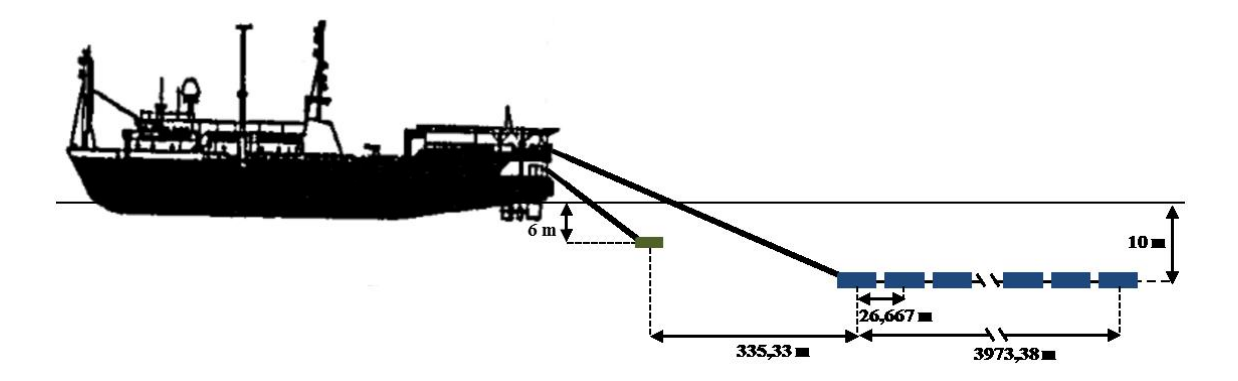

Figura 2.3: Esquema de aquisição.

## <span id="page-40-0"></span>**2.3 Fluxo do Processamento**

Para a realização do Processamento do dado foram seguidas várias etapas, com o intuito de primeiramente, realizar um processamento com preservação de amplitudes mostrados na [Tabela 1.1.](#page-24-0) O objetivo deste processamento foi obter as famílias CMP (*gathers*) migradas que são utilizadas para a análise AVO.

Por outro lado, foram adicionados alguns passos no processamento para realçar as estruturas geológicas mostrados na [Tabela 1.2.](#page-24-1)

Para a realização deste fluxo de processamento, inicialmente foi resolvido os problemas do cabeçalho do dado bruto e coordenadas do dado. Depois, foi criado um projeto sísmico no software de processamento de dados sísmicos chamado Seisspace/ProMAX.

### **2.3.1 Leitura do Dado**

O dado bruto foi recebido em formato SEG-Y, que é um formato padrão desenvolvido pela SEG (*Society Exploration of Geophysics*). Este padrão é normalmente utilizado para o registro digital de dados de reflexão. Assim, este dado foi convertido do formato padrão ao formato do interno do programa *SeisSpace-ProMAX.*

#### **2.3.2 Adição da Geometria**

Esta etapa é considerada o primeiro passo, para começar o tratamento do dado sísmico. A mesma consiste na adição de geometria, de maneira que se cria a base das informações vindas da extração do cabeçalho (*header*) do dado sísmico, as quais são corroboradas pelo relatório de observador e pelo arquivo de navegação UKKOA.

Para o correto controle dos dados, depois da aplicação da geometria no dado bruto, os dados são visualizados em conjunto com os afastamentos [\(Figura 2.4\)](#page-41-0). O intuito desta visualização é verificar os parâmetros de aquisição antes mencionados; se o afastamento se mostrar distorcido no tiro, isto seria um indicativo de uma falha na hora da adição de geometria. Adicionalmente, se confere a cobertura da linha [\(Figura 2.5\)](#page-42-0).

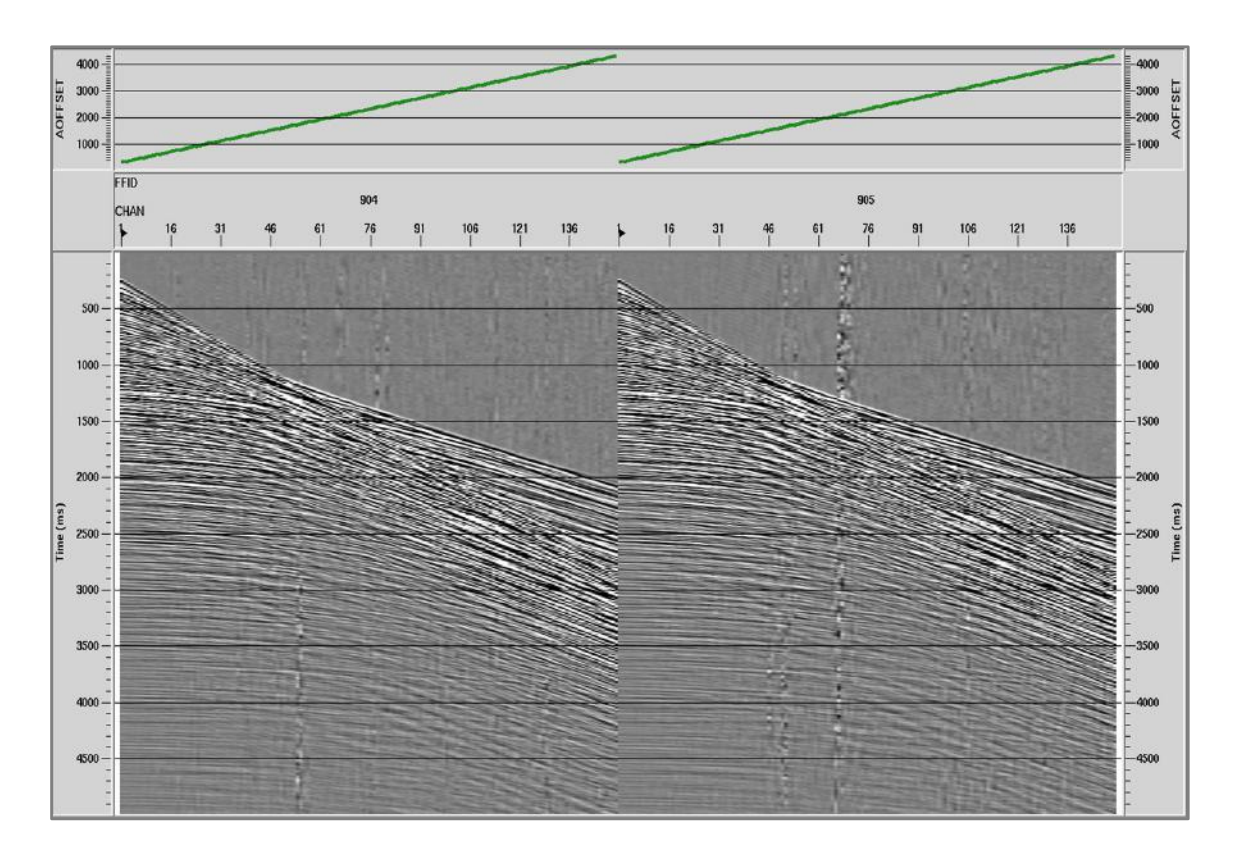

Depois foram analisados os ruídos presentes no dado [\(Figura 2.6\)](#page-43-0).

<span id="page-41-0"></span>Figura 2.4: Dado bruto com os afastamentos.

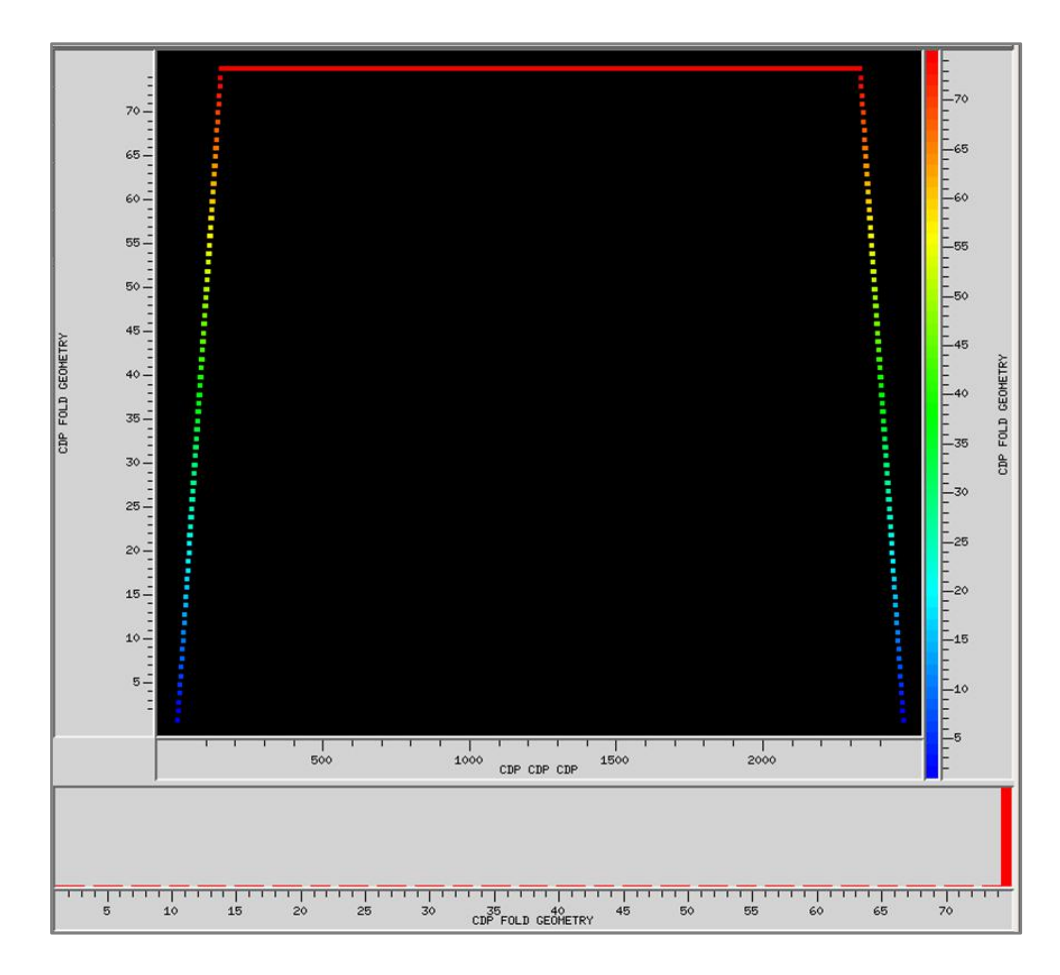

<span id="page-42-0"></span>Figura 2.5: Cobertura da linha.

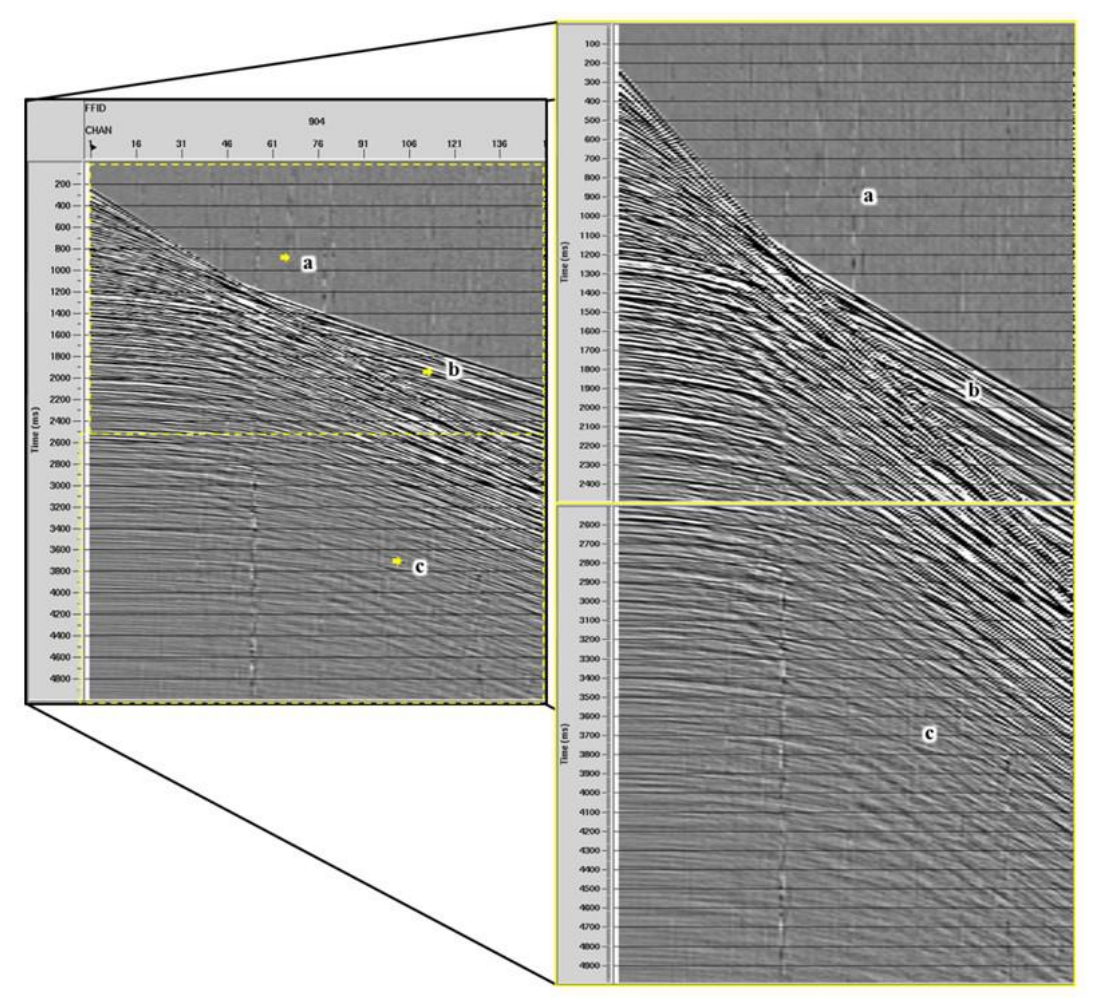

<span id="page-43-0"></span>Figura 2.6: Dado no domínio do tiro com diferentes ruídos. (a) ruído de ondas (*swell noise*); (b) ondas guiadas; (c) ruído difuso.

#### **2.3.3 Reamostragem**

Nesta etapa se realizou a re-amostragem do dado de 2ms para 4ms. Nesta etapa, os traços ruidosos do tipo aleatório foram editados.

## **2.3.4 Recuperação de Amplitude Verdadeira**

A amplitude de uma reflexão na interface está relacionada ao contraste de parâmetros acústicos através da interface, mas também é afetada pela distância percorrida, principalmente porque a energia se espalha sobre uma grande área da frente de onda. Este fenômeno tem sido comumente referido como divergência esférica (SIMM e BACON*.,* 2014).

A correção de divergência esférica corrige a redução do sinal de amplitude no tempo devido ao espalhamento da frente de onda. Esta correção compensa a perda de amplitude devido ao espalhamento da frente de onda.

Segundo ZHOU *et al.* (2014), o espalhamento geométrico de uma fonte pontual num espaço homogêneo é inversamente proporcional à distância da fonte à medida que a frente de onda se expande como uma esfera. Além disso, em um modelo de camadas da subsuperfície, o decaimento da amplitude de uma fonte pontual pode ser descrito aproximadamente por  $1/tv^2(t)$ , onde t é o tempo duplo e  $v(t)$  é a velocidade RMS (*root-mean-square*) da reflexão primária (NEUMAN, 1973).

Assim, a correção da divergência esférica compensa a perda de amplitudes devido ao espalhamento esférico da frente de onda (SEISSPACE). Se  $1/[tv^2(t)]$  é base de espalhamento esférico, a correção de ganho é  $g(t) = tv^2(t)$ , onde t é tempo e é função de velocidade RMS (empilhamento).

Este processo é utilizado para fazer a recuperação das amplitudes perdidas no tempo devido à perda de amplitude que acontece por causa da divergência esférica e pela absorção no meio de propagação de ondas.

Assim, se utilizou a ferramenta do ProMAX chamado **"***True Amplitude Recovery"* para fazer a correção de divergência esférica utilizando a velocidade [\(Figura](#page-45-0)  [2.7\)](#page-45-0).

A correção do ganho é:

$$
g(t) = t \times v^2(t). \tag{2.8}
$$

Onde  $t$  é tempo e  $v(t)$  é uma função de velocidade.

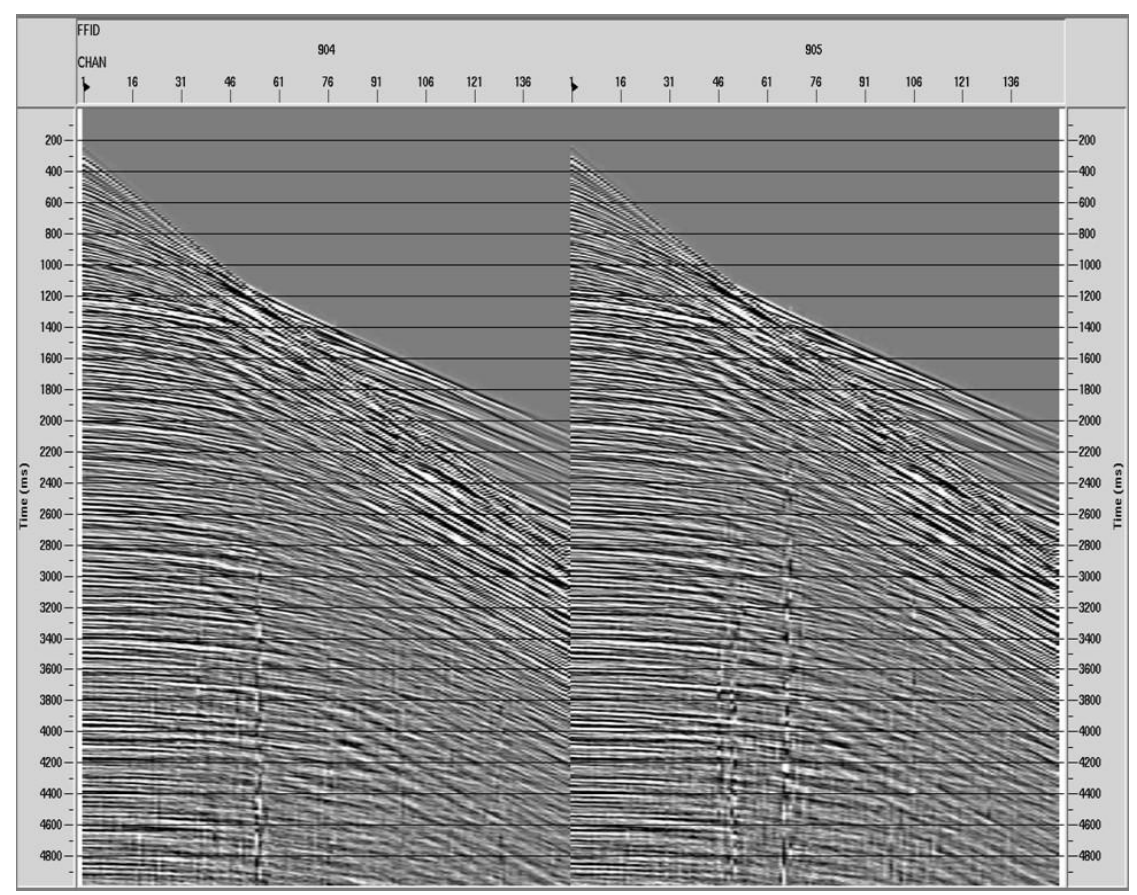

Figura 2.7: Recuperação da Amplitude Verdadeira.

# <span id="page-45-0"></span>**2.3.5 Correção de Variações de Amplitude com Consistência de Amplitude**

Segundo SIMM e BACON *et al*. (2014), a análise AVO se desenvolve em famílias CMP (agrupamentos) de traços que tem um ponto de reflexão comum, mas são adquiridos de diferentes pares de fonte-receptor. Claramente, o efeito de variação de tiro a tiro no sinal e força tem que ser removido. Assim, os efeitos perto da superfície são tratados por correções consistentes de superfície (TANNER *et al.*,1981). A ideia é que os efeitos de superfície próxima, associados com uma posição particular de superfície permanecem constantes independentemente do caminho do raio envolvido (SIMM e BACON*.*, 2014).

Na aplicação das correções de amplitude no dado se utilizou a ferramenta do ProMAX chamada "*Surface Consistent Amplitude Correction*", a qual estima e ajusta as contribuições de amplitudes relativas de fontes, receptores, afastamentos (*offset*s), bins, CDP e canais, em uma base de superfície consistente. Para tal, primeiramente se

escolheu uma janela onde se fez uma estatística das amplitudes traço a traço. Depois as amplitudes iniciais estimadas foram decompostas nas diferentes componentes desejadas, utilizando o método de inversão iterativa Gauss-Seidel. Finalmente, se aplicou as amplitudes ajustadas aos traços de entrada.

Além disso, como se aplicou o ganho a todos os componentes, cada amostra de traço é multiplicada por:

 $1.0/(SRC$  GAIN \* RCVR GAIN \* OFFSET GAIN \* CDP GAIN \* CHAN GAIN) (2.9)

## 2.3.6 **Filtragem**  $f - k$

Eventos lineares coerentes no domínio t-x (tempo - espaço) podem ser separados no domínio  $f - k$  (frequência - número de onda) por seus mergulhos. Isto permite eliminar certos tipos de energia não desejada do dado. Em particular, ruído linear coerente na forma de ruído de rolamento superficial (*ground roll*), ondas guiadas, e ruído difuso comumente obscurecem reflexões primárias no dado gravado (YILMAZ, 1987). Então, no dado se visualizaram ruídos coerentes lineares como as ondas guiadas e ruídos difusos [\(Figura 2.6\)](#page-43-0).

A transformada de Fourier 2D é uma forma de decompor um campo de onda sísmico tal como um tiro comum, em suas componentes plano-onda, cada com uma certa frequência propagando-se num certo ângulo do vertical. Uma aplicação comum da filtragem  $f - k$  [\(Figura 2.8\)](#page-47-0) é a rejeição do ruído linear coerente por filtragem de mergulho e atenuação de múltiplas baseadas na discriminação de velocidade entre primárias e múltiplas no domínio  $f - k$  (YILMAZ, 2001).

Segundo YILMAZ (2001), os seguintes passos estão envolvidos numa filtragem  $f - k$ :

- Se começa com um tiro comum ou uma família CMP ou uma seção empilhada CMP, aplicando a transformada de Fourier 2D.
- $\bullet$  Define-se uma zona de rejeição 2D no domínio  $f k$ .
- Aplicar o filtro  $f k$ .
- Aplicar a transformada inversa 2D.

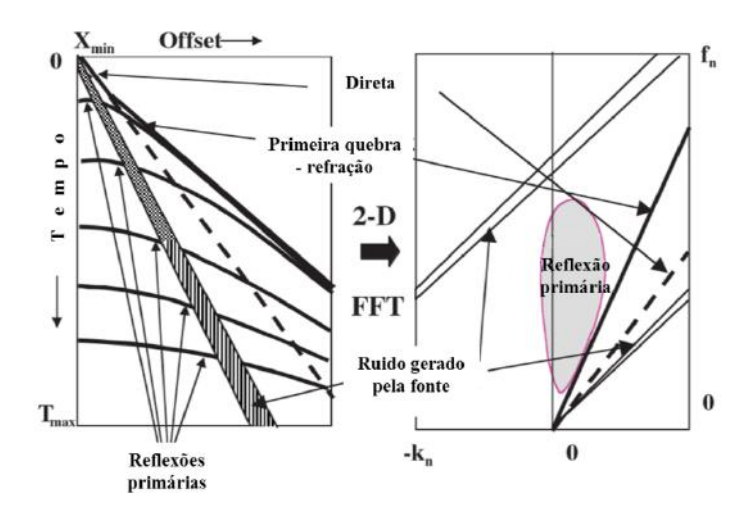

<span id="page-47-0"></span>Figura 2.8: Filtragem *f* – *k* para atenuação de ruído linear coerente. Modificado de (GADALLAH *et al*. 2000).

Os eventos foram atenuados utilizando a ferramenta do ProMAX chamado "*FK filter*<sup>"</sup>. Por tanto, os seguintes são os passos que envolvem a filtragem  $f - k$ (PROMAX, 2013):

- a) Começando com o tiro comum ou uma família CMP, ou uma seção CMP empilhada, aplicar transformada de Fourier 2D.
- b) Definir uma zona de rejeição 2D no domínio  $f k$  dando o espectro de amplitude 2D do filtro  $f - k$  ser zero dentro que zona e dado seu espectro de fase ser zero.
- c) Aplicar o filtro  $f k$  2D por multiplicar seu espectro de amplitude com seu dado de entrada.
- d) Aplicar transformada de Fourier inversa 2D do dado filtrado.

Este filtro é utilizado para atenuação de ruído linear coerente. O primeiro filtro é aplicado no dado no domínio do receptor [\(Figura 2.9-](#page-48-0)a); o dado antes do filtro na [Figura](#page-48-0)  [2.9-](#page-48-0)b e o resultado na [Figura 2.9-](#page-48-0)c. Adicionalmente, este resultado no domínio do tiro está na [\(Figura 2.10\)](#page-49-0). Posteriormente, o segundo filtro foi aplicado no dado no domínio do tiro [\(Figura 2.11\)](#page-49-1); O resultado do antes e depois da aplicação do filtro junto com o ruído que foi atenuado está na [Figura 2.12,](#page-50-0) e tal resultado na janela de tempo de 2500ms até 4500ms na [Figura 2.13.](#page-50-1)

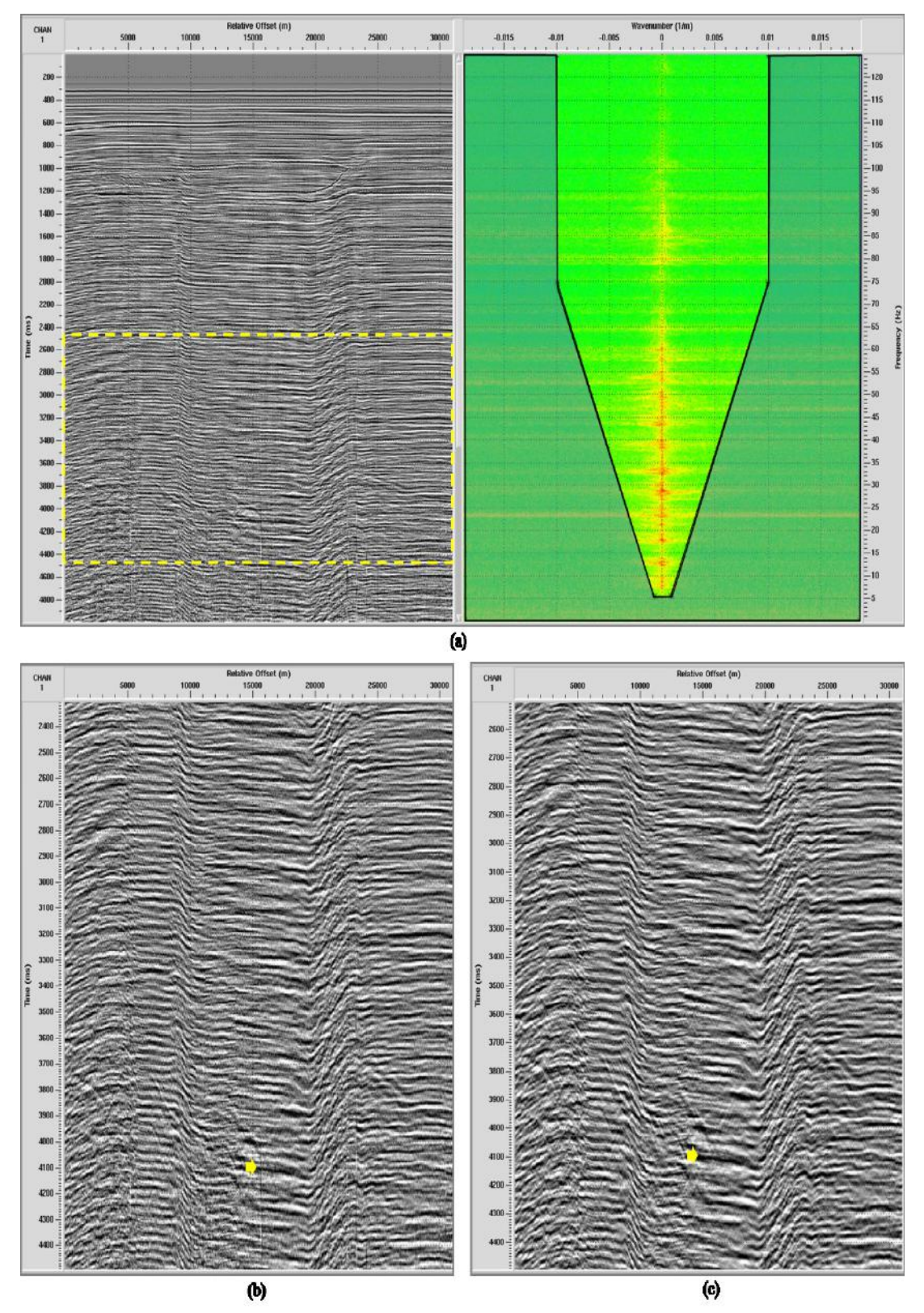

<span id="page-48-0"></span>Figura 2.9: Filtragem F-K no domínio do canal, o ruído de cabo foi atenuado. (a) Janela f-k de rejeição de eventos; (b) Dado antes da aplicação da filtragem no intervalo de tempo de 2500ms a 4500ms; (c) Dado depois da filtragem no intervalo de tempo de 2500ms a 4500ms.

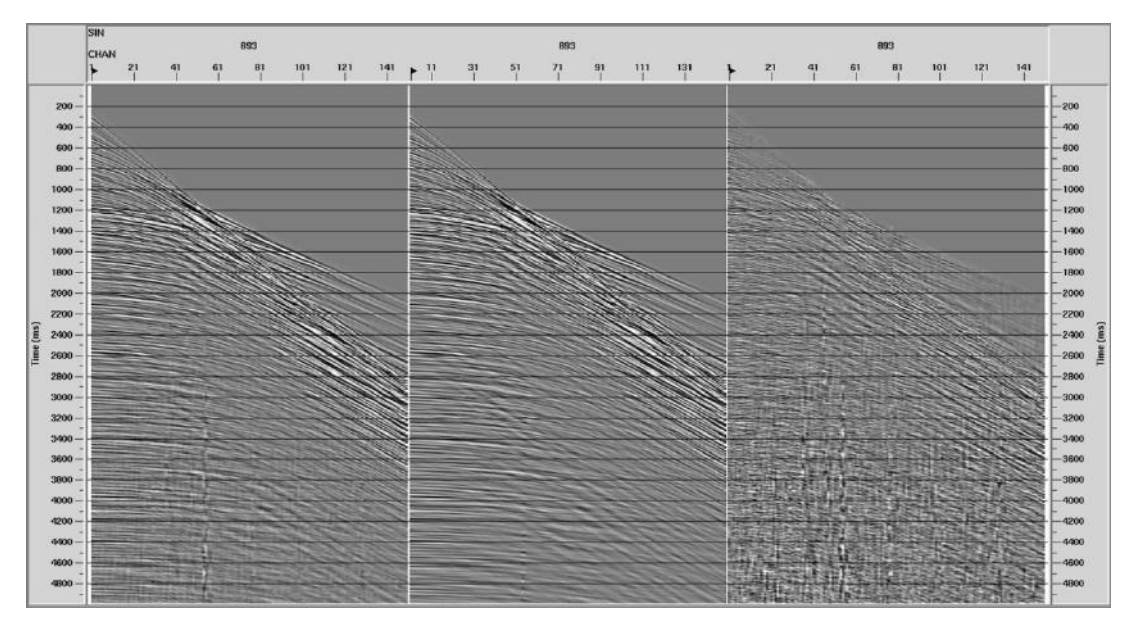

<span id="page-49-0"></span>Figura 2.10:Dado no domínio do Tiro. Na esquerda, o dado antes da aplicação do filtro f-k no domínio do canal; no meio, o dado depois da aplicação do filtro; e na direita, o que foi tirado do dado ao utilizar o filtro f-k no domínio do canal.

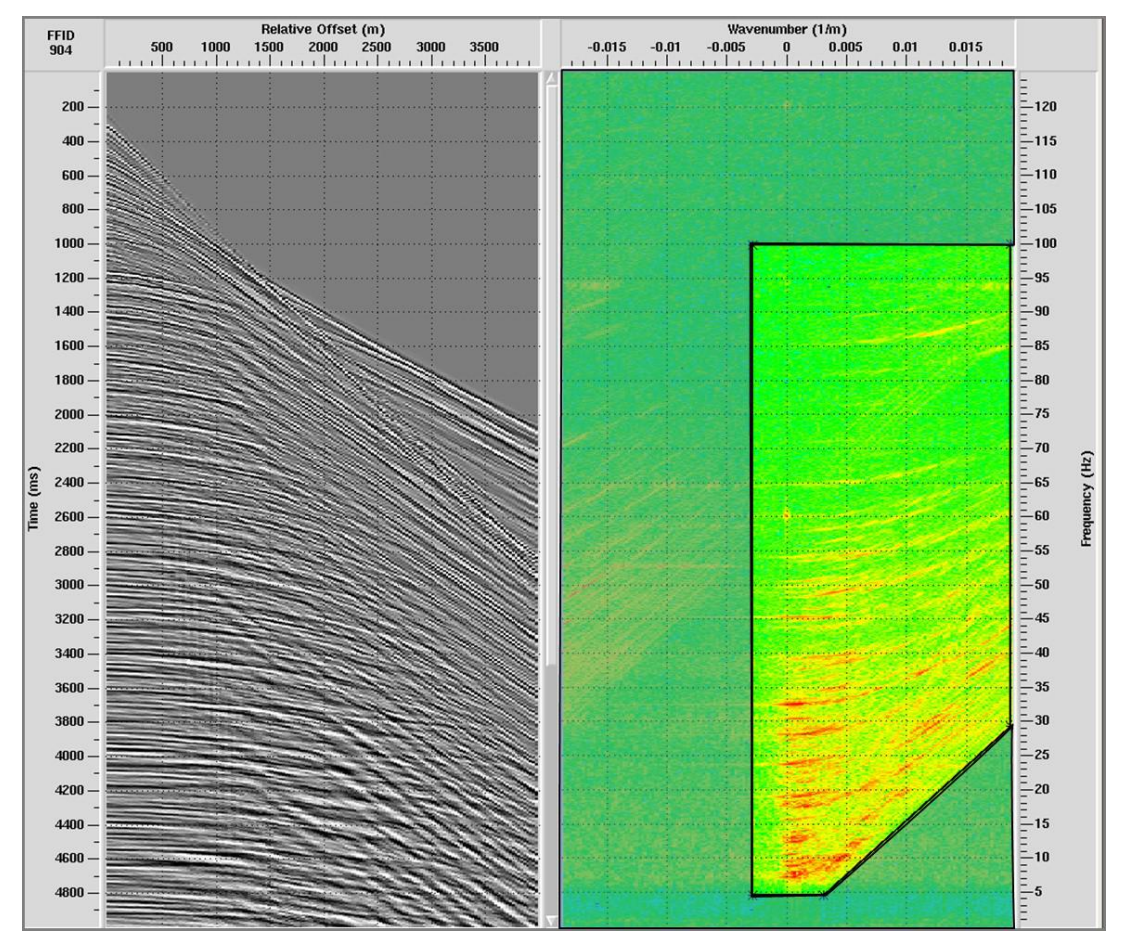

<span id="page-49-1"></span>Figura 2.11: Janela no painel f-k para atenuar os ruídos no domínio f-k.

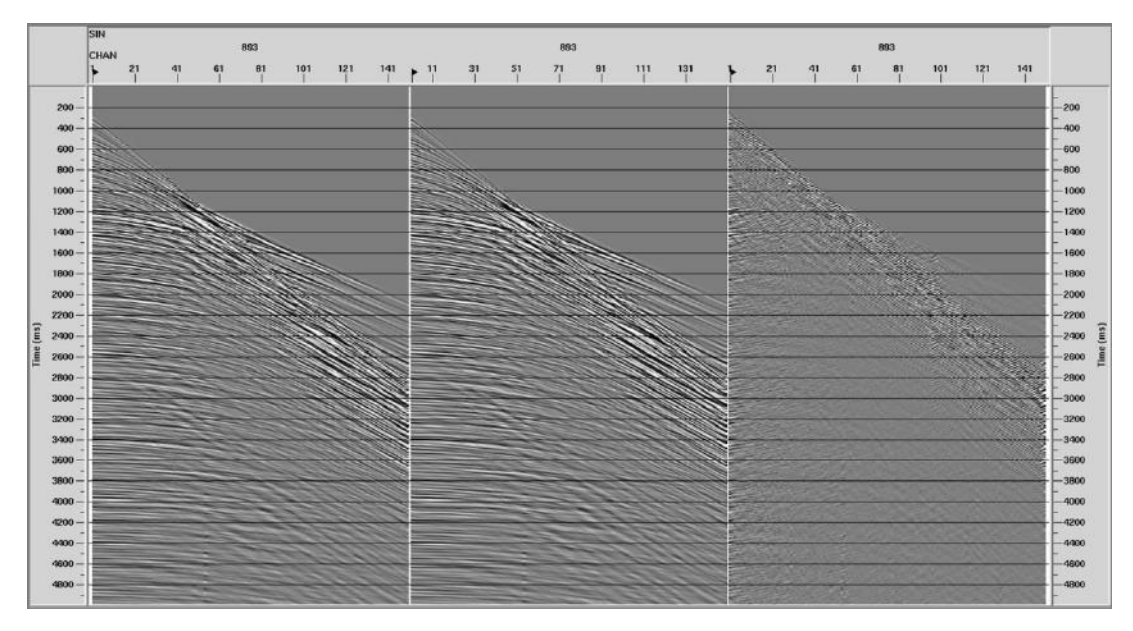

<span id="page-50-0"></span>Figura 2.12: Na esquerda, o dado antes da aplicação do filtro f-k no domínio do tiro; no meio, o dado depois da aplicação do filtro; e na direita, o que foi tirado do dado ao utilizar o filtro f-k no domínio do tiro.

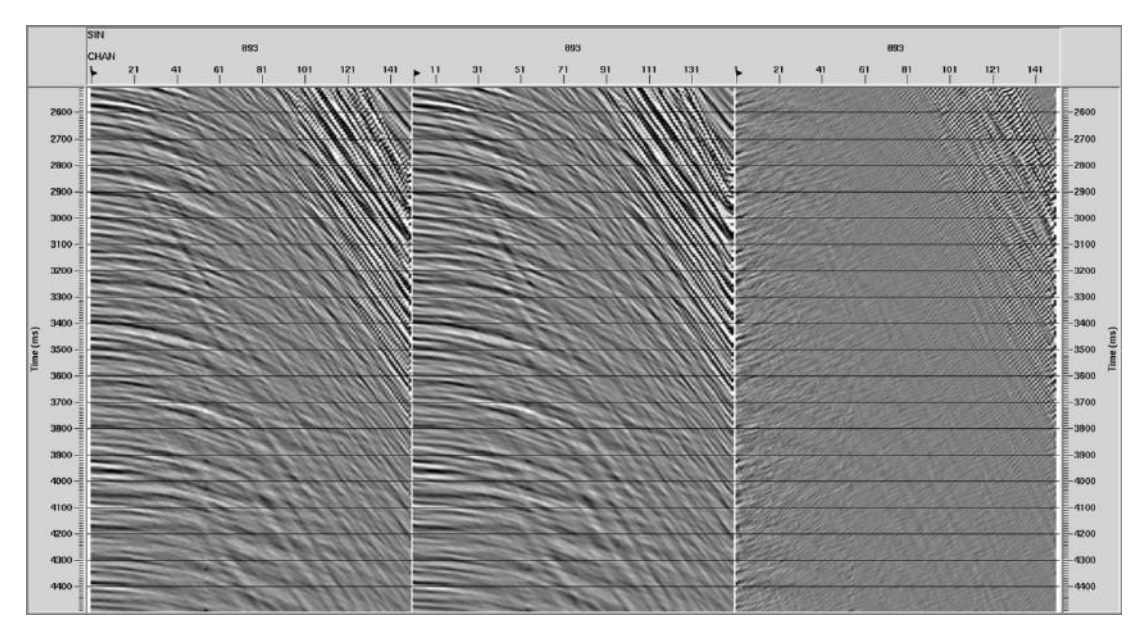

<span id="page-50-1"></span>Figura 2.13: Na esquerda, o dado antes da aplicação do filtro f-k no domínio do tiro; no meio, o dado depois da aplicação do filtro; e na direita, o que foi tirado do dado ao utilizar o filtro f-k no domínio do tiro.

# **2.3.7 Atenuação de Ruído de Onda de Superfície - SWNA**

Para a atenuação de ruído utilizando à ferramenta do SWNA (Surface Wave Noise Attenuation) se deve ter a velocidade de superfície e a frequência de corte do ruído, esta ferramenta transforma o dado do domínio espaço- tempo para o domínio espaço frequência.

O resultado da aplicação do filtro está na [Figura 2.14](#page-51-0) que consiste no antes, depois e os eventos atenuados. Além disso, este resultado na janela de tempo de 2500ms a 4500ms está representado na [Figura 2.15.](#page-52-0)

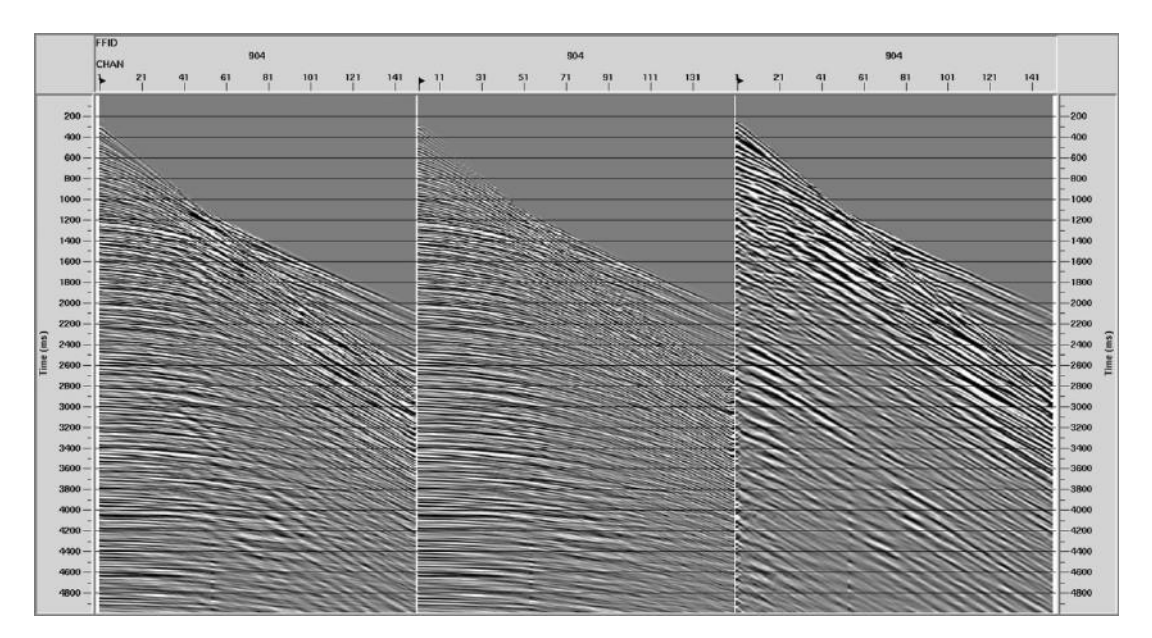

<span id="page-51-0"></span>Figura 2.14: Na esquerda, o dado antes da aplicação do filtro SWNA no domínio do tiro; no meio, o dado depois da aplicação do filtro; e na direita, o que foi tirado do dado ao utilizar o filtro SWNA no domínio do tiro.

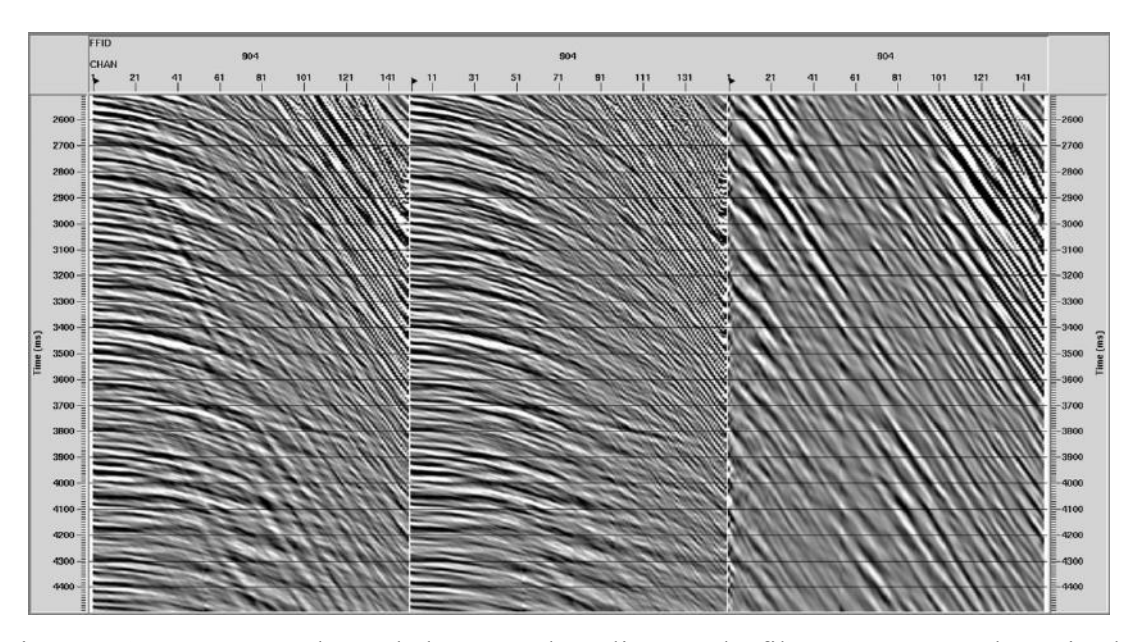

<span id="page-52-0"></span>Figura 2.15: Na esquerda, o dado antes da aplicação do filtro SWNA no domínio do tiro; no meio, o dado depois da aplicação do filtro; e na direita, o que foi tirado do dado ao utilizar o filtro SWNA no domínio do tiro.

#### **2.3.8 Análise de Velocidade e Correção Move-out**

A análise de velocidade é uma das etapas mais importantes do processamento, já é nesta fase que é gerado o primeiro modelo de velocidade inicial. Para isto, existem vários métodos que determinam as velocidades corretas para a equação NMO.

A análise de velocidades oferece os seguintes painéis [\(Figura 2.16\)](#page-54-0) para a escolha das velocidades em cada segmento do dado:

O painel do "*semblance"* mostra a resposta empilhada como uma função do tempo e velocidade em um contorno. Os "*semblances"* são calculados desenvolvendo varreduras hiperbólicas em um número específico de velocidades constantes, entre uma velocidade de empilhamento mínima e máxima no dado pré-empilhado (PROMAX, 2013).

O painel do "*gather*" mostra uma superfamília CMP empilhada de afastamento comum de um número específico de CMPs. Nele, é possível aplicar NMO para verificar o tempo de correção entre os traços. Assim, se os eventos estiverem bem corrigidos eles apareceram retos no tempo (PROMAX, 2013).

O painel de empilhamento em função da velocidade mostra uma série de traços empilhados lado a lado com diferentes velocidades para um conjunto de CMPs. Em consequência, a análise envolve comparar uma série de traços empilhados em uma faixa de velocidades, na qual foram aplicados NMO. Este procedimento utiliza dado préempilhado com variação de velocidade em diferentes painéis, representando as amplitudes depois do empilhamento. Adicionalmente, o processo é realizado com a escolha de uma velocidade em um painel, variando como uma função tempo para corrigir devidamente o dado pré-empilhado (PROMAX, 2013).

Então, para fazer a análise de velocidades no ProMAX se utilizou a ferramenta "*velocity analisys*", onde se faz a seleção das velocidades em tempo utilizando os painéis de *semblance*, CVS (*Constant Velocity Analysis*). Além disso, se utilizou informações a priori sobre a geologia do meio, que mostram a presença de carbonatos Albianos e diápiros de sal, os quais possuem velocidades altas.

Segundo DIX (1955), a correção dinâmica ou de NMO faz uso da aproximação hiperbólica, da qual são obtidas estimativas de Velocidade Média Quadrática ( $V_{RMS}$ ). Assim as velocidades RMS, obtidas a partir da Análise de Velocidades está representada na [Figura 2.17.](#page-55-0)

O resultado da aplicação do NMO está na [Figura 2.18.](#page-56-0)

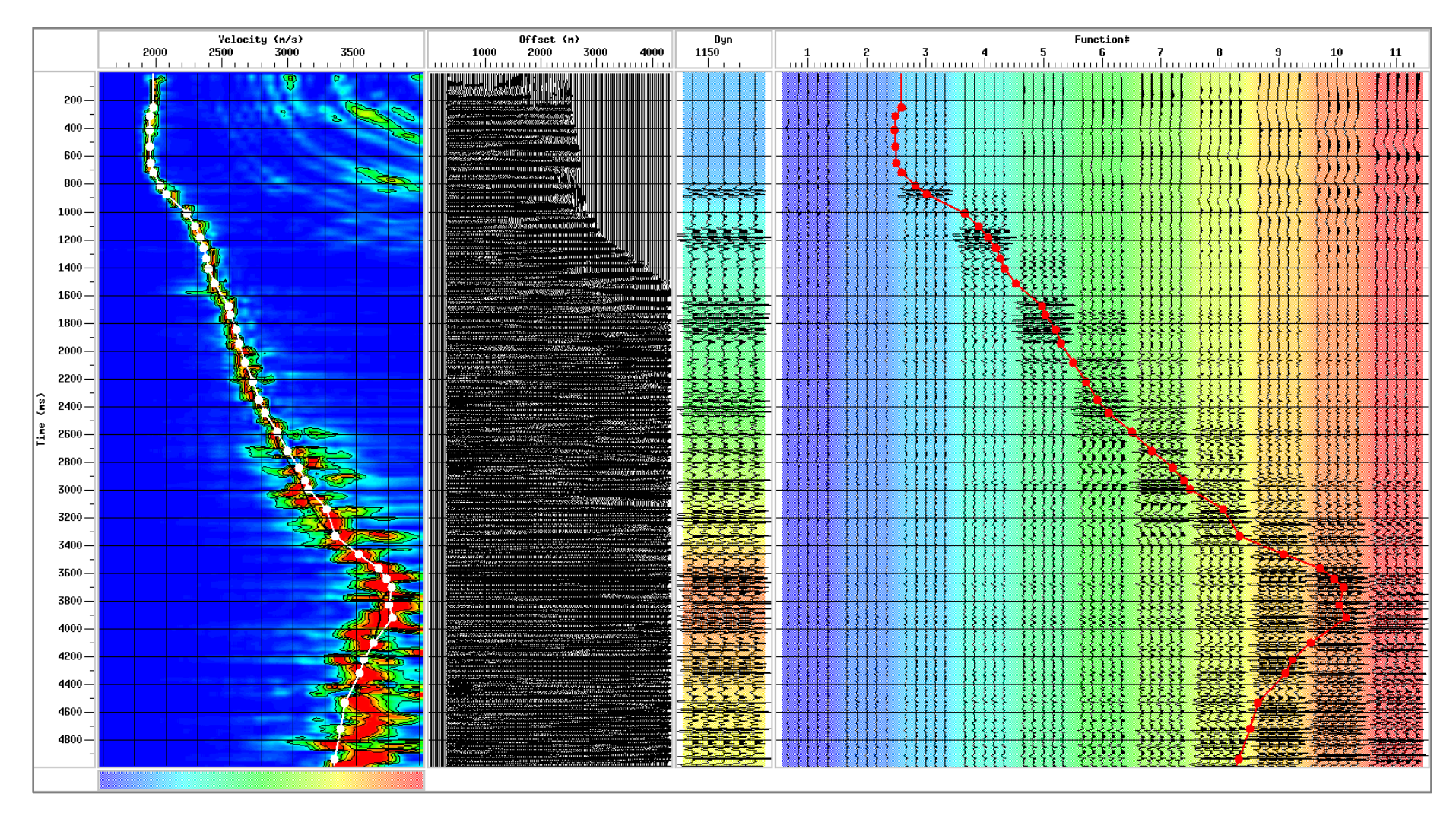

<span id="page-54-0"></span>Figura 2.16: Análise de velocidade RMS. Na esquerda está o painel "*semblance"*; No meio está o painel *"gather"*; Na direita esta o painel *"Constant Velocity analysis"*. (PROMAX, 2013).

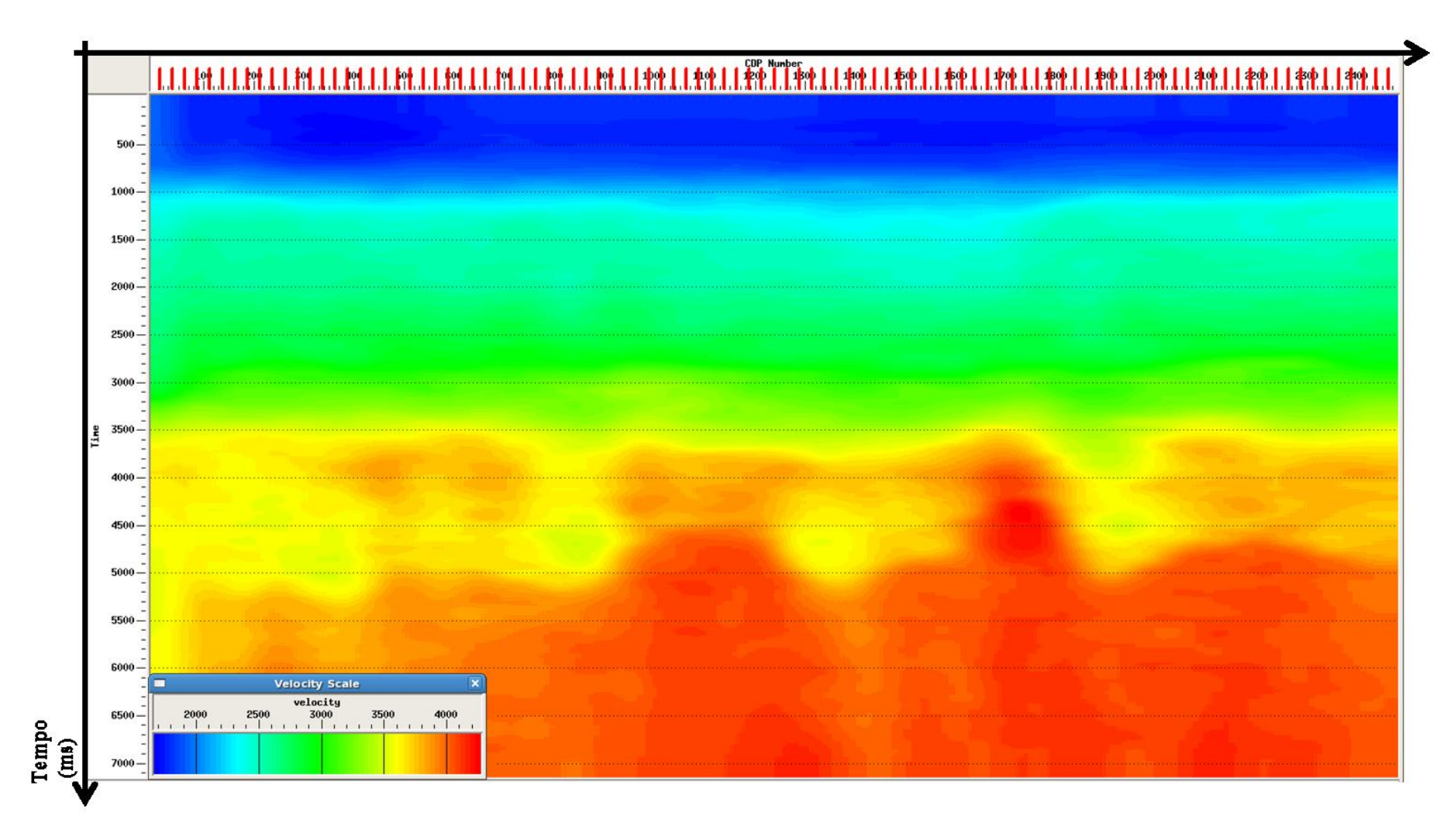

<span id="page-55-0"></span>Figura 2.17: Campo de velocidades RMS.

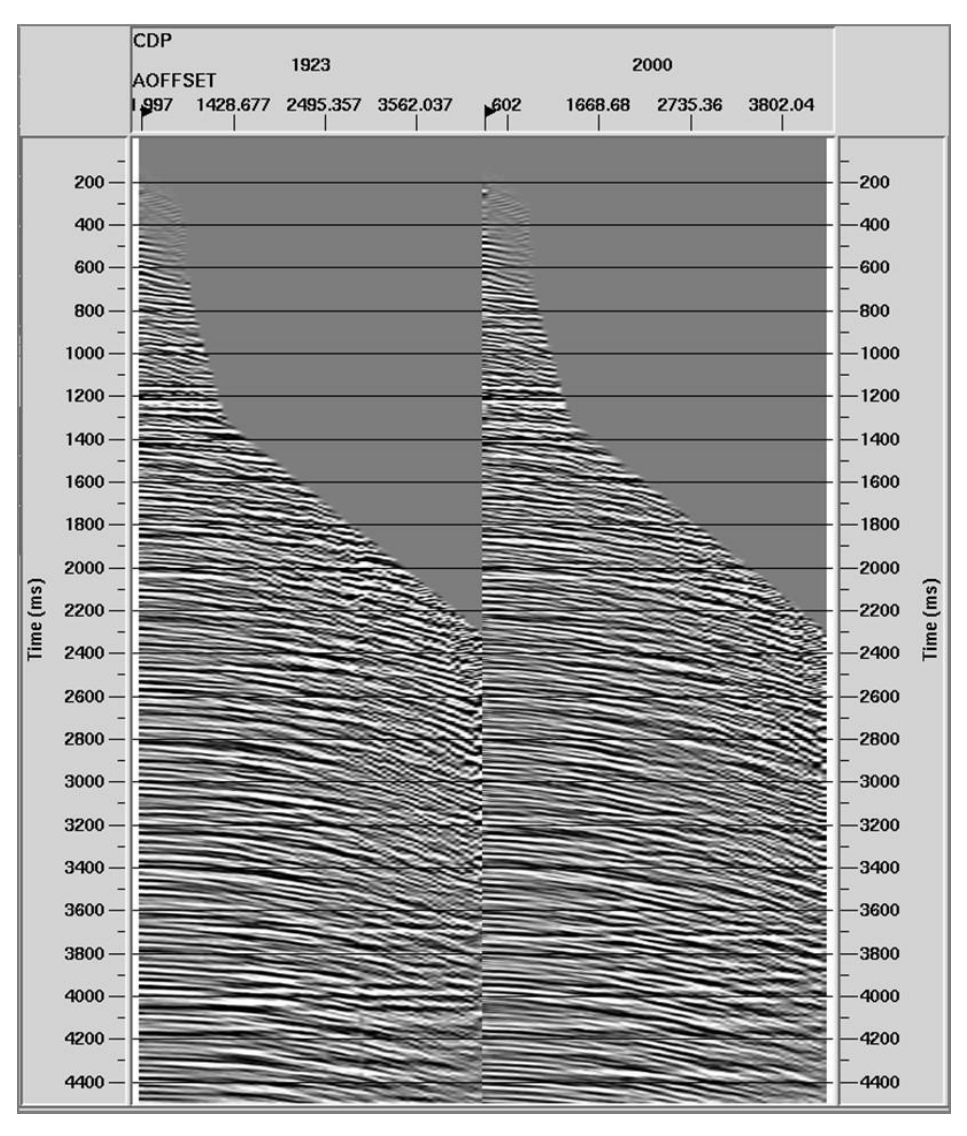

Figura 2.18: Correção NMO (*normal move-out*).

## <span id="page-56-0"></span>**2.3.9 Atenuação de Múltiplas**

Uma múltipla é a energia que possui mais de uma reflexão em seu tempo de viagem. Nos registros de reflexão sísmica, uma múltipla é a aquele evento que sofreu mais de uma reflexão (DUARTE, 2010).

Segundo VERSCHUUR (2006), as múltiplas podem ser classificadas da seguinte maneira [\(Figura 2.19\)](#page-57-0):

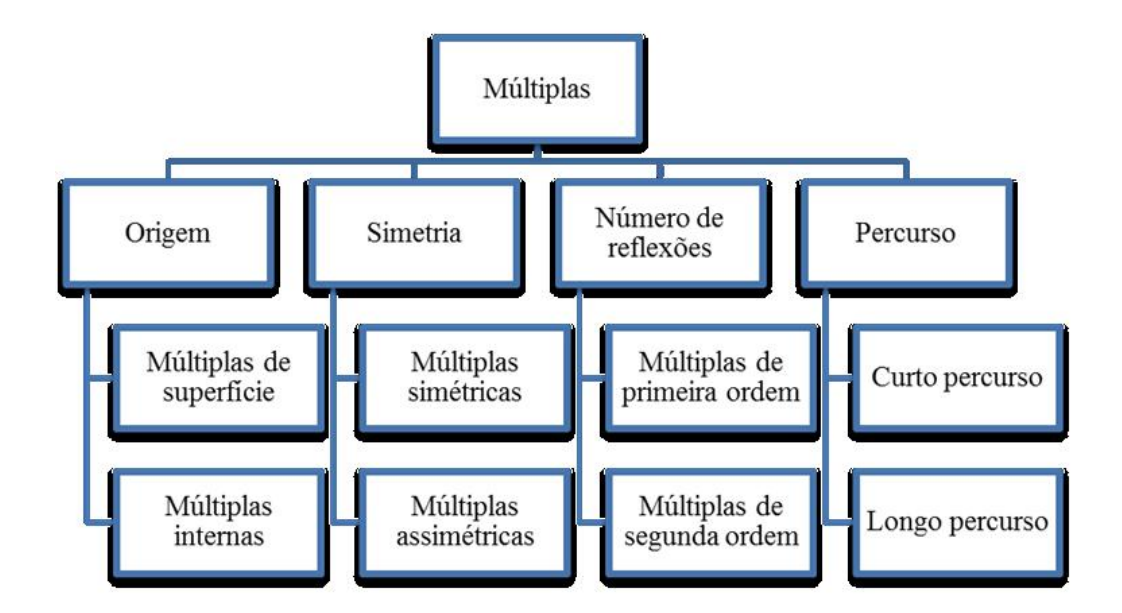

Figura 2.19: Classificação de Múltiplas 1. (VERSCHUUR, 2006)

<span id="page-57-0"></span>Quanto à origem: ou seja, o local onde são geradas, as múltiplas podem ser relacionadas com as diferenças nas impedâncias sísmicas entre as interfaces em subsuperfície. Podem ser classificadas em: múltiplas de superfície e múltiplas internas.

Quanto à simetria: classificação relacionada com a trajetória geométrica do raio de uma onda, através do seu caminho de ida e volta pela subsuperfície. Podem ser classificadas em: Múltiplas simétricas que apresentam trajetórias idênticas de percurso ou em Múltiplas assimétricas que apresentam trajetórias diferentes de percurso.

Quanto ao percurso: são classificadas de acordo com as distâncias percorridas da fonte até sua captação nos sensores. Segundo essa classificação, as múltiplas podem apresentar percursos curtos ou longos. Múltiplas de curto percurso: O intervalo de repetição desses eventos é apenas poucas vezes maior que o comprimento do pulso sísmico gerado pela fonte. Também chamadas de "*peg-legs"*, apresentam caráter periódico e não podem ser separadas das primárias que as geraram. Múltiplas de grande percurso: Apresentam grande intervalo de repetição e podem ser separadas das reflexões primárias que as geraram.

Quanto ao número de reflexões: são classificadas de acordo com a quantidade de reflexões descendentes que as múltiplas podem sofrer. Reflexões primárias são consideradas de ordem zero. Também podem ser classificadas como: múltiplas de primeira ordem, que são aquelas que sofreram duas reflexões ascendentes e múltiplas de Segunda ordem, que são aquelas que sofreram três reflexões ascendentes. Uma esquematização das múltiplas se mostra na [Figura 2.20:](#page-58-0)

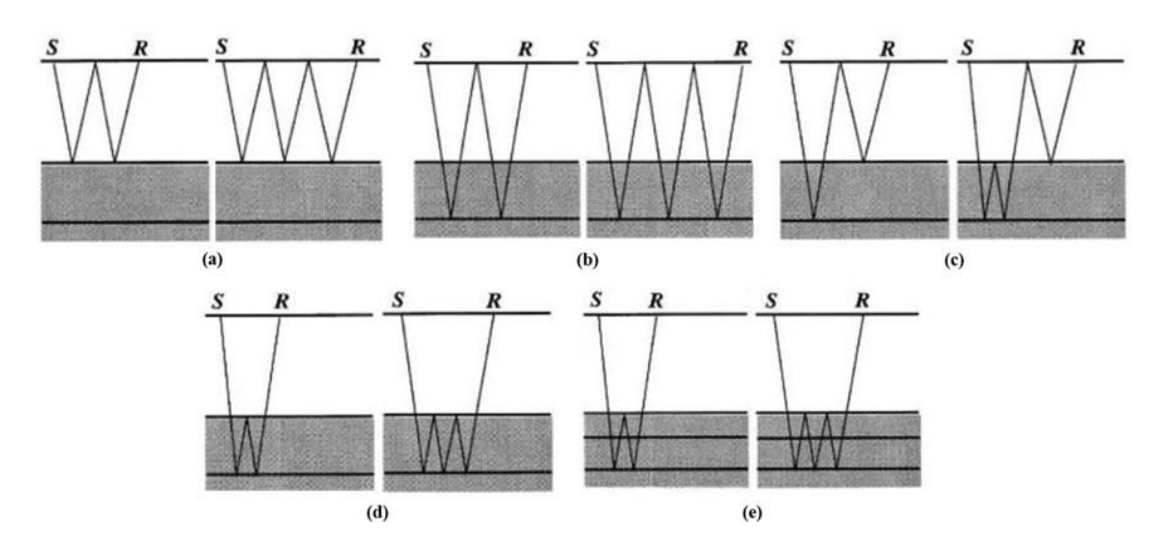

<span id="page-58-0"></span>Figura 2.20: (a) Múltiplas da lâmina da água de primeira e segunda ordem; (b) Múltiplas de superfície livre de primeira e segunda ordem; (c) Múltiplas assimétricas de primeira e segunda ordem; (d) Múltiplas intra-camadas de primeira e segunda ordem; (e) Múltiplas inter-camadas de primeira e segunda ordem. (YILMAZ, 2001)

As múltiplas em seções sísmicas (empilhadas ou migradas) se caracterizam por (VERSCHUUR, 2014):

- Repetição periódica de eventos de reflexão.
- Incremento de mergulhos para múltiplas de alta ordem, mergulhos conflitantes com as primárias.
- Efeitos de focalização e desfocalização.
- Efeitos de interferência de múltiplas e primárias ou entre diferentes múltiplas.

As múltiplas são atenuadas baseadas em dois critérios principais. Periodicidade e discriminação de velocidade (YILMAZ, 2001).

Segundo VERSCHUUR (2013), os métodos de atenuação de múltiplas podem ser classificados em duas principais categorias:

- Métodos baseados na diferença no comportamento espacial de primaria e múltiplas;
- Métodos baseados na periodicidade e predição.

Dentre os métodos que estão baseados na diferença de comportamento espacial de primária e múltipla está o método  $f - k$  e a transformada *Radon*.

Diversos métodos são aplicados para atenuação de múltiplas e podem ser alocados em três categorias. Dentre os métodos mais utilizados pode-se citar: (1) Métodos de deconvolução as quais assumem múltiplas que tem periodicidade com respeito às primárias. (2) métodos de filtragem que assumem múltiplas separadas de primárias em certos domínios; e (3) predição de campo e subtração que usa dado gravado ou modelos para prever múltiplas e logo os subtrai do dado original (XIAO *et al*., 2003). O grau de sucesso do método de atenuação de múltiplas utilizado vai depender da diferença de tempo entre primárias e múltiplas (YILMAZ, 1987).

No dado utilizado neste trabalho, foi observada a presença de reverberações e múltiplas, as quais estavam mais evidentes na formação Guarujá (carbonatos Albianos).

Para o tratamento de atenuação de múltiplas se utilizou a técnica de *radon*. Esta técnica modela as múltiplas para logo depois subtraí-las do dado de entrada. No início o dado que está em CDP e com correção de sobretempo é levado ao espaço de tempo – sobretempo onde é realizado um corte cuidadosamente para eliminar a energia primária. Assim fica todo que é energia da múltipla que é subtraída do dado de entrada.

## **2.3.9.1 Demultipla**  $f - k$

Outra aplicação da filtragem  $f - k$  é a atenuação de múltiplas [\(Figura 2.21\)](#page-60-0):

A energia primária e a múltipla podem ser separadas em dois quadrantes diferentes no plano  $f - k$ . Isto é, com a correção de NMO da família CMP, utiliza-se uma função de velocidade que está entre velocidades primárias e múltiplas.

Segundo YILMAZ (2001), a sequência para filtragem  $f - k$  de atenuação de múltiplas é a seguinte:

- (a) Aplicação de correção de sobretempo a família CMP usando uma função velocidade  $v_b$  tal que  $v_m < v_b < v_p$ , onde  $v_m$  e  $v_p$  são velocidades associadas com múltiplas e primárias, respetivamente.
- (b) Aplicação de transformada de Fourier 2-D.
- (c) Quadrante zero associado com as múltiplas e, se requerido, a zona que contém a energia associada com as múltiplas em *alias* dentro do quadrante das primárias.
- (d) Aplicação da transformada de Fourier 2-D inversa.
- (e) Aplicação da inversa da correção de sobretempo usando a função velocidade  $v<sub>h</sub>$  como no passo (a).
- (f) Realizar a análise de velocidade para atualizar a picagem para funções de velocidade primária.

A atenuação de múltiplas pelo método de filtragem é ilustrada na seguinte figura:

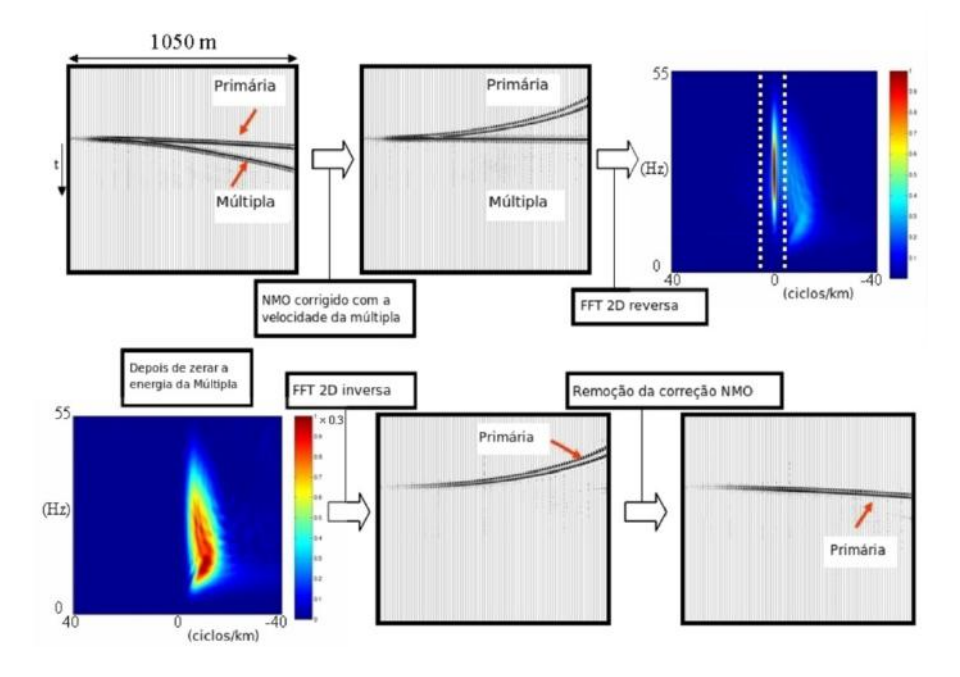

<span id="page-60-0"></span>Figura 2.21: Filtragem *f* – *k* para atenuação de múltiplas (DRAGOSET, 2000).

Para a realização desta etapa se transformou o dado para o domínio  $f - k e$  logo se criou uma janela onde o dado será filtrado dado no domínio CDP. Assim se utiliza a ferramenta do ProMAX chamado "*F-K filter*".

Para o início do processo foi utilizada uma picagem de velocidades das múltiplas, assim, se realizou a correção de sobretempo para as múltiplas. Depois o dado foi transformado para o domínio frequência número de onda, de forma que o dado que restou foi eliminado [\(Figura 2.22\)](#page-61-0). O resultado na janela do antes e depois do processo está na [Figura 2.23.](#page-62-0)

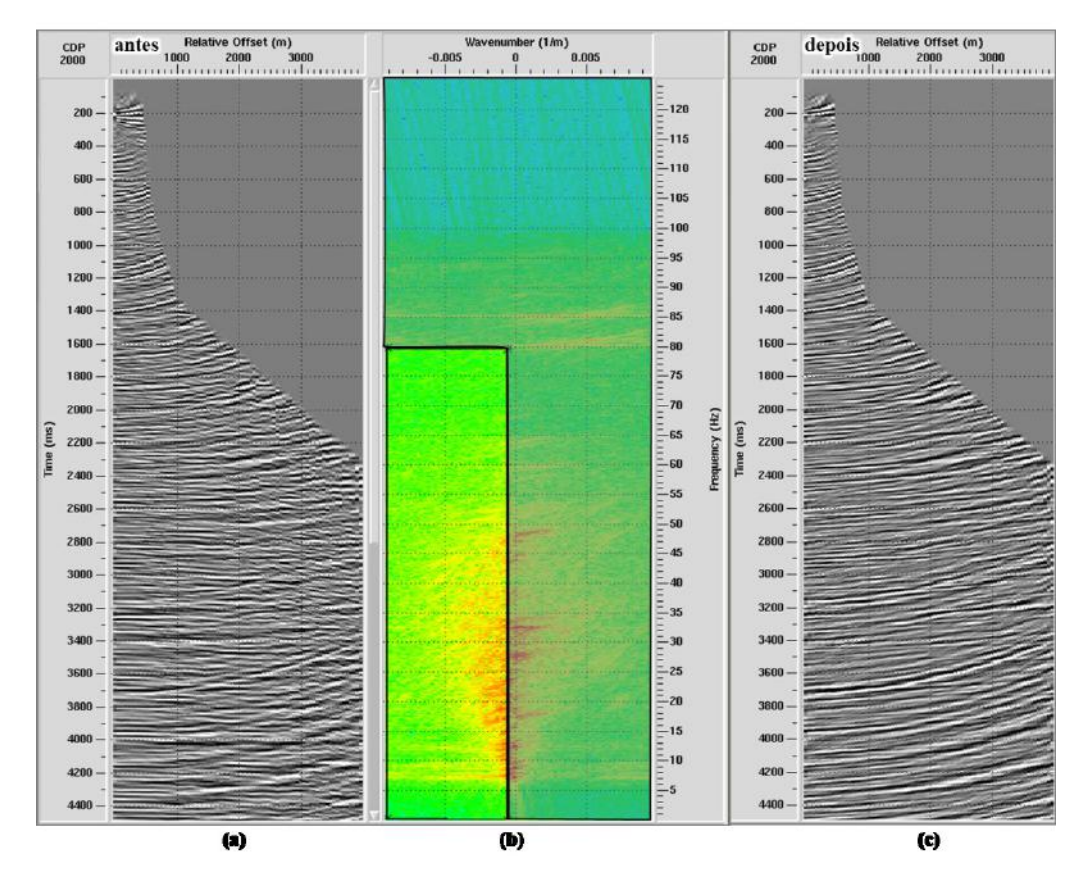

<span id="page-61-0"></span>Figura 2.22: (a) Dado com correção NMO (*normal move-out*) com o modelo de velocidade de múltiplas; (b) filtro no domínio f-k (frequência-número de onda); (c) Dado depois da aplicação da filtragem das múltiplas.

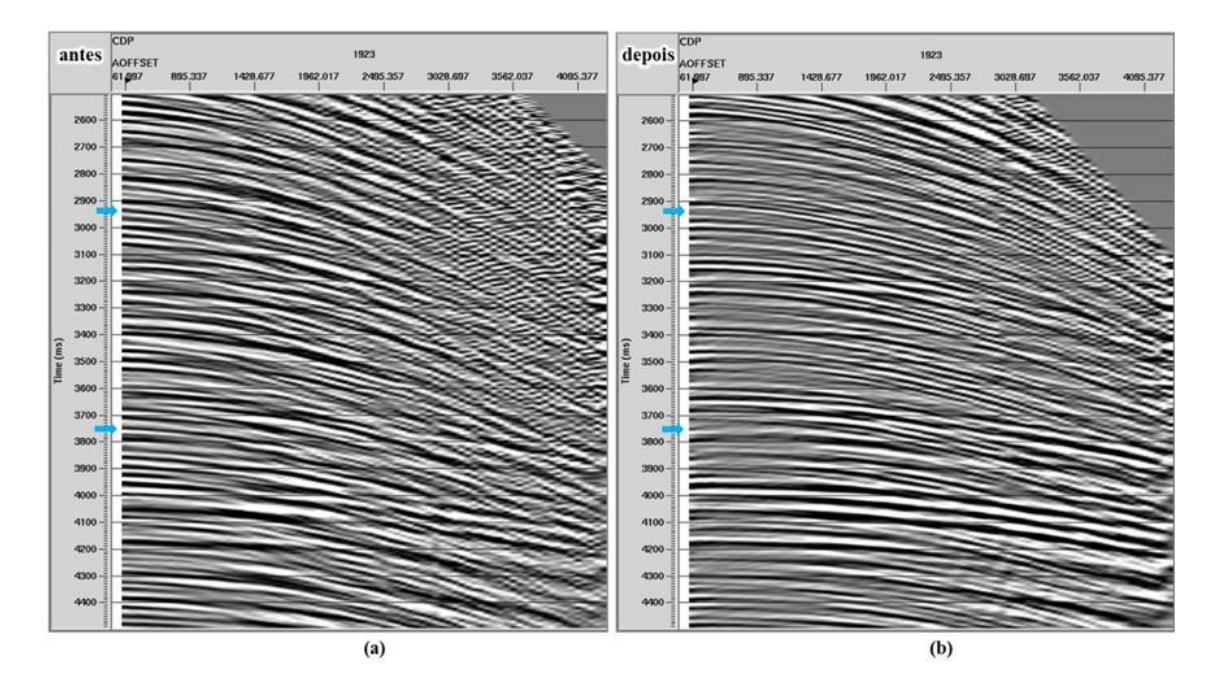

<span id="page-62-0"></span>Figura 2.23: (a) Dado no domínio CMP, as flechas celestes indicam os eventos de múltiplas; (b) Dado no domínio CMP, depois da aplicação da filtragem das múltiplas; nas posições das flechas se pode ver a filtragem das múltiplas

### **2.3.9.2 Periodicidade de Múltiplas**

Este método se aplica para eliminar reverberações e múltiplas onde a camada de água é menor que 500 metros. Para isto, primeiramente se escolhe o tamanho do operador deconvolução, em ms. O tamanho do operador determina quanto será a autocorrelação que deve ser utilizada. Depois, se aplica a deconvolução preditiva de Wienner-Levinson. Assim, se escolhe uma a distância do operador de predição para ser aplicado ao dado de entrada. O tamanho da predição é o tamanho da janela de predição, em ms.

# **2.3.9.2.1 Deconvolução Preditiva no Domínio Tau-P**

A transformada Tau-p é um caso especial da transformada de *radon,* onde o dado é decomposto como uma série de linhas retas, as quais mapeiam no domínio Taup. Eventos hiperbólicos (isto é, em tiros) mapeiam curvas elípticas no Tau-p [\(Figura](#page-63-0)  [2.24\)](#page-63-0). Este processo também é chamado de empilhamento, pois, para produzir o domínio tau-p, os dados de entrada podem ser empilhados ao longo de uma série de linhas retas. O processo tau-p está se tornando comum antes da deconvolução preditiva para supressão de múltipla, uma vez que no domínio tau-p este processo ocorre com mais precisão. A transformada tau-p também pode ser usada para otimizar isoladamente e filtrar ondas guiadas, refrações e tipos de interferência (XSGEO, 2015).

Os métodos de deconvolução usam a periodicidade para supressão de múltiplas (XIAO, *et. al.* 2003). Assim, a deconvolução preditiva pode ser usada para prever e atenuar múltiplas no domínio CMP ou no domínio  $\tau - p$ . Entretanto, múltiplas de curto período e reverberações são atenuadas pela aplicação de deconvolução preditiva em dado pré-empilhado (YILMAZ, 1987).

Na deconvolução preditiva, um sinal repetitivo (por exemplo, primários e múltiplos) é moldado para um que não se repete (apenas primárias). A deconvolução preditiva suprime múltiplas reflexões e, opcionalmente, altera o espectro dos dados de entrada para aumentar a resolução.

A matemática da deconvolução preditiva requer que a autocorrelação da "*wavelet*" de origem seja conhecida. Como isso raramente é verdade, na prática, a autocorrelação do traço sísmico é usada como uma aproximação (XSGEO, 2015). A função de autocorrelação é crítica na escolha dos parâmetros de "gap" (também chamado de atraso mínimo de autocorrelação) e do comprimento do operador (às vezes chamado de atraso máximo de autocorrelação) [\(Figura 2.25](#page-64-0) e [Figura 2.26\)](#page-64-1).

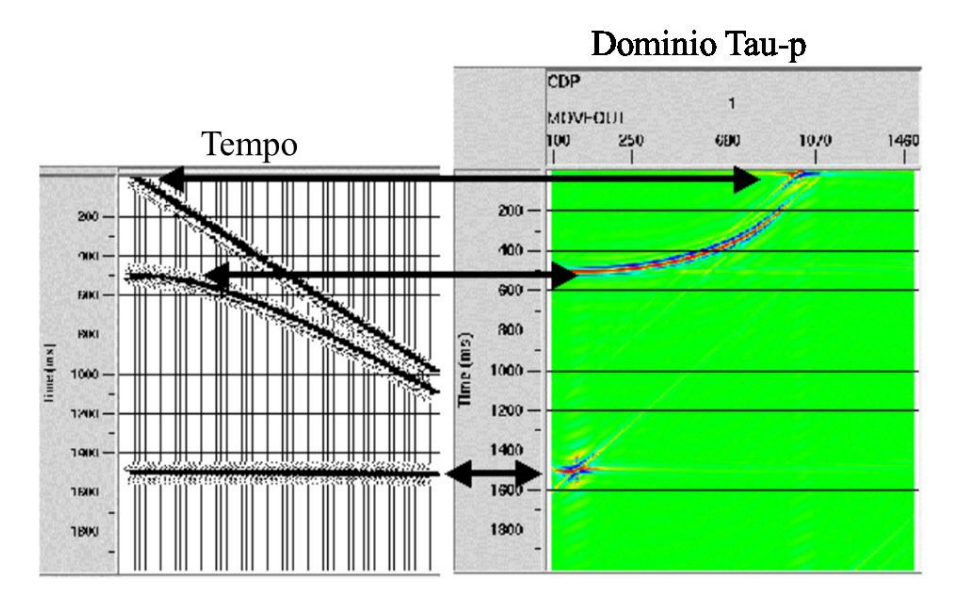

<span id="page-63-0"></span>Figura 2.24: Domínio Tau-p (XSGEO, 2015).

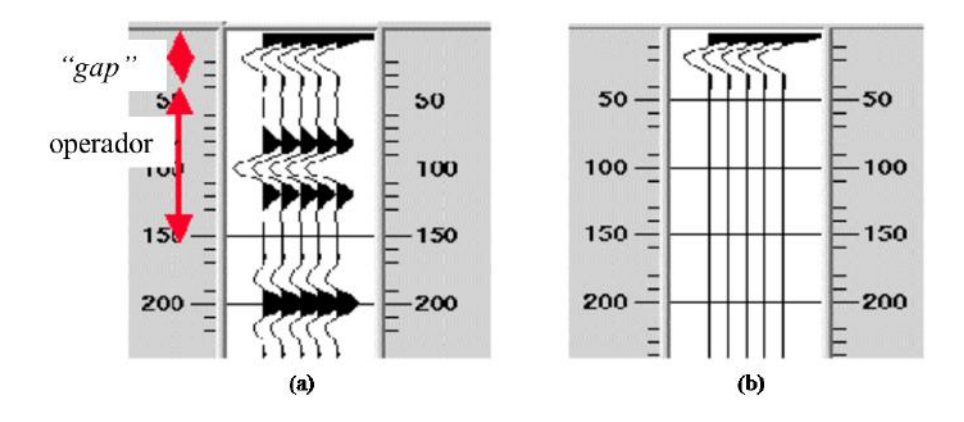

<span id="page-64-0"></span>Figura 2.25: (a) depois de realizar a autocorrelação do dado se define o "*gap*" e o operador da deconvolução; (b) resultado depois de ter aplicado a deconvolução preditiva (XSGEO, 2015).

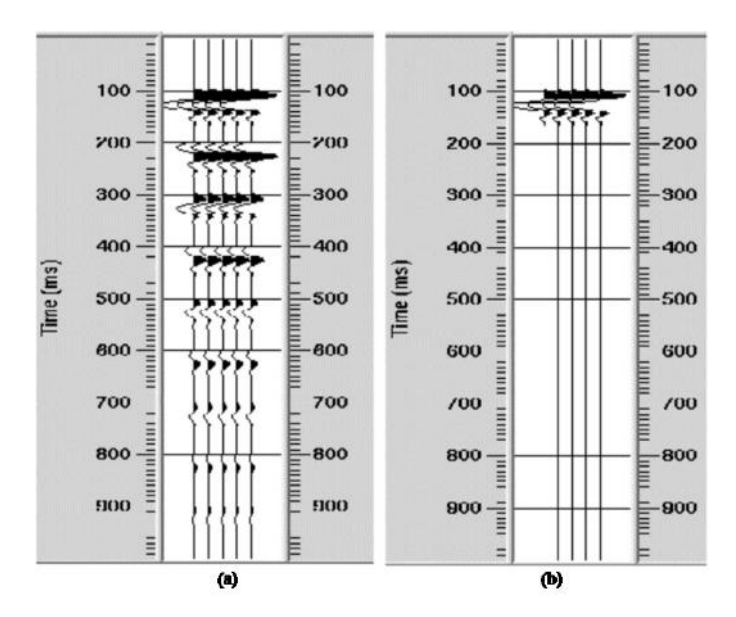

<span id="page-64-1"></span>Figura 2.26: (a) o dado antes de realizar a deconvolução preditiva; (b) o dado depois de ter aplicado a deconvolução preditiva no domínio tau-p (XSGEO, 2015).

Para este processo, o dado se passa para o domínio Tau-P, utilizando aferramenta "*Tau-P transform*" do Seispace/ProMAX.

Para poder calcular os parâmetros se fez uma autocorrelação no dado, nela se determinou os seguintes valores para os parâmetros:

- O operador de deconvolução é 32ms.
- A distância de predição do operador é de 100ms.

Para a deconvolução preditiva se utilizou a ferramenta "*Spiking/Predictive Deconvolution*" do Seispace/ProMAX.

## **2.3.9.3 Transformada** *Radon* **e Filtragem**

A transformada *Radon* é um procedimento matemático genérico no qual os dados de entrada no domínio da frequência são decompostos em uma série de eventos no domínio *RADON* [\(Figura 2.27\)](#page-65-0). Qualquer que seja o tipo de curva escolhido será mapeado para um ponto. Observe que isso é semelhante à decomposição de Fourier, mas usando funções mais complexas que as senoidais. No entanto, o uso geofísico comum refere-se ao caso particular em que os dados de entrada são decompostos em parábolas (ou às vezes hipérboles), uma vez que essa transformação pode ser calculada com eficiência. Na direita da [Figura 2.27](#page-65-0) mostra tal transformação e ilustra que o domínio *RADON* pode ser mais preciso para filtrar eventos curvos e é usada para supressão de múltiplas. Os parâmetros necessários são o número e o espaçamento das parábolas (muitas vezes referidas como traços P) e a frequência máxima a ser transformada (XSGEO, 2015).

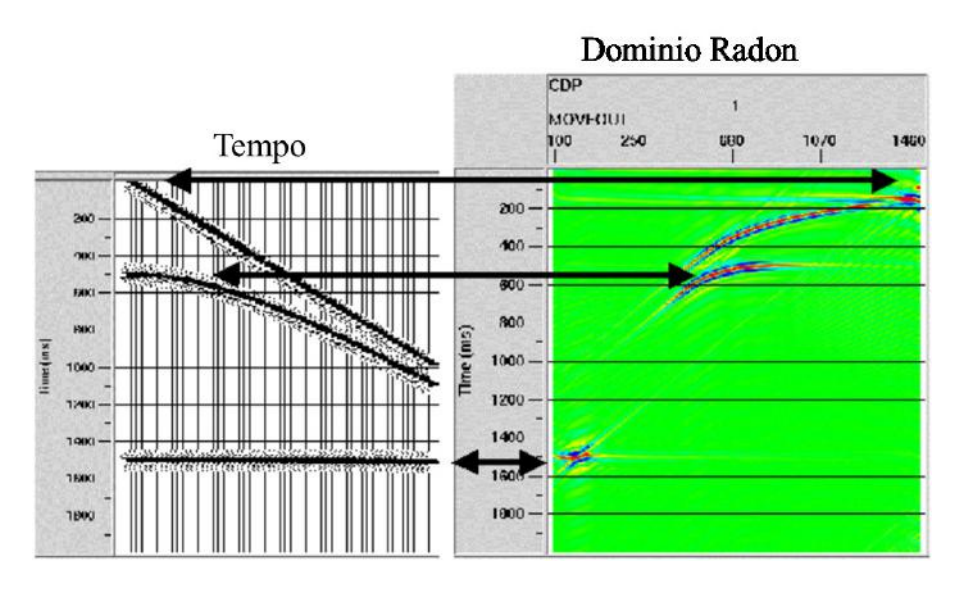

<span id="page-65-0"></span>Figura 2.27: Na direita, dado no domínio t-x (tempo-espaço); Na esquerda, dado no domínio  $\tau$  – moveout. (XSGEO, 2015)

No programa de processamento *ProMAX* para poder analisar o dado no domínio tempo-sobretempo se utiliza o "*Interactive Radon/Tau-P Analysis*". Para a aplicação do filtro *radon* é possível utilizar duas ferramentas, as quais são "*Radon Filter*" e "*Radon Velocity Filter*".

No "*Radon filter*" a maneira usual de calcular o valor de P é dado por: Calcula-se o número de valores P baseados na frequência máxima:

 $2$  parábolas/ciclos  $*$  70 ciclos/segundo = 140 parábolas/segundo,  $(2.6)$ Se o total de *move-out* é de 600ms:

140 parábolas/1000 ms  $*$  600 ms = 84 parábolas,  $(2.7)$ Em consequência, o valor de P seria 84.

O a ferramenta de atenuação de múltiplas pelo método de radon chamado "*Radon Velocity Filter*" do ProMAX utiliza os mesmos princípios que o Filtro *Radon*. Assim, este filtro aplica automaticamente uma rejeição no dado baseado no campo de velocidade de entrada, e não utiliza uma tabela de silenciamento.

Os requerimentos do dado para realizar este processo são:

- Tem que ser corrigido NMO (Normal move-out) com o campo de velocidade das primárias.
- Um número de valores P é necessário para modelar o dado de entrada.
- O afastamento máximo.
- Porcentagem de velocidade acima e embaixo da velocidade primária; Dado dentro desta faixa de velocidades será considerado primária; dado fora desta faixa será considerada múltipla.

Uma forma parabólica da transformada de *radon* é utilizada desde que as múltiplas tenham uma forma parabólica aproximada depois do NMO. Outro tipo de transformação *radon* é a hiperbólica. Porém, neste trabalho se usa a transformada do tipo parabólica a qual é eficaz para remoção de eventos rasos.

Assim, na [Figura 2.28](#page-67-0) se mostra os parâmetros utilizados tais como o número de valores de P que foi 90. A porcentagem de velocidade baixa e alta, com respeito à velocidade do campo para um determinado tempo, para manter como primária; neste caso é 5. Além disso, se escolheu a opção de subtração das múltiplas modeladas.

Na [Figura 2.29](#page-67-1) se mostra que na esquerda está o dado de entrada; no meio estão as múltiplas modeladas; na direita esta o dado de saída (múltiplas atenuadas) no domínio CMP e sem correção NMO.

Na [Figura 2.30](#page-68-0) está o dado de saída deste processo corrigido com NMO com as múltiplas atenuadas [\(Figura 2.30\)](#page-68-0).

Portanto, A [Figura 2.18](#page-56-0) é do dado corrigido com NMO e a [Figura 2.30](#page-68-0) é a saída do dado depois do *Radon*.

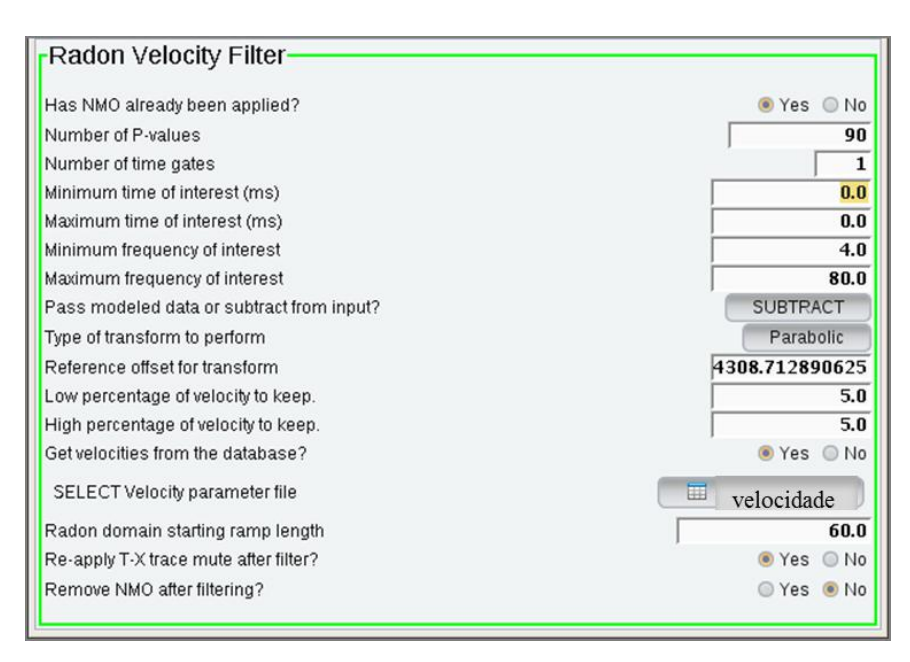

Figura 2.28: Parâmetros *Radon*.

<span id="page-67-0"></span>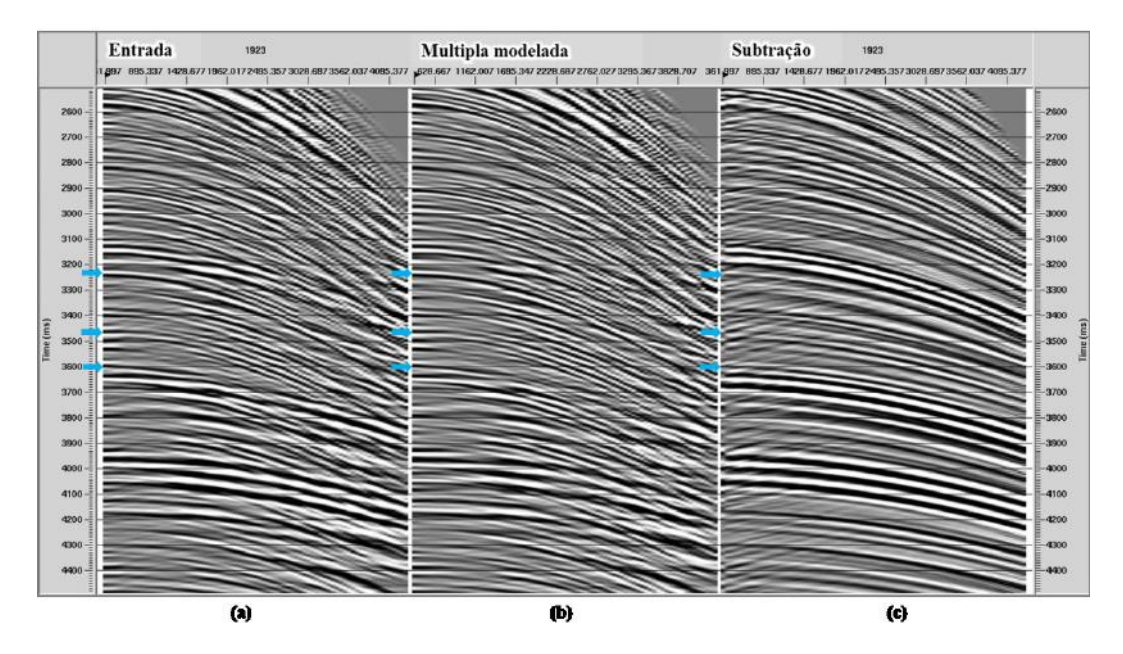

<span id="page-67-1"></span>Figura 2.29: Processo *Radon*. (a) Dado corrigido do NMO (normal move-out); (b) Múltiplas modeladas; (c) Dado com atenuação de múltiplas.

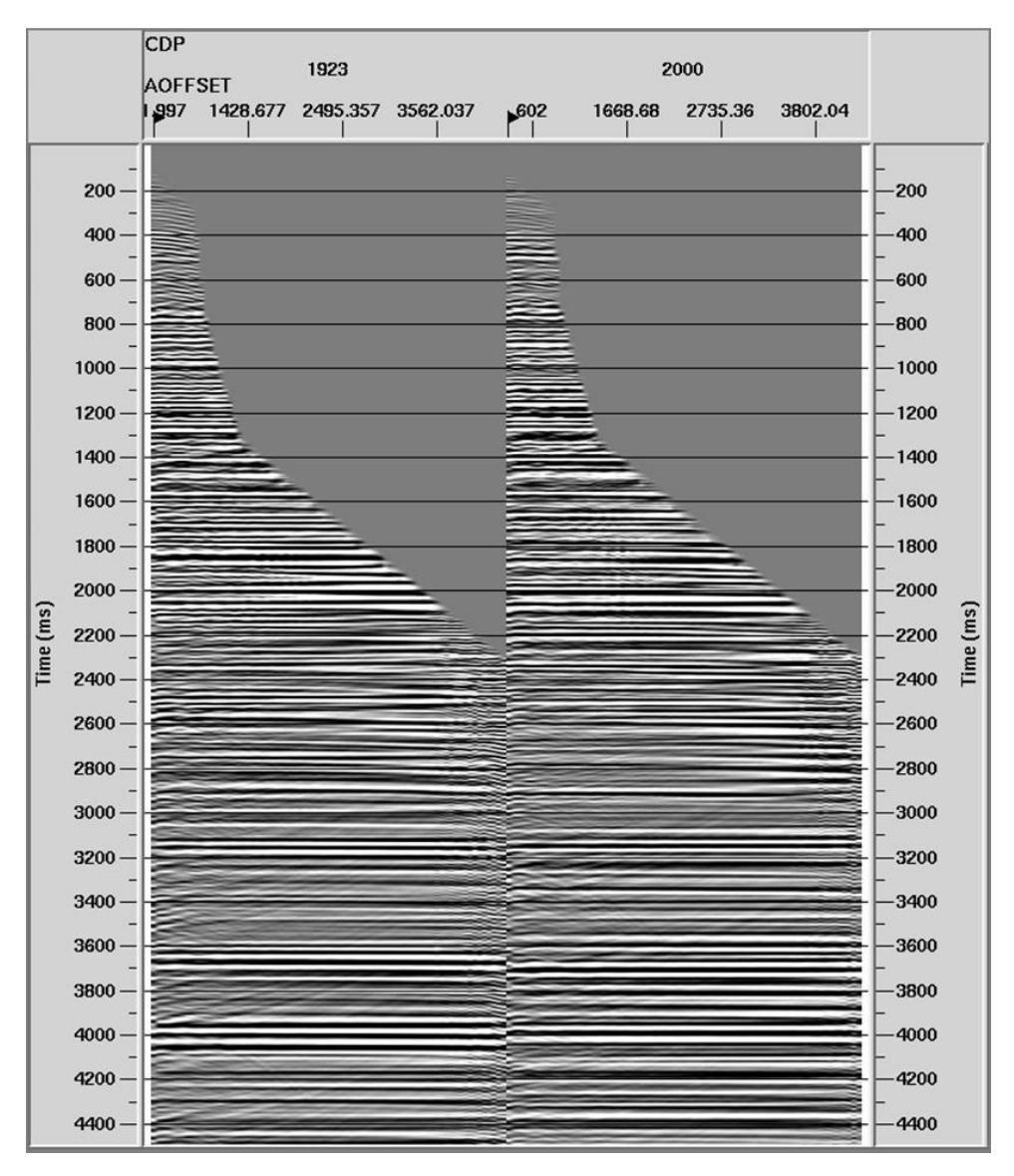

Figura 2.30: Dado depois do *Radon*.

## <span id="page-68-0"></span>**2.3.10Correção de Fase**

A correção de fase se realizou devido a que o dado se encontrava em fase mínima.

A ferramenta de "*Spiking/Predictive Deconvolution*" desenha e aplica operadores de deconvolução "*spike*" ou preditiva usando o algoritmo de mínimos quadrados "*Wiener Levinson*". Neste caso, este filtro foi só aplicado na variável de fase. Para isto, se utilizou o tipo de deconvolução *Phase Correction Only*, a mesma que aplica uma deconvolução de Wiener Levinson sem balanceamento espectral.

### **2.3.11Migração Pré-empilhamento**

A migração Kirchhoff calcula o tempo de trânsito a partir de velocidades RMS variando lateralmente e temporalmente. A migração Kirchhoff é comumente implementada seguindo a teoria de SCHNEIDER (1978). Da mesma forma, a migração pré-empilhamento *Kirchhoff* em tempo dá a flexibilidade de sair com familias CMP selecionados em suas posições migradas (YILMAZ, 2001).

Para o processamento, foi utilizada a ferramenta de migração "Pre-Stack *Kirchhoff Time Migration*". Assim, para esta migração se considerou o dado no domínio CMP e com correção de sobretempo. Os parâmetros são os seguintes: o intervalo de CMP é de 13,3335m, sendo a frequência máxima de 80Hz e a abertura a máxima possível. Em consequência o resultado está na [Figura 2.31.](#page-70-0)

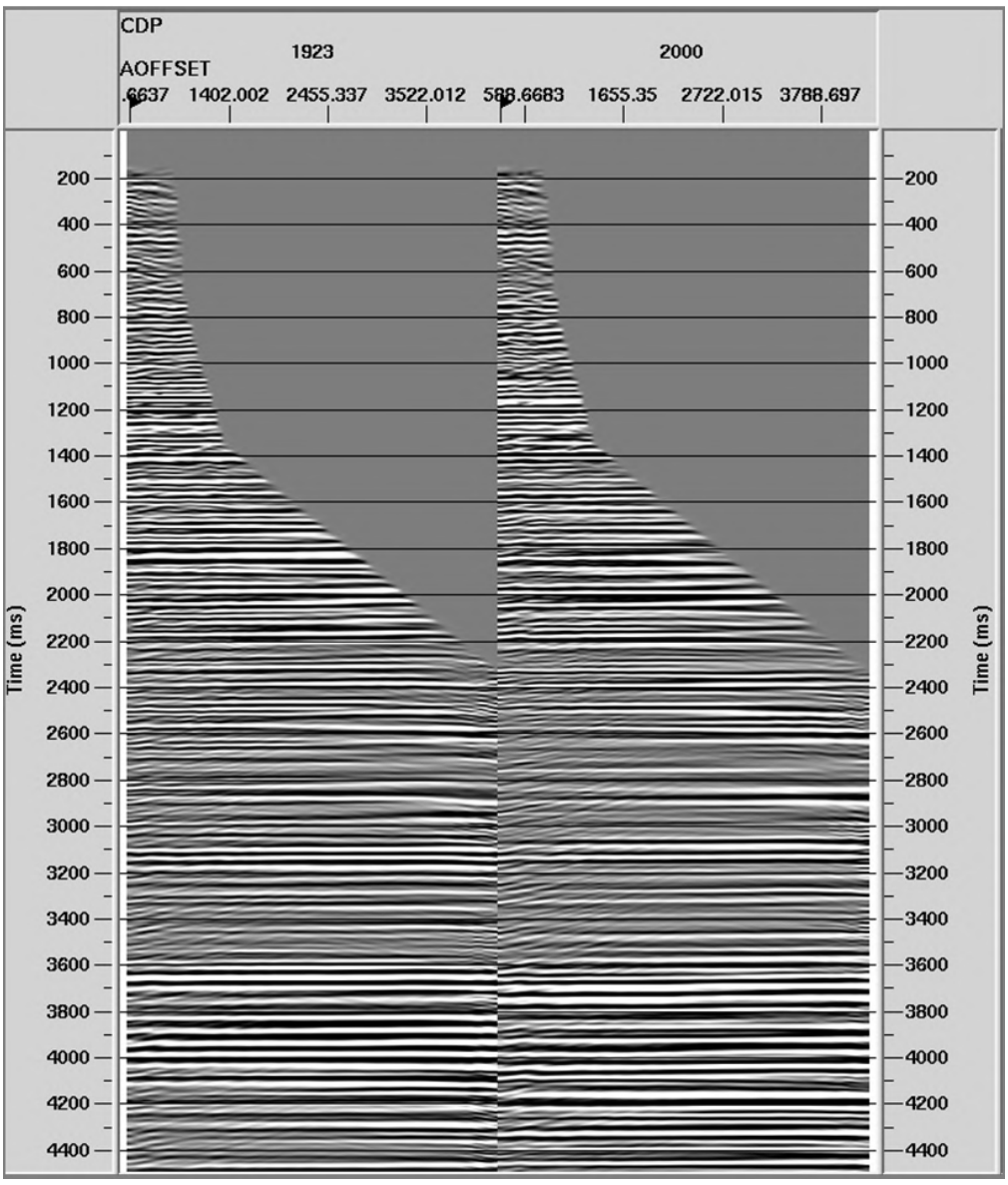

Figura 2.31: Famílias CMP com migração pré-empilhamento.

## <span id="page-70-0"></span>**2.3.12Silenciamento do Topo e Empilhamento**

Nesta etapa, o dado (famílias CMP) migrado foi empilhado. Depois, se demarcou um horizonte considerado como fundo do mar. Posteriormente, foi realizado o silenciamento do ruído que ficou na parte anterior ao fundo do mar. O resultado deste processo está na [Figura 2.32](#page-71-0) e [Figura 2.33;](#page-71-1) o espectro de frequências da linha depois de empilhada está na [Figura 2.34.](#page-72-0)

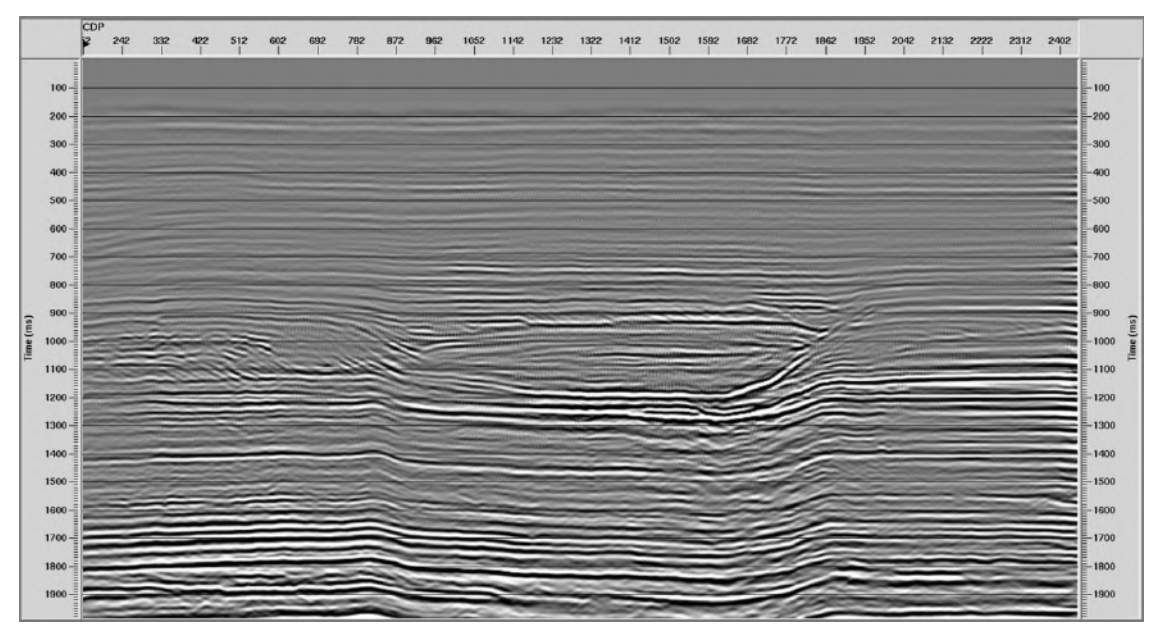

Figura 2.32: Linha empilhada (0 - 2500ms).

<span id="page-71-0"></span>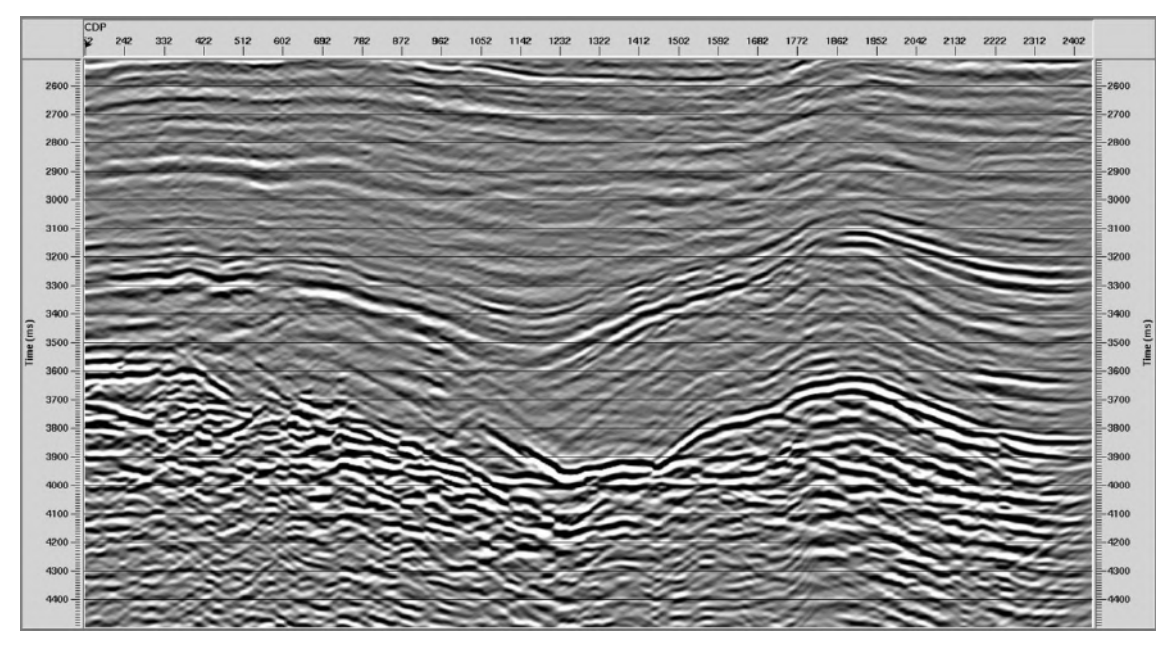

<span id="page-71-1"></span>Figura 2.33: Linha empilhada (2500 - 4500ms) .
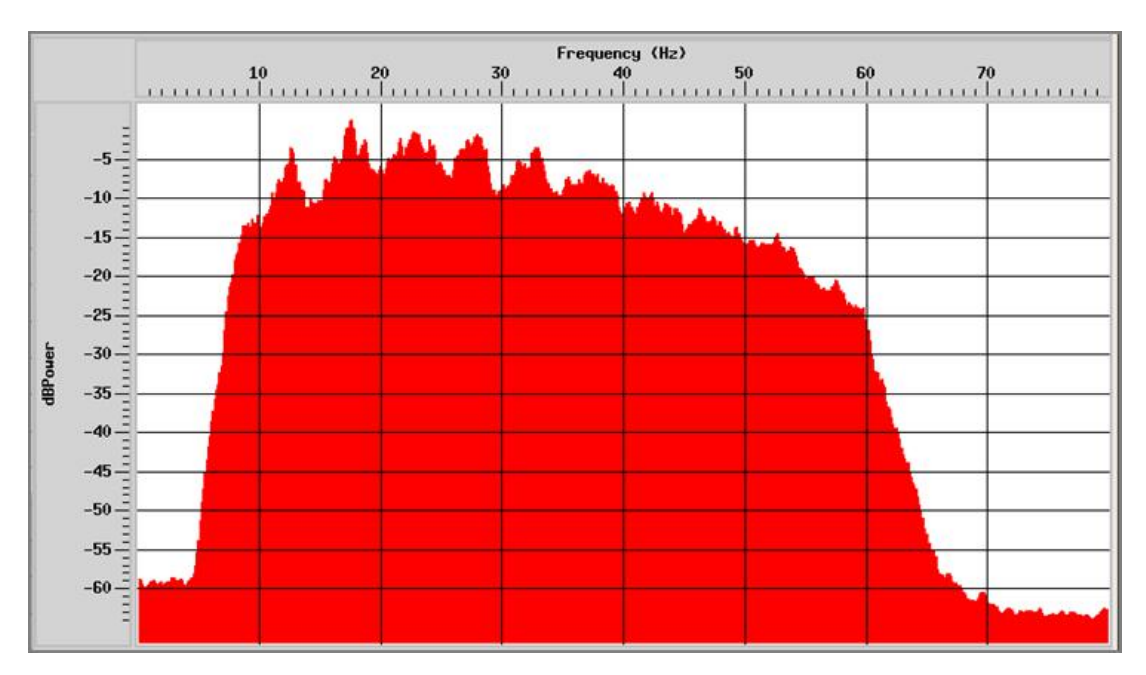

Figura 2.34: Espectro de frequência da linha.

#### **2.3.13 Pós-processamento**

Nesta etapa, o objetivo foi ressaltar as estruturas que já foram imageadas. Para isto, se aplicou um filtro FK no dado empilhado para limpar qualquer ruído linear ou aleatório. Além disso, se realizou um branqueamento espectral, que consiste em aplicar diferentes ganhos em distintas bandas de frequência. Neste caso, se utilizou uma banda de frequência de  $F_1 = 4, F_2 = 8, F_3 = 60, F_4 = 70$ , onde as frequências  $F_1$  e  $F_4$ representam os declives da banda de frequência. Os resultados são observados nas figuras [\(Figura](#page-73-0) 2.35, [Figura](#page-73-1) 2.36, [Figura](#page-74-0) 2.37).

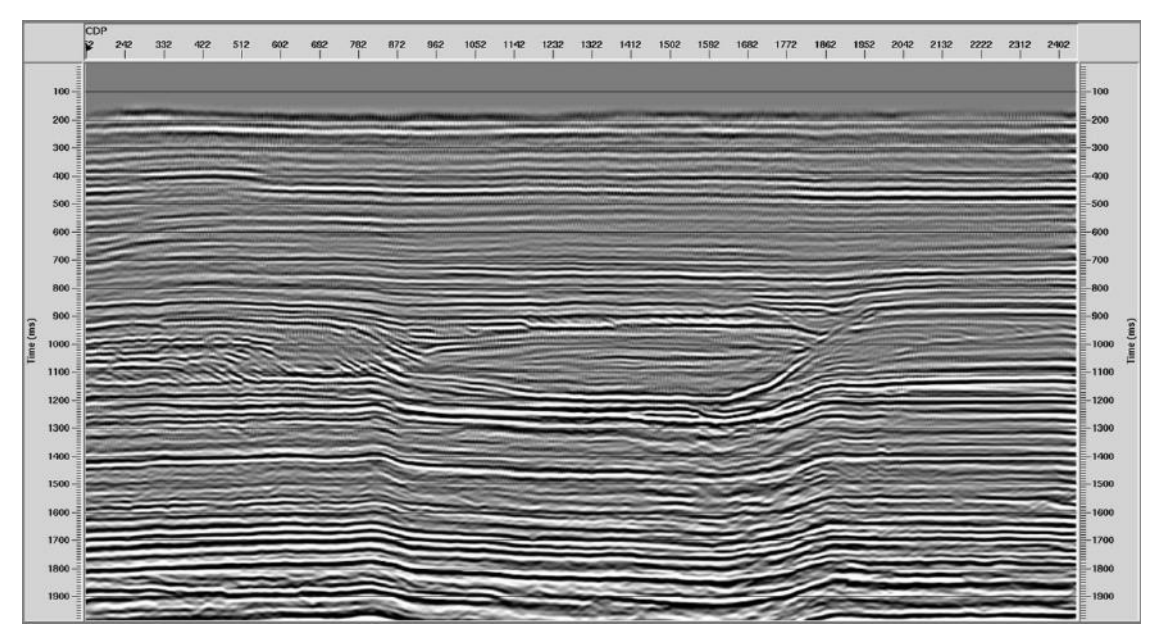

Figura 2.35: Dado com pós- processamento (0 - 2500ms).

<span id="page-73-0"></span>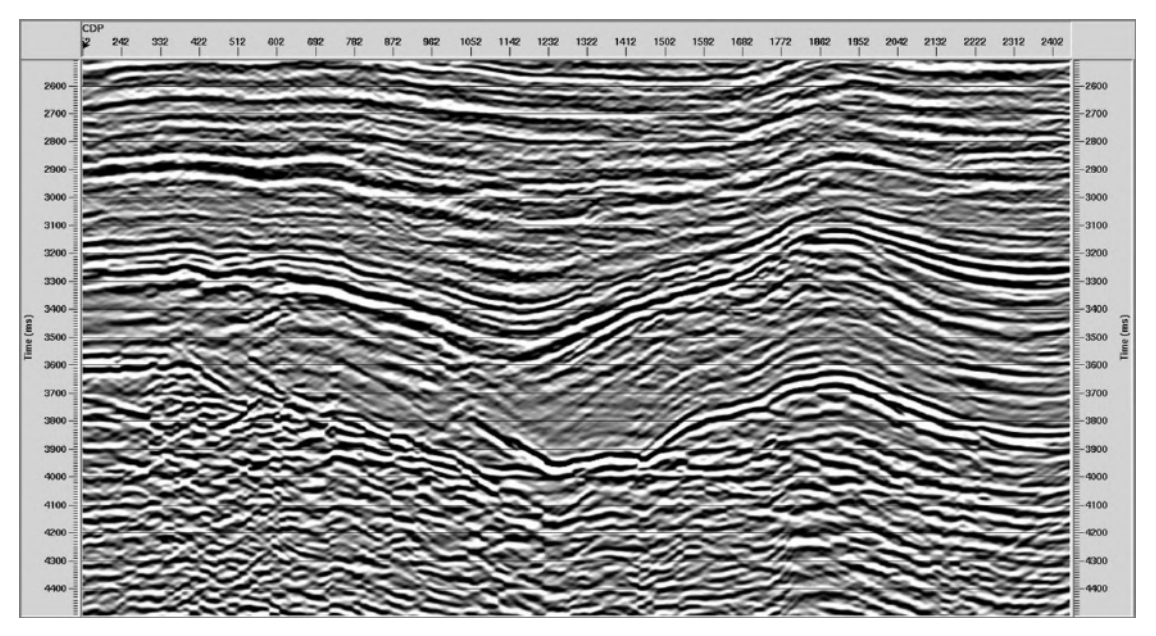

<span id="page-73-1"></span>Figura 2.36: Dado com pós-processamento (2500m - 4500ms).

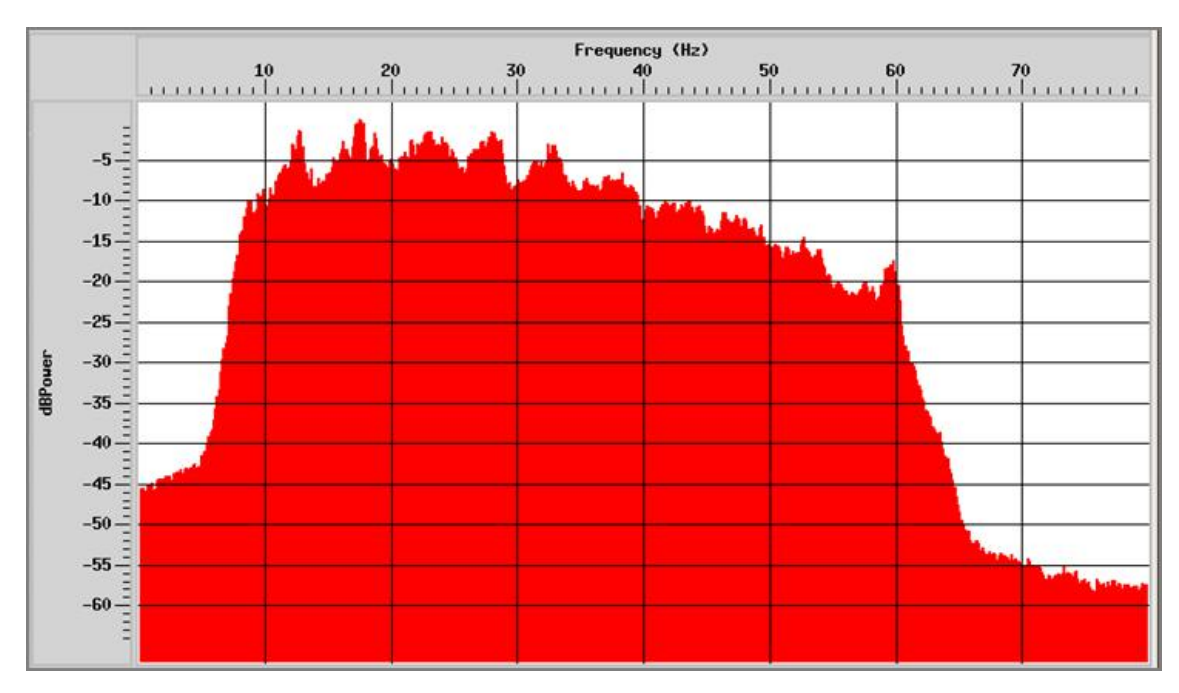

Figura 2.37: Espectro de frequências da linha pós-processada.

## <span id="page-74-0"></span>**2.4 Interpretação da Zona da Formação Guarujá**

O dado processado com preservação de amplitude é interpretado utilizando as informações do capítulo 1 [\(Figura 1.7\)](#page-35-0). Assim, na [Figura 2.38](#page-75-0) mostram-se alguns Horizontes dentro dos carbonatos da Fm. Guarujá. Além disso, se criam os corpos a partir dos horizontes na zona de interesse perto do poço 1BSS0055BS [\(Figura 2.39\)](#page-75-1). Portanto, tais corpos estão na [Figura 2.40.](#page-76-0)

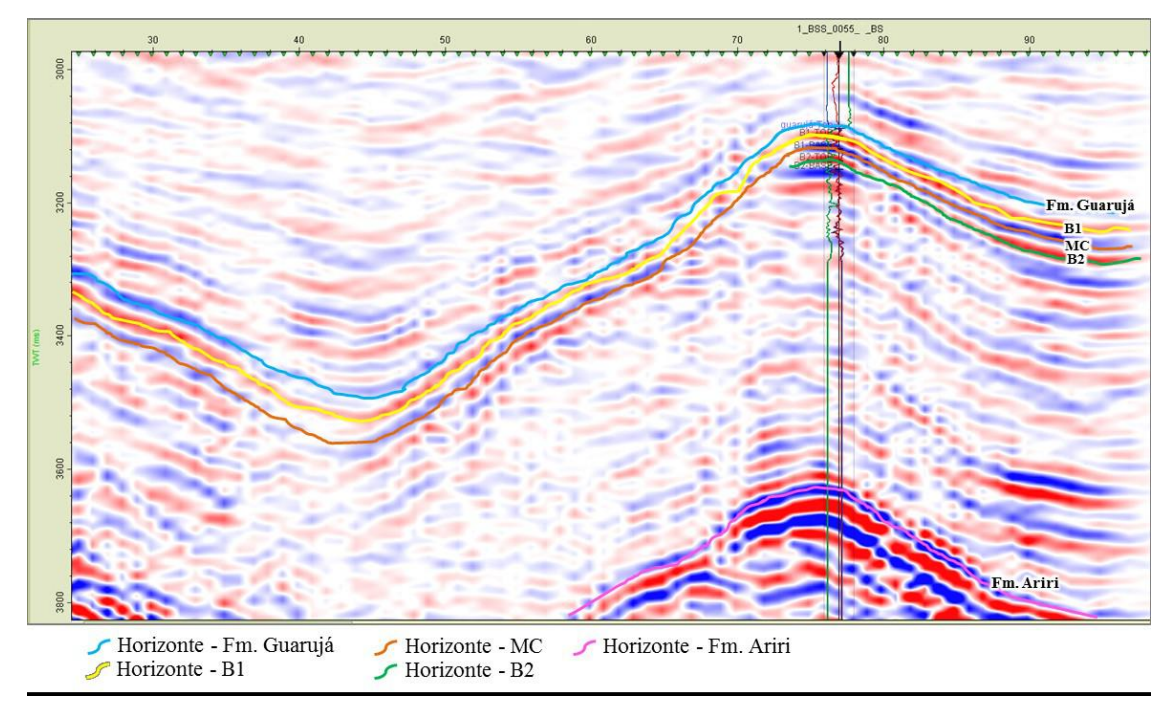

<span id="page-75-0"></span>Figura 2.38: Interpretação inicial da Formação Guarujá. Onde pode se identificar o primer horizonte ciano que indica o começo dos carbonatos do Guarujá; depois o horizonte amarelo que indica o reservatório B1; logo, o horizonte laranja indicando o Marco Castanho (MC); seguido de o horizonte verde indicando o reservatório B2. Por outro lado, o horizonte magenta indicando o começo da Formação Ariri (zona salina).

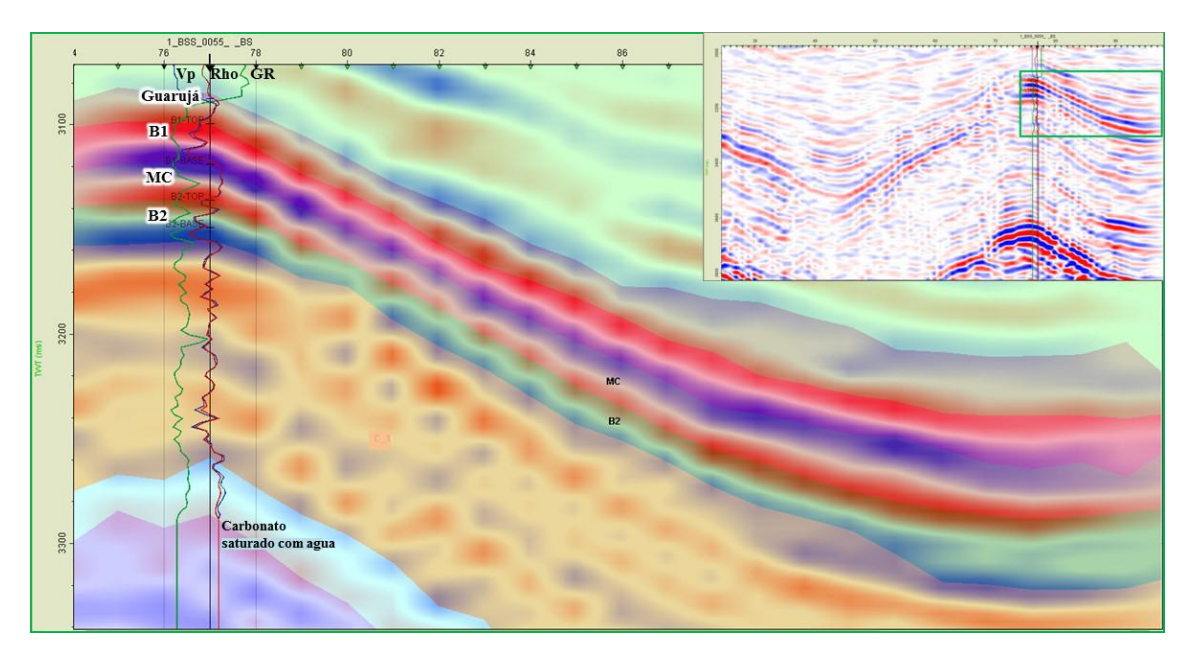

<span id="page-75-1"></span>Figura 2.39: Definição dos corpos perto do poço 1BS0055BS, a partir dos horizontes interpretados. Nesta imagem está a sísmica de fundo junto com os corpos delimitados. Na parte superior direita, retângulo verde se pode ver a localização da imagem. Além

disso, no poço estão os logs Vp (perfil sônico), Rho (perfil densidade), GR (perfil gama ray) com cores azul, vermelho e verde respectivamente.

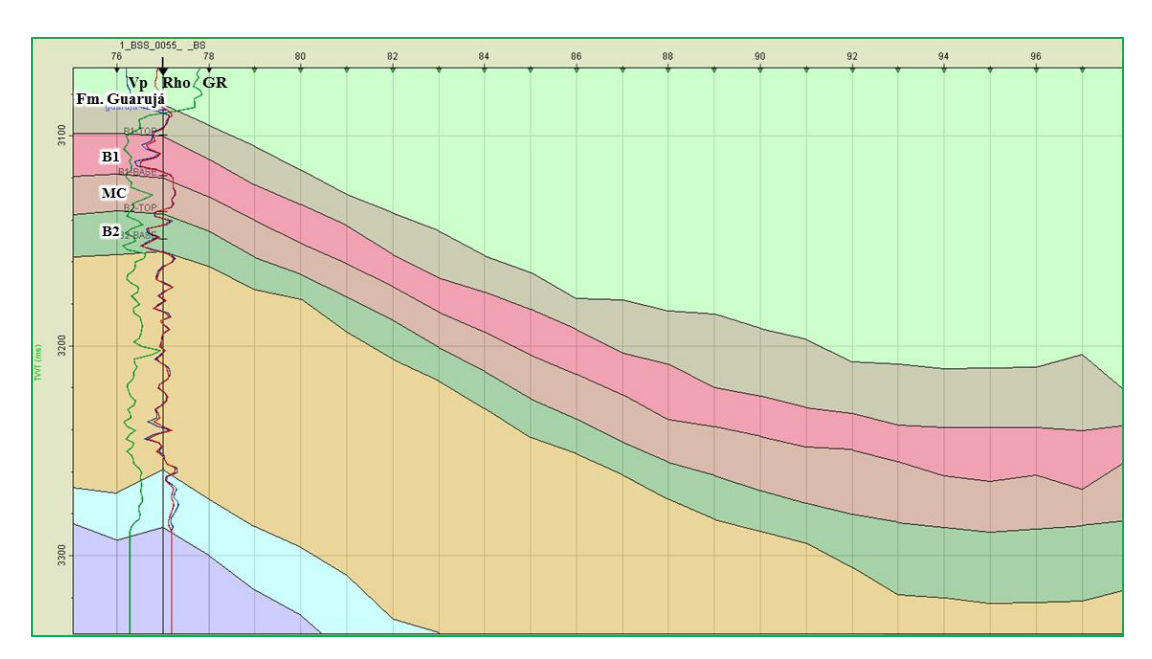

<span id="page-76-0"></span>Figura 2.40: Nesta imagem se pode ver a marcação de três corpos que representam a zona B1 (cor vermelho), Marco Castanho (cor laranja obscuro) e zona B2 (cor verde obscuro). Adicionalmente, o corpo com cor ciano representa a zona de carbonatos que está sendo considerada com saturação de água.

# **Capítulo 3**

# **3 Pré-condicionamento do Dado Sísmico e Geração de Atributos AVO**

A variação de amplitude com o afastamento (AVO – *amplitude variation with offset*) ou a variação da amplitude com o ângulo de incidência (AVA – *amplitude variation with angle*) é um método aplicado aos dados de reflexão sísmica a partir do estudo da variação de amplitude do sinal sísmico registrado com o afastamento e, consequentemente com o ângulo de incidência. (ALVEZ DA SILVA *et al.,* 2010)

Esta técnica assume que tal variação se relaciona diretamente com os coeficientes de reflexão da onda plana que incide na interface que delimita camadas geológicas (CASTAGNA e BACKUS, 1993).

As medidas encontradas em arenitos saturados de água e gás por GREGORY (1976) e DOMENICO (1977) mostraram que a razão de Poisson está significativamente afetada pelo fluido de poro (FOSTER *et al.,* 2010). OSTRANDER (1984) mostrou que a AVO é afetada pelos valores relativos da razão de Poisson através de uma interface separando duas camadas de rochas com propriedades distintas. OSTRANDER (1984) demonstrou ainda que arenitos com alta porosidade e saturados com gás exibem razões de Poisson anormalmente baixas, o que resulta num acréscimo na amplitude da onda compressional (onda P) com o ângulo de incidência. Seu estudo formou a base para a classificação dos tipos de AVO associados com arenitos saturados com gás (SEN, 2006).

Outros tipos de respostas AVO relacionadas a hidrocarbonetos são identificados por RUTHERFORD e WILLIAMS (1989), que considera os efeitos do contraste de impedância acústica. O reconhecimento que os hidrocarbonetos afetam a impedância acústica e a razão de Poisson do reservatório de arenitos levou ao desenvolvimento de atributos sísmicos para detectar estes efeitos. Alguns atributos comuns são o intercepto (A) e o gradiente (B).

AKI e RICHARDS (1980) simplificaram as equações de Zoeppritzs. Muitos atributos são originados com esta aproximação para coeficiente de reflexão da onda P dependente do ângulo.

Utilizar o atributo A e B é vantajoso porque eles estão diretamente relacionados aos dados sísmicos dependentes do ângulo. É fácil predizer o efeito que uma mudança em A e B terá em uma família CMP (*gather*) ou em uma seção empilhada de ângulo (*angle stack*). Assim, entender o impacto das mudanças nas propriedades de reservatório em A e B fornece uma informação quando se interpreta a resposta da amplitude sísmica (FOSTER, 2010).

Para ângulos de incidência pequenos, usualmente menores que 30° se utiliza a equação de SHUEY (1985), derivada das aproximações de AKI e RICHARDS (1980), a qual mostra uma aproximação do coeficiente de reflexão.

A análise AVO é uma técnica efetiva na caracterização de reservatórios e seu sucesso depende não somente da qualidade do dado adquirido, mas também do processamento do dado e o entendimento das propriedades físicas das rochas (LI *et al.,*  2003).

Neste capítulo se utilizará os resultados do capítulo 2, com a finalidade de melhorar o dado sísmico processado para logo gerar os atributos AVO utilizando a equação de Shuey. Uma vez obtidos os atributos, foi realizada uma análise para que fosse determinado se estes atributos fornecem informações sobre uma possível presença de hidrocarbonetos nos reservatórios B1 e B2.

## **3.1 Propriedades das Rochas e Propriedades Elásticas**

As propriedades sísmicas das rochas são diretamente responsáveis da propagação da onda sísmica e suas respostas sísmicas. Eles podem ser catalogadas como propriedades básicas das rochas (velocidade da onda P, velocidade da onda S e densidade, impedância P e S, razão Vp/Vs e razão de Poisson), propriedades de módulo da rocha ( módulo de bulk K, módulo cisalhante  $\mu$ , constante de Lamé  $\lambda$  e razões tais como a razão  $\lambda/\mu$ ), e propriedades das rochas anisotrópicas (dependência direcional da velocidade sísmica) (LI *et al.,* 2003).

O módulo elástico descreve a resposta da rocha a diferentes tipos de tensão (SIMM e BACON*,* 2014).

 O módulo de deformação volumétrica (módulo de bulk) é a resposta da rocha à tensão normal aplicada em todas as direções em uma unidade de rocha e relacionada a mudança do volume fracionário  $\Delta V / V$  a tensão compressional uniforme S.

$$
K = \frac{S}{\Delta V/V} \tag{3.1}
$$

 $\bullet$  O módulo cisalhante ( $\mu$ ) é a resposta a tensão tangencial ou cisalhante e é definida por:

$$
\mu = \frac{tensão por cisalhamento}{deformação por cisalhamento}
$$
\n(3.2)

A constante de Lamé é dada por:

$$
\lambda = K - \frac{2\mu}{3} \tag{3.3}
$$

A razão de Poisson é dada por:

Razão de Poisson (
$$
\sigma
$$
):  $-\frac{\Delta w/w}{\Delta l/l} = -\frac{deformação transversal}{deformação longitudinal}$   

$$
=\frac{3K-2\mu}{2(3K+\mu)}
$$
(3.4)

#### **3.1.1 Velocidades Sísmicas**

As velocidades sísmicas são sensíveis a parâmetros de reservatório. Elas são afetadas por porosidade, tipo de fluido de poro (água, gás ou óleo), lito fáceis, saturação, pressão de poro e outros fatores (MAULANA, 2016). As equações que relacionam velocidades e densidades às propriedades elásticas são as seguintes (MAVKO *et al*., 2009):

$$
v_P = \sqrt{\frac{K + 4\mu/3}{\rho}} \quad \text{ou} \quad v_P = \sqrt{\frac{\lambda + 2\mu}{\rho}} \tag{3.5}
$$

$$
v_s = \sqrt{\frac{\mu}{\rho}}\tag{3.6}
$$

Onde  $K$  é o módulo de deformação volumétrica (módulo de bulk),  $\mu$  é o módulo cisalhante e  $\rho$  é a densidade do material.

O comportamento elástico das rochas em subsuperfície é a resultante de diversas condicionantes petrofísicas agindo simultaneamente, tais como: tipo de matriz (litologia), tipo de fluido, temperatura, cimentação, argilosidade, pressão e tipo de porosidade entre outros (ABREU, 2010).

Na [Figura 3.1](#page-81-0) se apresentam as mudanças na velocidade  $v<sub>P</sub>$  com respeito às propriedades das rochas (HILTERMAN, 1998).

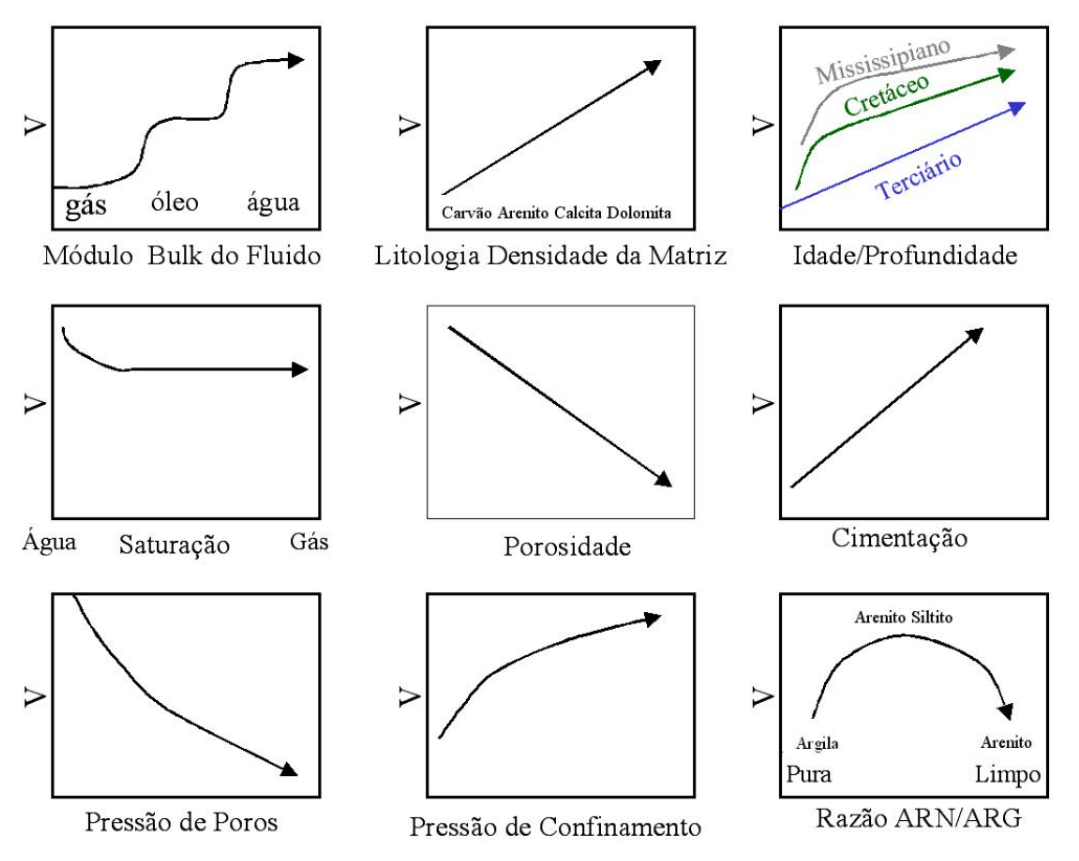

<span id="page-81-0"></span>Figura 3.1: Propriedades das rochas com respeito a velocidade (HILTERMAN (1998); DILLON (2001).

## **3.2 Pré-condicionamento do Dado Sísmico para Análise AVO**

Os processos que foram considerados para a análise AVO foram a geração de superfamílias CMP e a calibração do dado sísmico.

As superfamílias CMP são o agrupamento de famílias CMP. Esta escolha foi feita com o objetivo de melhorar a razão sinal-ruído. Estas famílias se formam reunindo famílias CMP adjacentes e empilhando essas famílias com afastamentos ou ângulos similares (SIMM e BACON, 2014).

#### **3.2.1 Calibração do Dado Sísmico**

A calibração é realizada usando perfis de poços, famílias CMP sintéticos, VSP e/ou outras relações entre os atributos AVO ou entre as propriedades das rochas. A calibração pode ser desenvolvida localmente na posição do CMP, ou globalmente no conjunto de dados (LI *et al*., 2004)

A calibração global implica uma maneira de fazer o controle de qualidade no dado inteiro. Por exemplo, a variação de amplitude com o afastamento (*offset*) dentro de uma janela de tempo pode ser calculada e comparada com as famílias CMP sintéticos. Consequentemente, correções escalares variando com o afastamento podem ser aplicadas ao conjunto de dados (LI *et al*., 2004).

Segundo ROSS e BEALE (1994), o balanceamento do afastamento especificamente tenta ajustar a resposta da amplitude que depende do afastamento a uma curva teórica determinada de uma informação petrofísica conhecida. Porém, a calibração da sísmica não é calculada dentro da janela prospectiva do reservatório de hidrocarbonetos, mas em janelas geológicas correlativas contendo reservatórios carregados de água. A resposta sísmica medida é cuidadosamente selecionada em janelas que representam os refletores de fundo (*background reflections*) e logo comparada a dados sintéticos saturados de água. Uma função de escalonamento dependente do afastamento é desenhada e pode ser aplicado a dados prospectivos e não prospectivos dentro de uma área onde os valores teóricos são apropriados e as características sísmicas são consistentes.

Assumindo os conceitos de calibração acima mencionados, se realiza este processo seguindo os seguintes passos, considerado inicialmente as três seções empilhadas de ângulos:

- 1. Primeiro se elege o dado real, neste caso a família CMP real (do dado sísmico processado) que fica perto do poço. Este dado é separado e empilhado em três grupos de ângulos (próximos, intermédios, e afastados), de tal forma que se obtenha três traços.
- 2. Segundo se modela a família CMP sintética utilizando os perfis do poço. Depois, este dado é separado e empilhado em três grupos de ângulos (próximos (*near*), intermédios (*mid*) e afastados (*far*)), de tal forma que se obtenha três traços.
- 3. Terceiro, se determina uma janela de fundo em tempo na zona de carbonatos saturados com água.
- 4. Quarto, uma vez definido a janela de fundo para calibração. Segundo ROSS e BEALE (1994), se decide o tipo de calibração a aplicar. Embora a subtração direta da tendência de amplitude do afastamento sísmico resulte em uma calibração "exata", uma correção usando regressões de primeira ordem é a

preferida. Assim, se fez uma diferença entre os valores da amplitude do traço real e do traço sintético dentro da janela, para depois ajustar uma curva (estimada do diagrama cruzado de tempo e diferença de amplitudes); com isso achar o fator de correção. Em consequência, aplicar o fator de correção na seção empilhada de ângulos (*angle stack*).

Este processo de calibração se realiza três vezes, cada uma com um grupo diferente de ângulos; com o objetivo de obter as três seções calibradas. Estas seções calibradas depois serão utilizadas para calcular os atributos AVO.

Em resumo, se aplica a calibração com o intuito de tentar melhorar o dado sísmico processado que sirva como entrada para a geração de atributos AVO. Assim, os passos da calibração estão apresentados na [Figura 1.2.](#page-26-0) Além disso, para esta etapa se criou um código em Matlab que está no apêndice B.

#### **3.2.2 Estimativa da Onda**

Devido à necessidade de ter o perfil  $v<sub>s</sub>$  para que seja utilizado na modelagem sintética; realizou-se o cálculo deste perfil de forma empírica.

A estimativa da onda  $v_s$  se fez a partir do perfil sônico utilizando a equação de Castagna (CASTAGNA *et al*., 1993) com coeficientes para calcáreos saturados de água), ou seja,

$$
v_s = -0.05508 \, v_p^2 + 1.0168 \, v_p - 1.0305 \tag{3.7}
$$

## **3.3 Equações para Análise AVO**

A variação dos coeficientes de reflexão e de transmissão com o ângulo de incidência, conhecida como variação da refletividade com afastamento é a base fundamental para análise AVO (CASTAGNA *et al.*, 1993). Essa variação é determinada pelas propriedades sísmicas das rochas - velocidade da onda compressional  $(v_n)$ , velocidade da onda cisalhante  $(v<sub>s</sub>)$  e densidade ( $\rho$ ) - que são dependentes das propriedades físicas do meio (litologia, porosidade, permeabilidade, tipo de fluido etc).

Por meio das grandezas -  $v_p$ ,  $v_s$  e  $\rho$  - é possível determinar o coeficiente de reflexão e de transmissão de uma onda plana incidente sobre uma interface para um determinado ângulo de incidência. Estes coeficientes são formalmente obtidos pela partição de amplitudes, que ocorre quando uma onda plana incide sobre uma interface, separando dois meios com parâmetros elásticos distintos [\(Figura 3.2\)](#page-84-0).

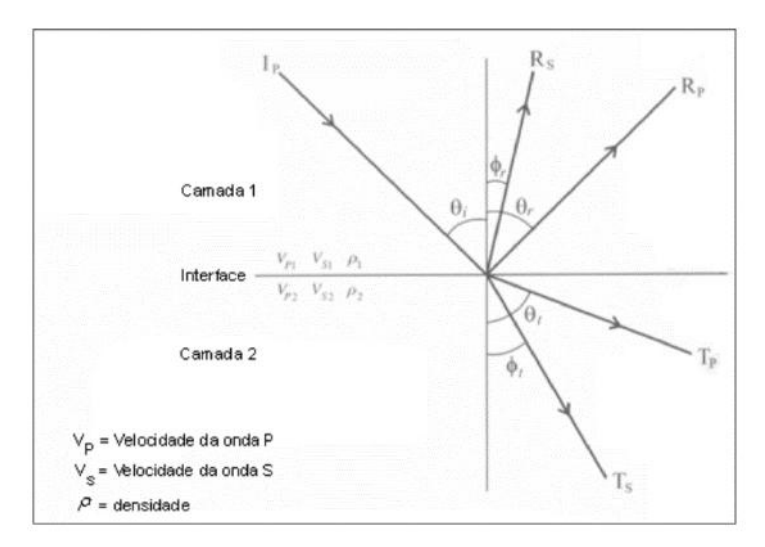

<span id="page-84-0"></span>Figura 3.2: Incidência da onda e decomposição em quatro componentes, na interação com a interface entre camadas (Adaptado de DOYLE, 1995).

Os ângulos das ondas de incidência, de reflexão e de transmissão na interface são relatados pela Lei de Snell. Quando uma onda atravessa o limite entre duas camadas de litologias diferentes, ou seja, interface, ocorre mudança de direção em relação ao parâmetro de raio  $p$ :

$$
p = \frac{\sin(\theta_i)}{v_{p1}} = \frac{\sin(\theta_r)}{v_{p1}} = \frac{\sin(\theta_t)}{v_{p2}} = \frac{\sin(\phi_r)}{v_{s1}} = \frac{\sin(\phi_t)}{v_{s1}},
$$
(3.8)

onde:

 $p \rightarrow$  parâmetro do raio.

 $v_{s1} \rightarrow$  velocidade da onda P na camada 1.

 $v_{s2} \rightarrow$  velocidade da onda P na camada 2.

- $v_{s1} \rightarrow$  velocidade da onda S na camada 1.
- $v_{s2} \rightarrow$  velocidade da onda S na camada 2.

 $\theta_i$ ,  $\theta_r \rightarrow \hat{\theta}$ angulo da onda P incidente e refletida, respectivamente.

 $\phi_r$ ,  $\phi_t \rightarrow$  ângulo da onda S refletida e transmitida, respectivamente.

Quando a incidência da onda é normal à superfície plana, o coeficiente de reflexão na interface pode ser obtido por meio do contraste das impedâncias acústicas das camadas. A impedância acústica é calculada por meio da velocidade da onda compressional, conforme mostrado pela Equação 3.9 (CHOPRA *et al.*, 2014):

$$
I_p = \rho v_p,\tag{3.9}
$$

onde  $I_p$  é a impedância acústica da onda P. A Equação 3.10 mostra o coeficiente de reflexão acústico para uma incidência normal da onda compressional:

$$
R_{pp} = \frac{I_{p_2} - I_{p_1}}{I_{p_2} + I_{p_1}},\tag{3.10}
$$

onde  $I_{p_1}$  é a impedância acústica da onda compressional na camada anterior e  $I_{p_2}$  é a impedância acústica na camada posterior.

Quando a incidência da onda plana é oblíqua à superfície plana, o cálculo do coeficiente de reflexão é mais complexo. KNOTT (1899) ZOEPPRITZ (1919) solucionaram o problema do coeficiente de reflexão e de transmissão como função do ângulo de incidência e das propriedades elásticas (CASTAGNA *et al.*, 1993). AKI *et al.* (1980) aproximaram as equações de Knott-Zoeppritz, devido à complexidade em aplicações práticas das mesmas, em uma forma matricial que pudesse ser usada em rotinas computacionais (CASTAGNA *et al*., 1993).

A aproximação de Aki Richard das equações de Zoeppritz é descrita na seguinte formula:

$$
R(\theta) = A + B\text{sen}^2(\theta) + C\text{sen}^2(\theta)\text{tan}^2(\theta),\tag{3.11}
$$

na qual  $R$  é o coeficiente de reflexão em função da variação do ângulo de incidência  $\theta$ ,

$$
A = \frac{1}{2} \left( \frac{\Delta v_p}{\overline{v_p}} + \frac{\Delta \rho}{\overline{\rho}} \right) \cong r(0). \tag{3.12}
$$

$$
B = \begin{cases} A - k \left[ \frac{\Delta v_s}{\overline{v_s}} + \left( \frac{1 + k}{2k} \right) \frac{\Delta \rho}{\overline{\rho}} \right] \\ - kA + \left( \frac{1 - k}{2k} \right) \frac{\Delta v_p}{\overline{v_p}} + \frac{\Delta \sigma}{(1 - \overline{\sigma})^2} \cong r(0). \end{cases}
$$
(3.13)

$$
C = \frac{\Delta v_p}{\overline{v_p}}\tag{3.14}
$$

$$
onde \ k = 4 \left( \frac{\frac{1}{2} - \overline{\sigma}}{1 - \overline{\sigma}} \right) = 4 \frac{\overline{v}_s^2}{\overline{v}_p^2}.
$$
\n
$$
(3.15)
$$

Onde  $\Delta v_n = v_{n_2} - v_{n_1}$  é a mudança na velocidade da onda compressional na interface,  $\overline{v_p} = (v_{p_2} + v_{p_1})/2$  é a média da velocidade da onda compressional na interface,  $\Delta \rho = \rho_2 - \rho_1$  é a mudança da densidade na interface  $\bar{\rho} = (\rho_2 + \rho_1)/2$  é a média da densidade na interface,  $\Delta v_s = v_{s_2} - v_{s_1}$  é a mudança na velocidade da onda cisalhante na interface e  $\bar{v}_s = (v_{s_2} + v_{s_1})/2$  é a média da velocidade da onda cisalhante na interface. As quantidades  $v_{p_1}, v_{s_1}, v_{p_2}, v_{s_2}$  são propriedades do meio na primeira e na segunda camada, respectivamente.

Para a análise AVO assumindo a linearidade entre r e sen<sup>2</sup> $\theta$ , o termo  $C = \frac{\Delta}{\epsilon}$  $\frac{\partial^2 \nu}{\partial p}$ é descartado. Assim SHUEY (1985) considerou uma aproximação polinomial para os cálculos de coeficientes de reflexão, densidade e razão de Poisson. A simplificação das equações de Zoeppritz descreve, mediante os valores de Intercepto e Gradiente, a dependência angular dos coeficientes de reflexão da onda P. Os resultados se limitam para ângulos até 35 graus. Logo, esta equação de AVO é descrita como segue:

$$
\hat{r}(\theta) = A + B \text{sen}^2(\theta),\tag{3.16}
$$

onde A é denominado Intercepto, é uma aproximação do coeficiente de reflexão exato no ângulo de incidência igual a zero, dependente do contraste de impedância acústica da onda P. O termo B é o gradiente correspondente a uma aproximação do quanto o coeficiente de reflexão diminui ou aumenta em função do quadrado do seno do ângulo de incidência. Sob uma variedade de circunstâncias geológicas razoáveis - como a suposição de meios homogêneos separados por interfaces aproximadamente planohorizontais, onde o tamanho dos grãos não variam muito e também com refletores sem inclinações bruscas (ângulos acima de 30º) - os valores de A e B para arenitos e folhelhos saturados com água salgada seguem uma tendência bem definida, com isso, as anomalias AVO são vistas como sendo desvios dessas tendências, podendo estar relacionados a fatores litológicos ou a hidrocarbonetos.

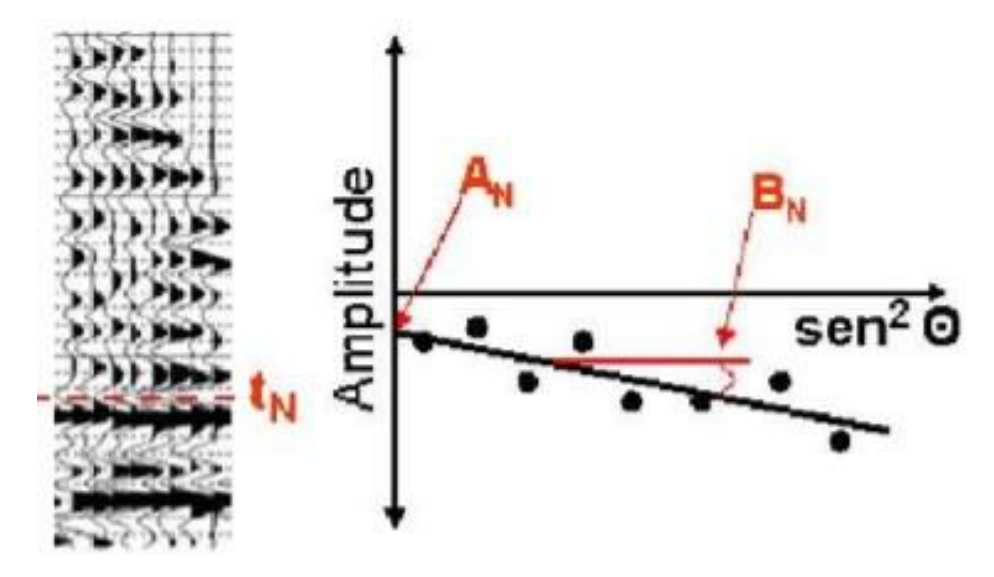

Figura 3.3: Imagem modificada de (VARELA, 2015). Na esquerda, se mostra um evento marcado num tempo especifico  $t<sub>N</sub>$ ; na direita, cada amostra do evento selecionado é representada no gráfico de amplitude versus  $\sin^2\theta$  (na direita).

Neste trabalho, a relação mencionada - Equação 3.16- foi utilizada para encontrar os atributos AVO. Os atributos gerados pelas aproximações propostas por SHUEY (1985) foram analisados utilizando-se os dados sísmicos referentes a região com rochas carbonáticas.

Para esta etapa foi desenvolvido um código em *Matlab*, que pode ser visto no apêndice B, com a finalidade de calcular os atributos AVO nas seções sísmicas. Então, com as seções calibradas por ângulos, utilizaram-se as amostras de cada traço para calcular os atributos A e B e, adicionalmente, outros atributos foram calculados a partir das seções de intercepto e gradiente.

## **3.4 Atributos AVO**

O objetivo do desenvolvimento de calibração de dado sísmico para análise de AVO em carbonatos consiste em construir uma metodologia que seja capaz de melhorar as seções empilhadas por ângulos para depois gerar os atributos AVO a partir das equações de Shuey [\(Tabela 3.1\)](#page-88-0). Tais atributos sísmicos permitem realizar uma classificação, tal como é feita para arenitos e folhelhos, desenvolvida por RUTHERFORD e WILLIAMS (1989) e CASTAGNA *et al*. (1997). Porém, a análise dos atributos foi realizada levando em conta que o AVO para reservatórios carbonáticos têm diferenças em relação a reservatórios clásticos (LI *et al.,* 2003). Na seção seguinte será descrita a aproximação clássica desenvolvida por SHUEY (1985) a qual fornecerá os atributos sísmicos clássicos.

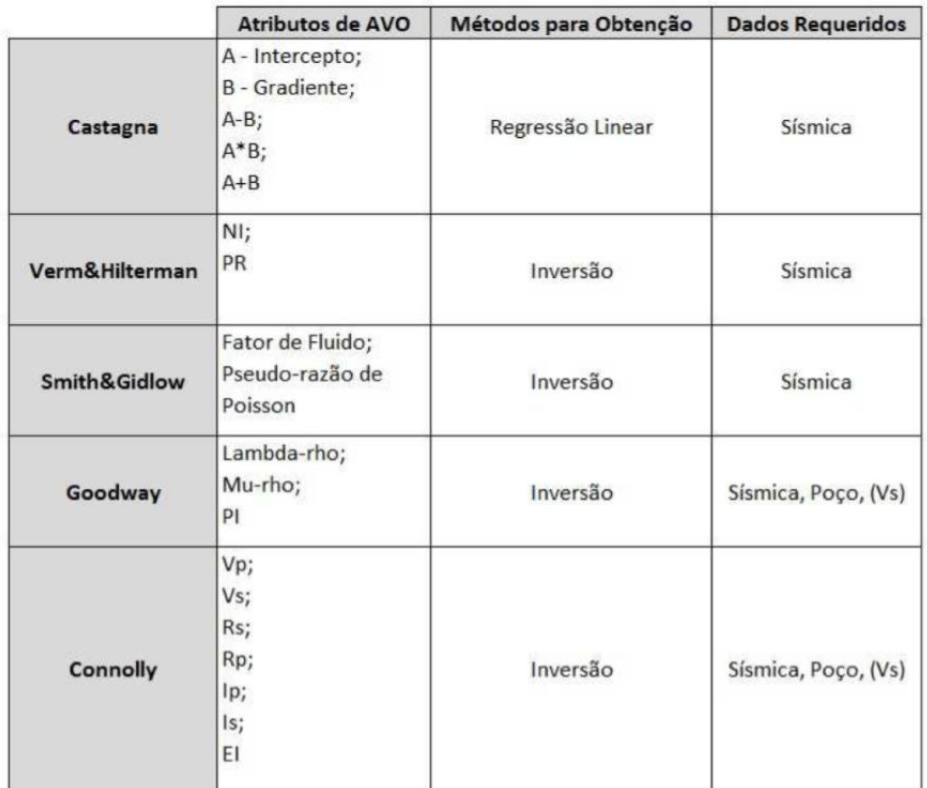

<span id="page-88-0"></span>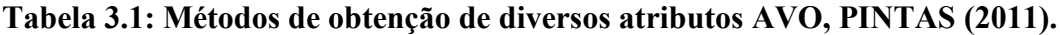

Os atributos AVO têm as seguintes caraterísticas:

 Atributo A e B: O atributo A (intercepto) ou coeficiente de reflexão de incidência normal a qual é equivalente à refletividade de incidência normal da onda P ( $R<sub>p</sub>$ ) (FOSTER *et al.*, 2010). Por outro lado está o atributo B (gradiente) ou inclinação do coeficiente de reflexão na incidência normal (FOSTER *et al.,*  2010).

 Atributo produto (AxB): O intercepto e Gradiente têm o mesmo sinal para o Topo de reservatório e para a Base do Reservatório. A geração do atributo produto (AxB) para o caso de reservatórios clásticos resultará em uma resposta positiva para o Topo e Base (Hampson- Russell, 2013).

Topo do reservatório:  $(-A) \times (-B) = +AB$ .

Base do reservatório:  $(+A) \times (+B) = +AB$ .

Este atributo é frequentemente representado em seções "empilhamento do produto" que permitem uma inspeção conveniente do comportamento (VEEKEN *et al.,* 2006)

 Atributo Soma (A+B): A soma dos atributos A (intercepto) e B(gradiente) derivada da equação de dos termos de Shuey a qual é proporcional a mudança da razão de Poisson.

A mudança da razão de Poisson (*Scaled Poison Ratio Change*- SPR) é a soma média dos atributos AVO, intercepto e gradiente. Como referido por CASTAGNA e SMITH (1994), este atributo é uma melhora sobre  $(A + B)/2$ .

O cálculo da razão de Poisson é  $\alpha A + \beta B$  onde  $\alpha$  e  $\beta$  são determinados empiricamente. Este atributo trabalha bem para respostas AVO de classe 2 e classe 3. (ROSS *et al.*, 2002). Neste caso será levado em conta o atributo com e  $\beta$  igual a 0,5.

 Atributo diferença (A-B): Segundo WIGGINS *et al.* (1984), para inferir a refletividade da onda S para ângulos de incidência pequenos a razão  $V_p/V_s =$ . A diferença A-B é proporcional a refletividade da onda cisalhante.

$$
R_S = \frac{1}{2}(A-B),\tag{3.17}
$$

## **3.5 Classes AVO e "***Crossplot***"**

As classes AVO auxiliam os geofísicos a interpretarem o coeficiente de reflexão em função do ângulo de incidência e dos atributos intercepto e gradiente. Além disso, caso exista mudança de litologia ou caso haja mudança de saturação de fluido na rocha, a reta de tendência será mudada. Para um melhor entendimento, abaixo segue a descrição de cada uma das classes propostas pelos autores (RUTHERFORD e WILLIAMS, 1989; e CASTAGNA *et al*., 1997) e a respectiva representação na [Figura](#page-90-0)   $3.4:$ 

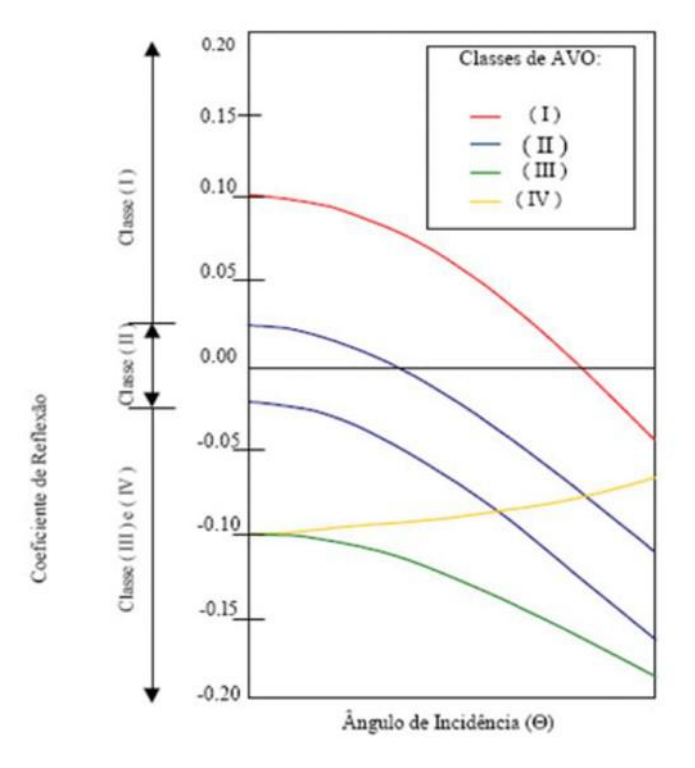

<span id="page-90-0"></span>Figura 3.4: Classificação das respostas AVO (Extraída de Rutherford & Williams, 1989)

- I. A Classe I ocorre quando o intercepto AVO é fortemente positivo, acarretando um decréscimo na magnitude da amplitude *versus* o afastamento e uma possível inversão de polaridade nos afastamentos longos, visto que a impedância da camada inferior é maior que a da camada superior. Neste caso,  $I \neq$  positivo e  $G \neq$  negativo.
- II. Já a Classe II pode apresentar um aumento ou diminuição da amplitude com o afastamento, o intercepto AVO pode ser positivo ou negativo, pode haver mudança de sinal nos afastamentos curtos a médios, e a impedância acústica dos meios é quase a mesma.
- III. Na Classe III, conhecida como AVO clássico (*bright spot*), o coeficiente de reflexão à incidência normal é altamente negativo, assim como o gradiente, e têm-se o aumento da magnitude da amplitude com o afastamento.
- IV. Além das três classes apresentadas acima, que foram discutidas por RUTHERFORD e WILLIAMS (1989), pode ainda ocorrer a Classe IV

de anomalia, como proposto por CASTAGNA e SWAN (1997). Nela, tem-se um coeficiente de reflexão normal negativo e o gradiente positivo. Há ainda a diminuição da magnitude da amplitude com o afastamento

Segundo CASTAGNA *et al*. (1998), os parâmetros de velocidade compressional  $(v_p)$ , velocidade cisalhante  $(v_s)$  e densidade  $(\rho)$  estão correlacionados com os desvios atribuídos à presença de hidrocarbonetos ou mudanças na litologia. Essa correlação implica numa relação entre os coeficientes angular de reflexão intercepto  $(A)$  e gradiente  $(B)$ . CASTAGNA e SWAN (1997) recomendaram que toda análise AVO seja feita de modo a encontrar desvios na tendência geral (*background*) esperada.

Pela [Figura 3.5](#page-91-0) pode-se notar uma tendência geral (*background trend*) para reflexões relacionadas à rocha sem hidrocarboneto, que depende da razão  $v_p/v_s$ . Desvios dessa tendência podem indicar presença de hidrocarboneto ou mudança litológica. Por isso, a interpretação dos atributos AVO é melhor realizada utilizando o gráfico de dispersão cruzada dos atributos intercepto e gradiente.

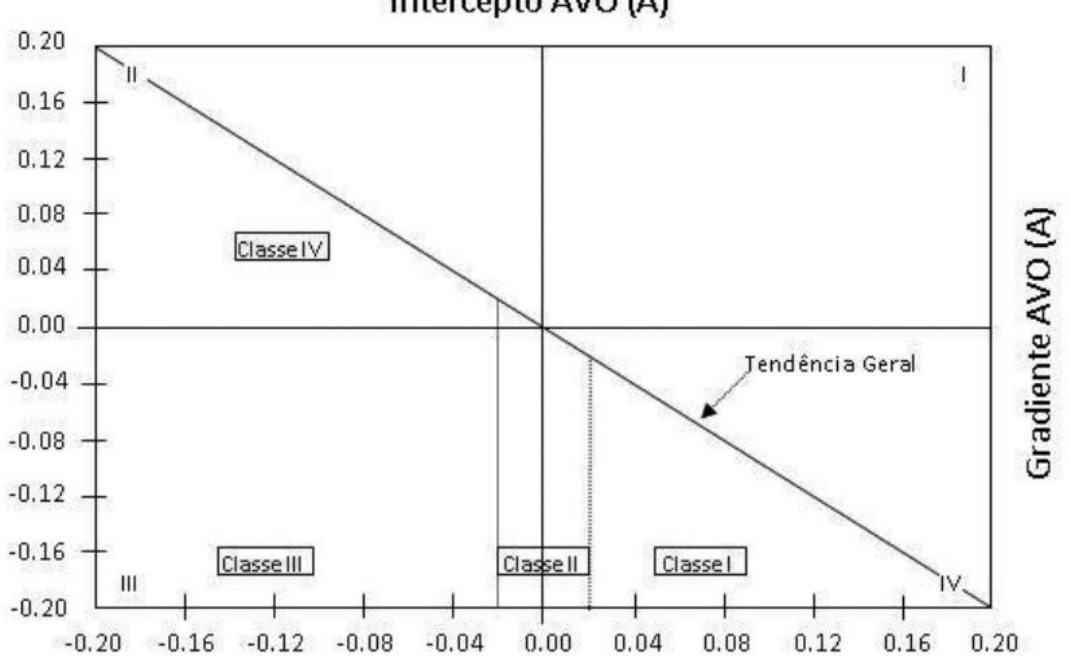

Intercepto AVO (A)

<span id="page-91-0"></span>Figura 3.5: Atributos Intercepto e Gradiente da análise AVO mostrando as quatros possibilidades de classificação (SEN, 2006).

A classificação descrita acima, para o caso de rochas carbonáticas, pode não seguir a mesma tendência e, com isso, a maioria dos problemas envolvendo esse tipo de litologia têm sido resolvidos caso a caso. Um dos fatores que contribui para essas dificuldades é a falta de entendimento das relações entre as propriedades petrofísicas dos carbonatos, tais como, porosidade, e permeabilidade, e suas respostas AVO (LI *et al*., 2000) - coeficiente de reflexão.

A fim de superar tais dificuldades, LI *et al*. (2000) estudaram a aplicação de AVO em reservatórios carbonáticos. Seus estudos incluíram a análise das propriedades das rochas carbonáticas (porosidade, permeabilidade e densidade), a descrição das respostas AVO (variação da amplitude do coeficiente de reflexão em função do afastamento), a discussão da aplicação de inversão sísmica pré-empilhamento e predição de porosidade. Com isso, demonstraram que os reservatórios carbonáticos têm características únicas na variação da amplitude com o afastamento.

Segundo LI *et al.* (2003), existem diferenças de AVO entre os reservatórios clásticos e carbonáticos. Assim, uma aparente diferença é que o AVO de classe I representa um reservatório fechado em carbonatos, enquanto em clásticos representa o fundo (*background*) com água "*mudrock*" ou um reservatório com alta impedância. Outra característica única é que amplitude para reservatórios saturados de água têm pouca variação até afastamentos remotos (*far offsets*).

LI *et al*. (2003) discutiram ainda os fatores limitantes para a aplicação da técnica AVO e a visualização da resposta de reservatórios carbonáticos saturados com diferentes fluidos. Eles mostraram que a resposta AVO de rochas carbonáticas formadas por calcáreos - compostas por calcita e aragonita, sendo ambas as formas cristalinas do carbonato de cálcio - poroso, saturadas com fluido envolto por carbonatos formados por calcáreo compacto, é similar às respostas dos carbonatos do tipo dolomita - composta por carbonato de cálcio e de magnésio - poroso saturado com fluido envolta, por carbonatos formados por calcáreo compacto, ou seja, ambas podem ser classificadas como de Classe III.

Outra conclusão importante realizada por LI *et al*. (2003) diz respeito a incapacidade de se aplicar a análise AVO caso o dado sísmico tenha uma qualidade ruim e também se não houver informações suficientes a respeito de registros de poço da velocidade da onda cisalhante  $(v<sub>s</sub>)$ . Ou seja, a sensibilidade da resposta sísmica está relacionada às mudanças nas propriedades elásticas da rocha (LUMLEY *et al*., 1997).

73

### **3.6 Desenvolvimento da Calibração**

Para realizar a calibração foram seguidas as etapas mostradas na figura 3.1. O motivo de escolha da zona de carbonatos saturados com água é que o perfil  $v<sub>s</sub>$  foi gerado utilizando a equação de Castagna para calcários saturados com água. Então, a família CMP sintética será válida somente na parte da zona de carbonatos saturados com água. Porém, já que não se possui o perfil  $v<sub>s</sub>$  para a área dos possíveis reservatórios, se estima um fator de correção (na zona de carbonatos saturados de água), o qual foi aplicado nas seções empilhadas por ângulos (*angle stacks*). Com estes resultados foram geradas as seções de intercepto e gradiente.

## **3.6.1 Geração de Seções Empilhadas de Ângulos**

Nesta etapa se agruparam as famílias CMP em famílias denominadas de superfamílias CMP. Este processo é usado para melhorar a razão sinal-ruído. É feito reunindo traços de ponto meio comuns adjacentes e empilhando esses traços com afastamentos ou ângulos similares (SIMM e BACON, 2014).

O dado em superfamílias CMP passa por uma limpeza de ruído. Esta etapa consiste na separação das famílias CMP em distintas faixas de ângulos. No caso deste trabalho, o dado foi separado em três faixas de ângulos, próximos (*near*), intermediários (*mid*) e afastado (*far*). Os quais correspondem aos grupos de ângulos de 0-9, 9-18, 18- 27 (Figuras 3.6, 3.7, 3.8). O afastamento (*offset*) máximo é utilizado para estimas o maior ângulo.

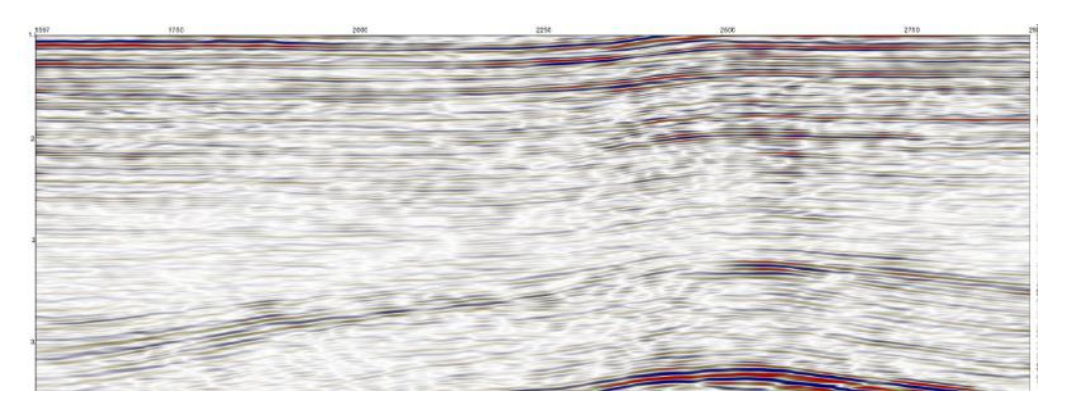

Figura 3.6: Seção empilhada de ângulo de 0-9 graus ( próximo).

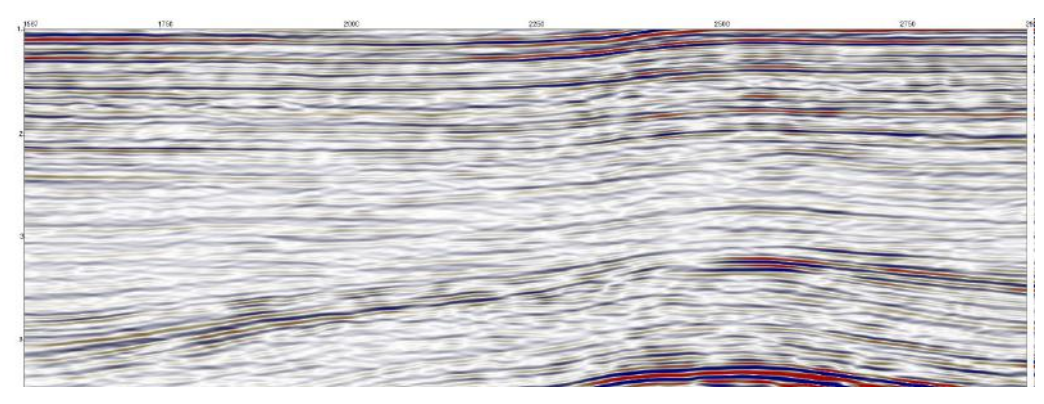

Figura 3.7: Seção empilhada de ângulos de 9-18 graus (intermédio).

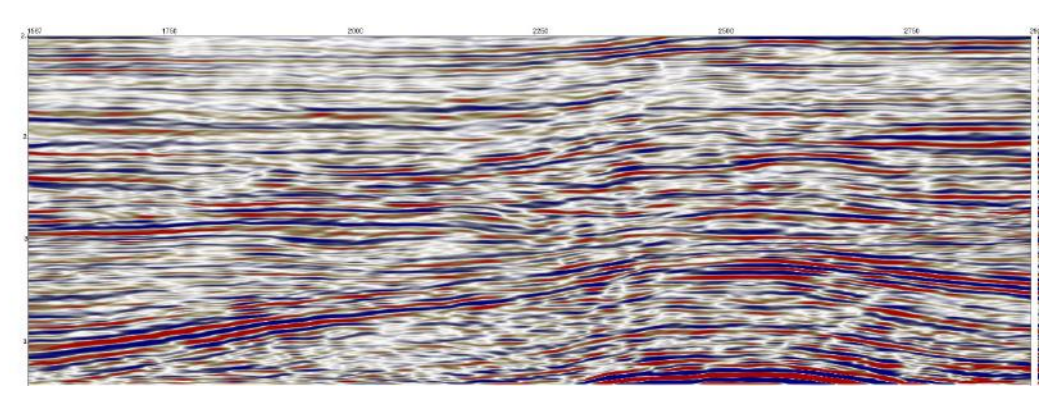

Figura 3.8: seção empilhada de ângulos de 18-27 graus (afastado).

#### **3.6.2 Família CMP Sintético e Real**

A família CMP sintético é gerado a partir das informações do poço, utilizaram as equações de Zoeppritzs. Para isto, se usou a ferramenta do RokDoc chamado "*Synthetic Generation (AVO)*".

A "*wavelet*" que foi utilizada foi gerada estatisticamente a partir de um grupo de traços perto do poço. A "*wavelet*" é de fase zero, com amostragem de 4ms e comprimento de 200ms [\(Figura 3.9\)](#page-95-0)

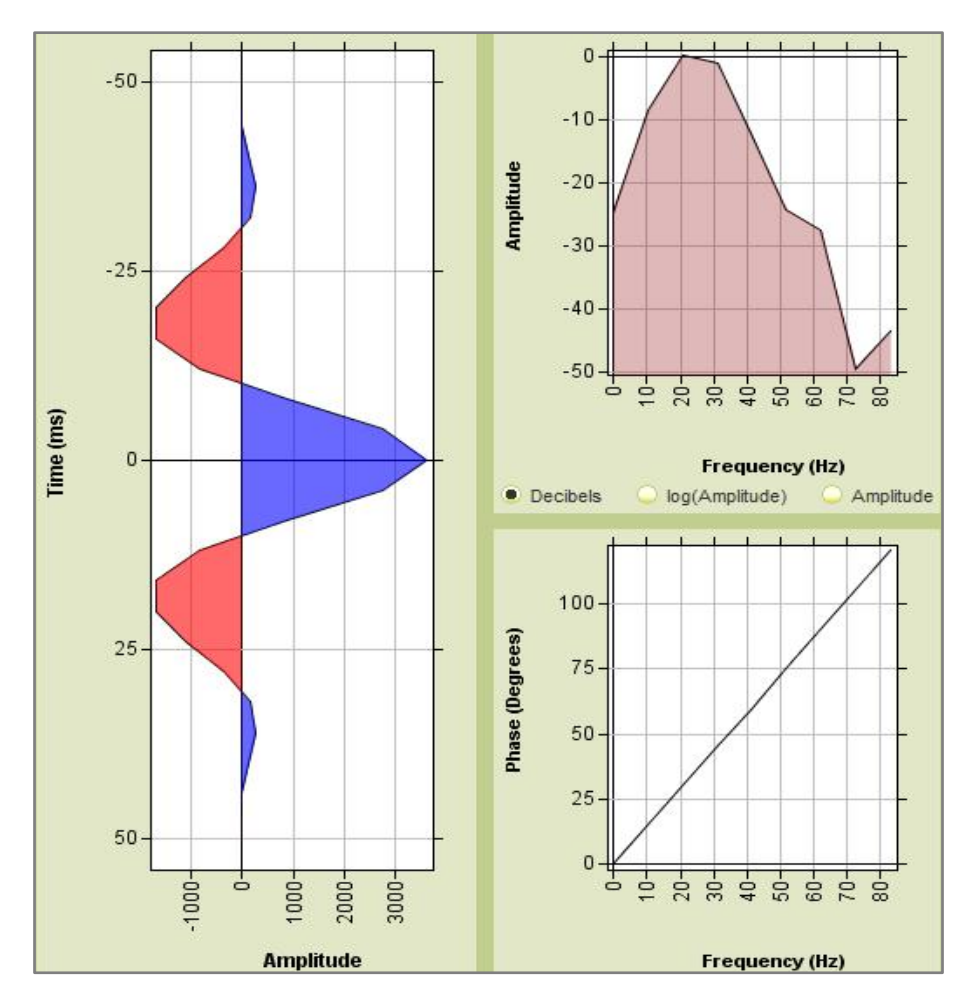

<span id="page-95-0"></span>Figura 3.9: "*wavelet*" que será utilizada na modelagem sintética no tempo.

O *gather* real perto do poço é o CMP 1305 o qual foi extraído dos *gather*s que foram pré-condicionados [\(Figura 3.10\)](#page-96-0). Além disso, este *gather* foi empilhado em três grupos de ângulos diferentes.

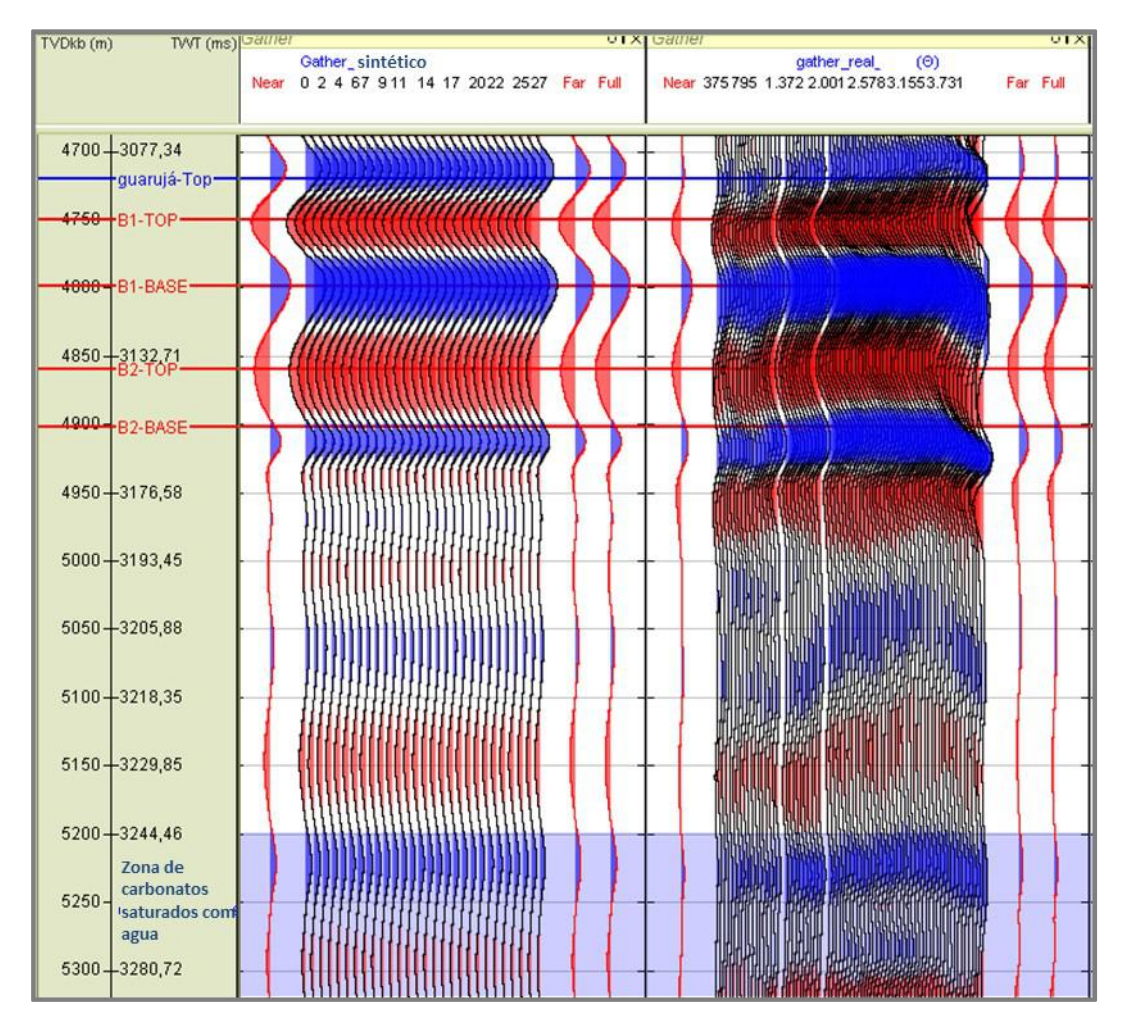

<span id="page-96-0"></span>Figura 3.10: Na direita, família CMP real perto do poço. E na esquerda, a família CMP sintético. Por outro lado, a parte sombreada de azul se refere a zona que será considerada saturada com água.

#### **3.6.3 Fator de Correção**

Todo o código relacionado a calibração e especificamente referente ao cálculo do fator de correção se encontra no apêndice B.

De acordo a teoria explicada na secção 3.2.1., para calcular o fator de correção se realizou uma regressão linear da diferença das amplitudes entre a família CMP sintética e a família CMP real. Para isto, foi escolhido um intervalo de aplicação dentro da zona dos carbonatos saturados com agua (cor azul) [\(Figura 3.10\)](#page-96-0). O código de este processo está explicado na sub-rotina com o nome de *"calibração"*, no apêndice B.

Depois, aplicou-se o fator de correção nas seções empilhadas de ângulos; o código de este processo está explicado na sub-rotina com o nome de *"FatorCorr"*.

Além disso, se fez uma normalização as seções empilhadas de ângulos corrigidos; O código de este processo está explicado na sub-rotina com o nome de *"normalization"*.

Por outro lado, uma vez obtidos as três seções empilhadas de ângulos corrigidos e normalizados, realizou-se a geração dos atributos AVO utilizando a equação de Shuey.

O código que chama a leitura dos dados à para execução das sub-rotinas da calibração está com o nome de função *"gera\_atributos"*.

## **3.7 Modelo Sintético para Uma Interface**

Para obter a resposta de carbonatos em uma interface, simulou-se a resposta considerando a média dos valores dos perfis de velocidades e densidades do poço 1BSS0055BS (Na zona de carbonatos saturados com agua). Os valores se encontram na [Tabela 3.2.](#page-97-0) Consideraram-se duas interfaces com litologias expressadas na [Tabela 3.3.](#page-97-1) Onde o "carbonato 1 saturado com agua" compreende o intervalo entre 5200m a 5250m, que apresenta maior porosidade; e o "carbonato 2 saturado com agua" compreende o intervalo entre 5250m a 5310m, que apresenta menor velocidade. Além disso, se considerou uma camada saturada com gás.

<span id="page-97-0"></span>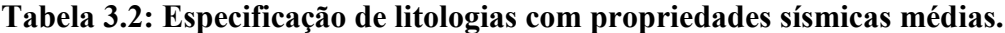

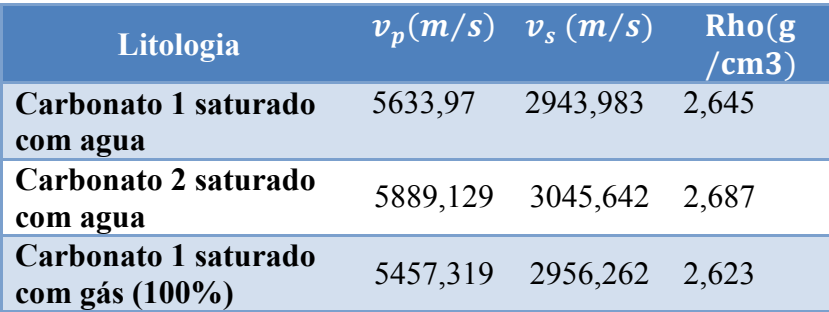

#### **Tabela 3.3: Interfaces**

<span id="page-97-1"></span>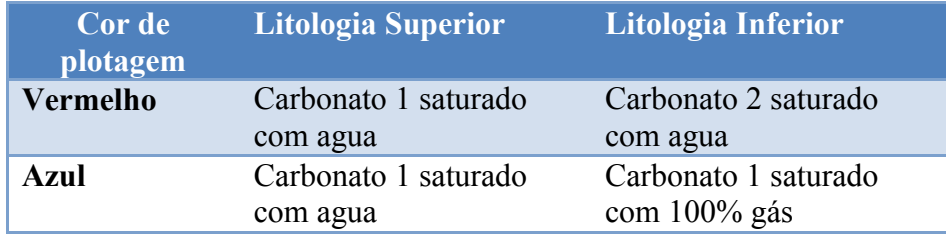

O resultado das respostas AVO para estas duas interfaces se mostram na [Figura](#page-98-0)  [3.11.](#page-98-0)

Na [Figura 3.12,](#page-98-1) segundo o programa RokDoc se refere a visualização do crossplot do intercepto e gradiente utilizando o método de Monte Carlo. Para cada realização de Monte Carlo, o simulador aleatoriamente amostra Vp, Vs e Rho, para a camada de cima e de baixo. Então, para cada realização o intercepto e a gradiente são calculados e plotados. Para este teste se considero o número de simulações de 400.

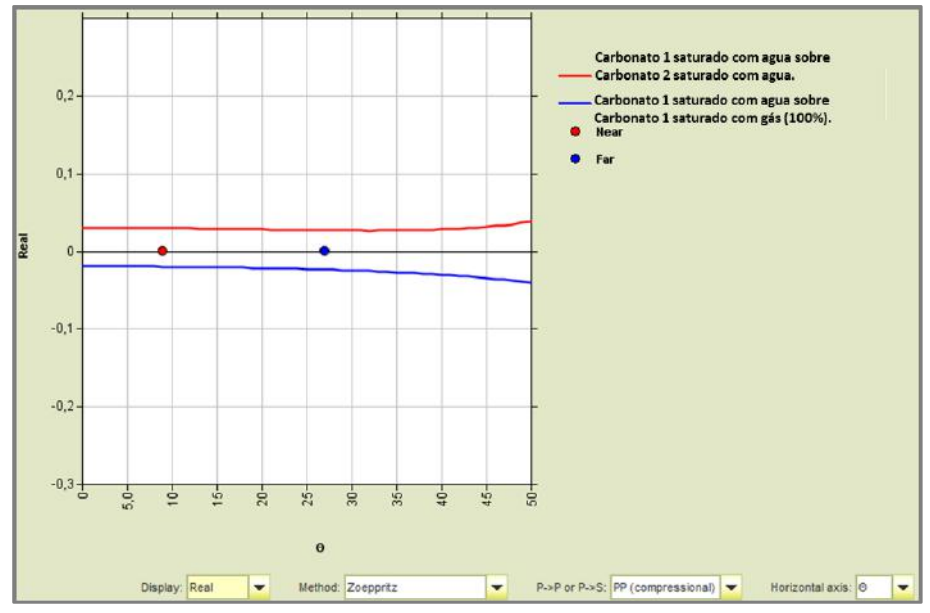

<span id="page-98-0"></span>Figura 3.11: Plotagem da resposta AVO da interface 1(cor vermelho) e 2 (cor azul).

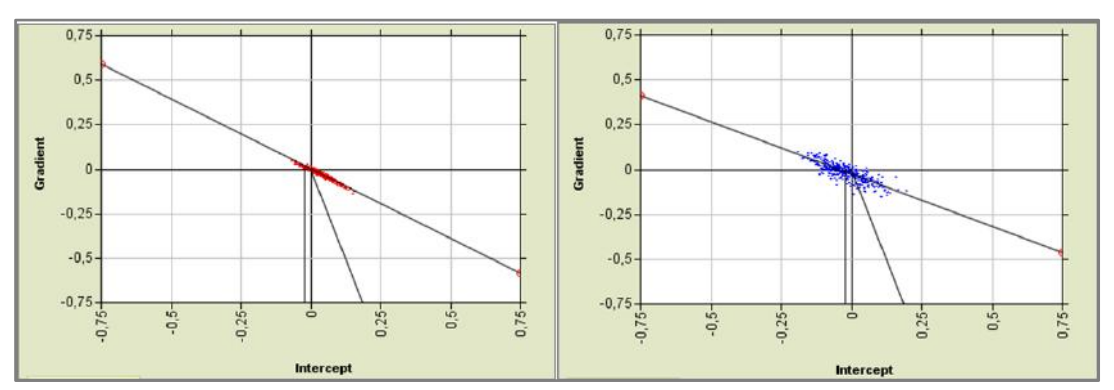

<span id="page-98-1"></span>Figura 3.12: Na direita, o gráfico de dispersão cruzada do intercepto e gradiente da interface 2; e na esquerda, o gráfico de dispersão cruzada do intercepto e gradiente da interface1.

#### **3.8 Análise e Resultados**

Seguindo as características de interpretação dos atributos AVO, a análise dos atributos gerados se mostra na [Figura 3.13](#page-100-0) Nesta figura se pode observar a relação dos atributos com os perfis do poço.

O perfil de raio gama mostra que a partir do inicio da Formação Guarujá (4720m) já está indicando a presença de fácies carbonáticas. Isto porque os valores das medidas do perfil raio gama são menores com respeito aos valores das medidas acima da Formação Guarujá. Além disso, nos intervalos dos reservatórios B1 e B2 marcados na Figura 3.13 por linhas vermelhas, as medidas do perfil de raio gama representam uma faixa menor, o que é propicio para um reservatório. Por outro lado, o intervalo entre os reservatórios B1 e B2 referente ao Marco Castanha apresenta uma leve elevação nas medidas do raio gama a qual poderia indicar uma rocha selante.

Além disso, se observou uma diminuição na saturação de água e aumento na porosidade efetiva dentro dos reservatórios B1 e B2. Também, no apêndice A, no perfil composto (figura A.4) se mostra a diferença entre o perfil densidade (Rho) (cor vermelha) e o perfil de resistividade (cor verde) no B1 e B2 o qual pode indicar a presença de hidrocarbonetos.

Adicionalmente, se observa uma diminuição de velocidade  $v_n$  dentro dos reservatórios B1 e B2. Agora esta diminuição pode ser devido a presença de hidrocarbonetos ou ao tipo de poros que constituem este carbonato.

O atributo que marca com respostas positivas o topo e base dos reservatórios B1 e B2 é o atributo AxB. Pode-se notar que o reservatório B1 e B2 possuem uma diminuição da velocidade, provavelmente devido a presença de fluidos (Óleo e/ou Gás).

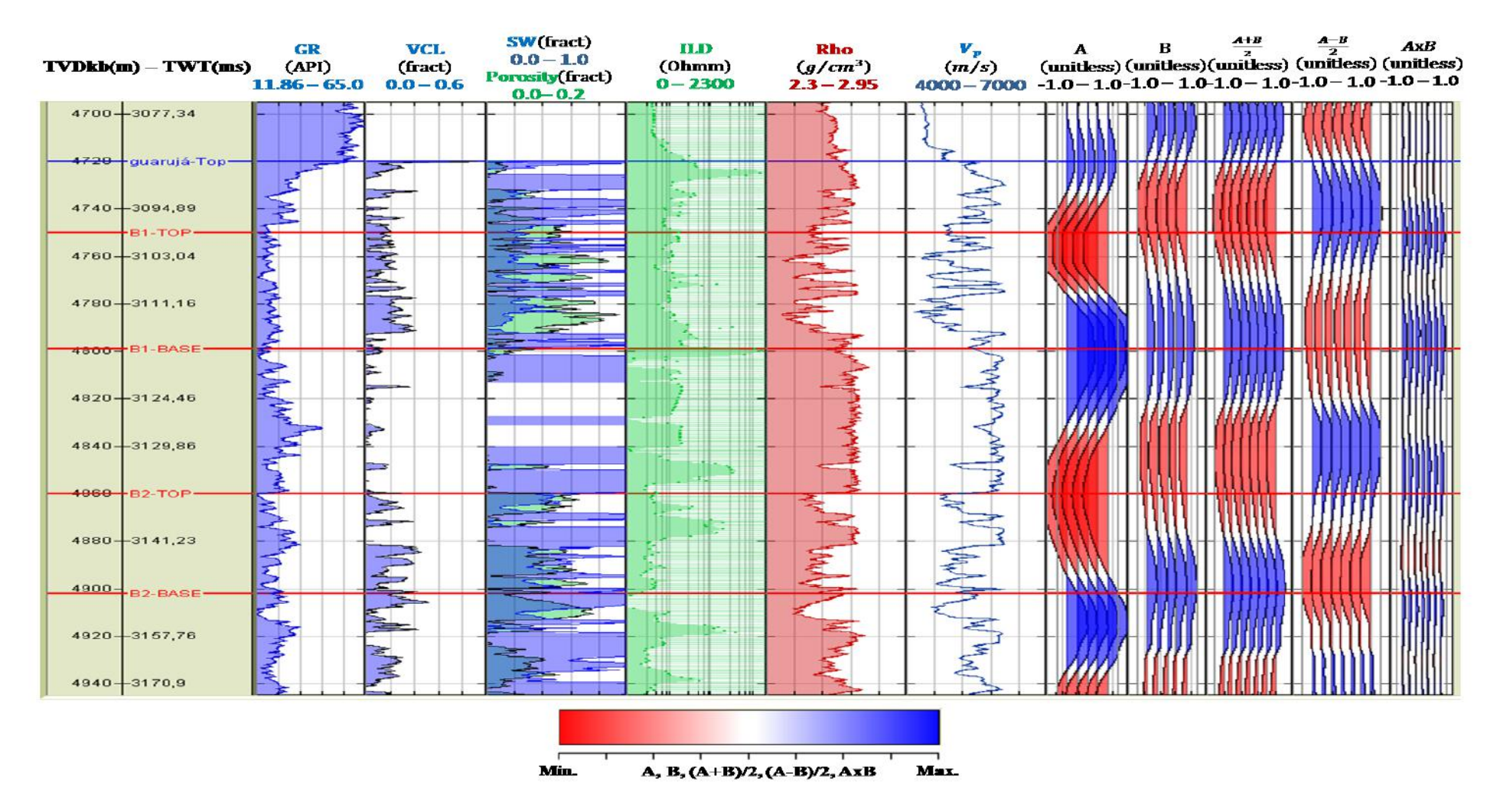

<span id="page-100-0"></span>Figura 3.13: Correlação do poço 1BSS0055BS. Perfil de raio gama (GR), perfil de volume de argila (VCL), perfil de saturação de agua (SW), perfil de resistividade (ILD), perfil de densidade (Rho), perfil de velocidade  $V_p$  e atributos AVO (A, B, (A+B)/2, (A-B)/2, AxB).

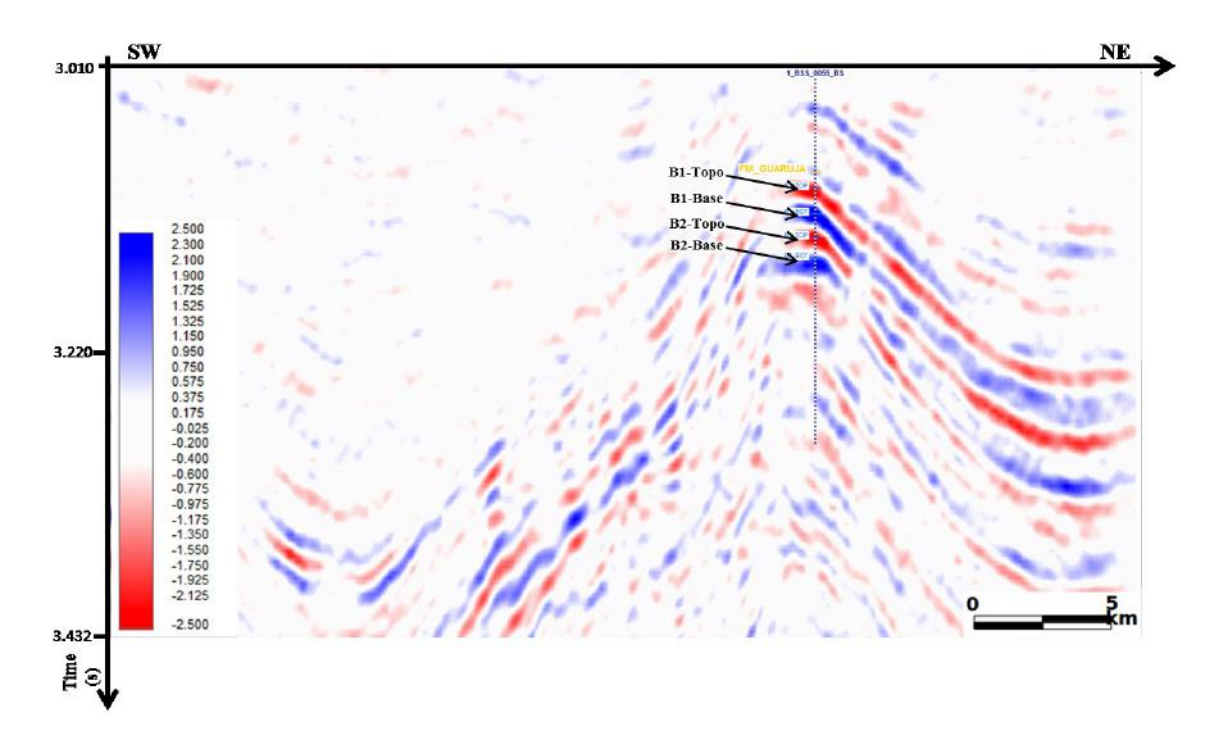

Os atributos A e B são mostrados na [Figura 3.14](#page-101-0) e [Figura 3.15.](#page-101-1)

Figura 3.14: Atributo A (Intercepto) ou atributo de refletividade  $V_p$ .

<span id="page-101-0"></span>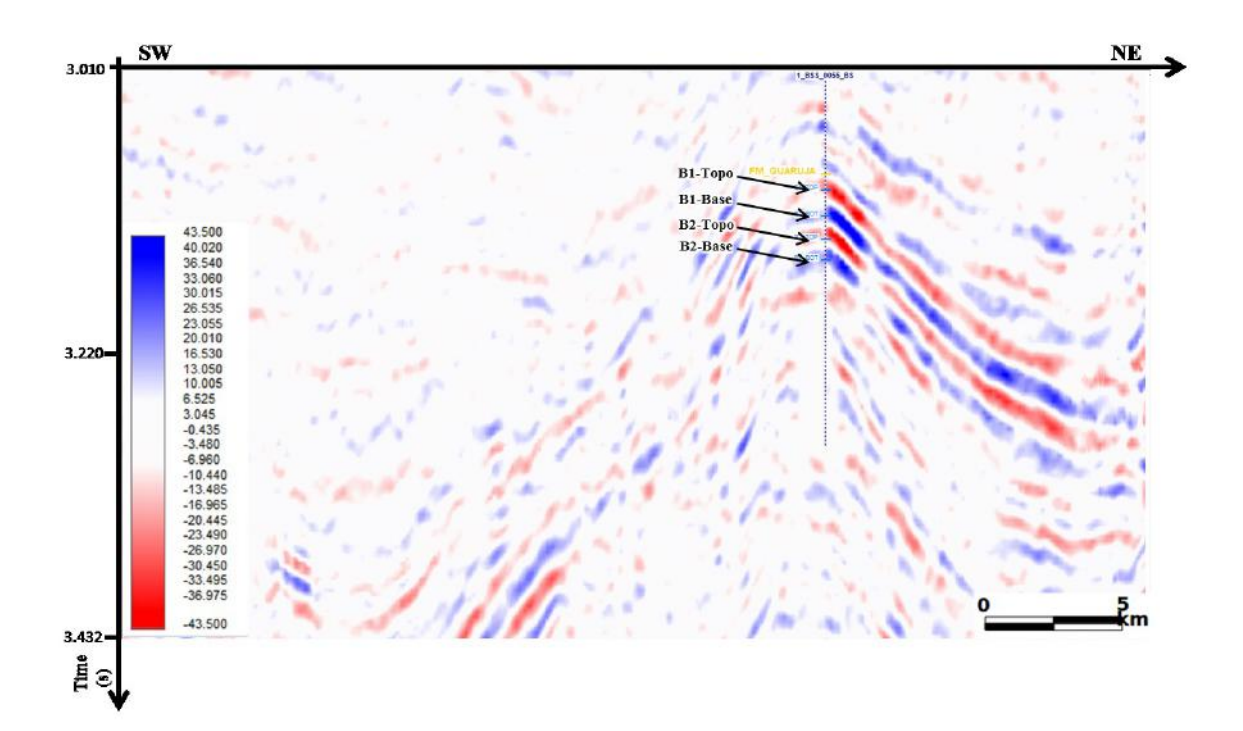

Figura 3.15: Atributo B (Gradiente) ou atributo de refletividade  $V_s$ .

<span id="page-101-1"></span>O atributo soma A+B [\(Figura 3.16\)](#page-102-0) é proporcional à mudança de coeficiente de Poisson. No topo do reservatório observa-se uma resposta negativa, indicando uma diminuição da razão de Poisson. E na base do reservatório, a resposta é positiva indicando um aumento da razão de Poisson. Este atributo trabalha bem para respostas de AVO de classe II e classe III.

![](_page_102_Figure_1.jpeg)

Figura 3.16: Atributo  $(A + B)/2$  ou mudança da razão de Poisson.

<span id="page-102-0"></span>O atributo de diferença A-B é proporcional à refletividade da onda cisalhante. A [Figura](#page-103-0)  [3.17,](#page-103-0) mostra que há aumento na refletividade nos reservatórios B1 e B2.

![](_page_103_Figure_0.jpeg)

Figura 3.17: Atributo  $(A - B)/2$ .

<span id="page-103-0"></span>O indicador mais simples de hidrocarbonetos é o produto de gradiente pelo intercepto. Um produto positivo, provavelmente, indica óleo e gás (CHIBURIS *et al*., 1993). Assim, na [Figura 3.18](#page-103-1) se pode ver que para o topo e base do B1 e B2 a resposta é positiva.

![](_page_103_Figure_3.jpeg)

<span id="page-103-1"></span>Figura 3.18: Atributo AxB.

Na [Figura 3.19,](#page-104-0) é possível observar a sísmica (perto do poço) visualizada em conjunto com horizontes, com o poço e com os perfis  $v_n$  (cor azul), Rho (cor vermelha), GR (cor verde). Além disso, na [Figura 3.20](#page-105-0) o corpo dos reservatórios B1 e B2 foi demarcado.

Para o gráfico de dispersão cruzada (*crossplot*) se utilizou os corpos dos reservatórios carbonáticos B1 e B2 e o corpo dos carbonatos saturados de água.

Portanto, realizou-se o gráfico de dispersão cruzada dos atributos A e B [\(Figura](#page-105-1)  [3.21\)](#page-105-1) onde se desenhou o polígono da tendência de fundo (cor cinza), polígono do topo do reservatório (cor amarela), polígono da base do reservatório (cor azul).

O resultado da marcação dos polígonos no *crossplot* sobre a seção sísmica se mostra na [Figura 3.22.](#page-106-0) Nesta imagem se pode ver que o topo é marcado de cor amarelo nos reservatórios B1 e B2. Também, a base nos reservatórios B1 e B2 são marcadas de cor azul.

Como na análise de atributos o produto AVO mostrou uma possibilidade de resposta de classe III, se desenhou no "*crossplot*" um polígono de cor verde na zona de classe 3 [\(Figura 3.23\)](#page-106-1); em consequência, na [Figura 3.24](#page-107-0) se mostra o resultado da marcação (cor verde) do polígono na seção sísmica.

Assim, com o "*crossplot*" é possível se visualizar que no topo do reservatório carbonático B1 se tem uma resposta de AVO de classe III.

![](_page_104_Figure_6.jpeg)

<span id="page-104-0"></span>Figura 3.19: Área da seção sísmica perto do poço junto com os marcadores das zonas B1 e B2.

![](_page_105_Figure_0.jpeg)

<span id="page-105-0"></span>Figura 3.20: Área da seção sísmica ressaltada com a interpretações dos corpos das zonas B1 e B2 na zona dos carbonátos da Formação Guarujá.

![](_page_105_Figure_2.jpeg)

<span id="page-105-1"></span>Figura 3.21: Gráfico de dispersão cruzada dos atributos A e B.

![](_page_106_Figure_0.jpeg)

<span id="page-106-0"></span>Figura 3.22: Destaque dos polígonos do gráfico de dispersão cruzada dos atributos A e B na seção sísmica.

![](_page_106_Figure_2.jpeg)

<span id="page-106-1"></span>Figura 3.23: Gráfico de dispersão cruzada dos atributos A e B com os polígonos tendência de fundo (cor cinza), topo (cor amarela), base (cor azul), anomalia classe 3 (cor verde).

![](_page_107_Figure_0.jpeg)

<span id="page-107-0"></span>Figura 3.24: Destaque dos polígonos do *Crossplot* dos atributos A e B [\(Figura 3.23\)](#page-106-1)na seção sísmica.
# **Capítulo 4**

# **4 Modelo de Física de Rochas**

Para melhorar a caraterização de reservatórios, é preciso obter informações que possam ajudar a entender as variações de propriedades petrofísicas que são refletidas nas respostas sísmicas, em condições nas quais as rochas se encontram em subsuperfície, e as relações entre elas possam ser quantificadas.

Os modelos de física de rochas são utilizados para correlacionar propriedades das formações, medidas através da perfilagem geofísica, com informações obtidas pelo método sísmico. A física de rochas pode ser útil para o entendimento da natureza do sistema poroso encontrado em reservatórios carbonáticos.

As rochas carbonáticas são consideradas as maiores rochas hospedeiras para reservatórios de hidrocarbonetos, atingindo quase o 60 % dos reservatórios do mundo. Eles diferem significativamente dos reservatórios siliciclásticos por causa dos seus diferentes ambientes deposicionais e complicados processos diagenéticos (ANSELMENTTI *et al.,* 1993; LUCIA, 1995, 1999). Os diferentes tipos de poros da rocha carbonática e seu formato causam variações significativas nas propriedades elásticas e petrofísicas.

As propriedades dos fluidos presentes nos poros também causam mudanças no comportamento sísmico. Dessa forma, mineralogia, geometria de poros, porosidade, propriedades de fluido saturantes são fatores que influenciam as velocidades sísmicas de interesse (WANG, 1997). Diferentes estudos de física de rochas tem incorporado o efeito do tipo de poro na predição e modelagem de propriedades elásticas dos carbonatos (ZHAO *et al.,* 2013). Devido à complexidade geral das inter-relações entre as propriedades dos carbonatos, se está longe de entender completamente como os tipos de poros se conectam com propriedades petrofísicas tais como fluxo de fluido, pressão de poro, mineralogia e reatividade do fluido-sólido afeta a velocidade dos carbonatos (ZHAO *et al.,* 2013). Sendo assim, a finalidade deste capitulo é elaborar um modelo de física de rochas com o objetivo de tentar compreender o sistema poroso dos reservatórios carbonáticos da Formação Guarujá, Bacia de Santos, a fim proporcionar algumas informações para a caracterização destes reservatórios.

### **4.1 Revisão Bibliográfica**

A porosidade é o principal fator de controle na determinação da velocidade sônica nas rochas, mas em carbonatos o tipo de poro é quase igualmente importante no comportamento elástico e na velocidade sônica resultante (ANSELMENTTI *et al.,* 1993, 1997).

Diferentes estudos de física de rochas tem incorporado o efeito do tipo de poro dentro da predição e modelagem de propriedades elásticas dos carbonatos. Os poros em carbonatos são frequentemente modelados como inclusões elipsoidais idealizados, caraterizados pelo aspecto médio do poro (razão entre o índice do menor semieixo pelo índice do maior semieixo) (ZHAO *et al.,* 2013). KUSTER e TOKSÖZ. (1974), deduz uma expressão para o módulo efetivo da composição média de inclusões com diferentes geometrias de poro no fundo do material. A maior limitação para esta teoria é a proporção da porosidade e do tamanho que deve ser menor que 1 (ZHAO *et al.,* 2013). Para superar a concentração diluída, se emprega o esquema de meio diferencial dada por KUMAR e HAN (2005) que insere inclusões secas para obter propriedades efetivas das rochas. A substituição de fluido para a saturação desejada é desenvolvida utilizando equações de Gassmann. Depois, XU e PAYNE (2009), desenvolveram um modelo introduzindo poros relacionados à argila molhada (wet clay-pores) no sistema de porosidade de carbonatos (ZHAO *et al.,* 2013).

Devido à complexidade das inter-relações entre as propriedades dos carbonatos, ainda se está longe de entender completamente como o tipo de poro é acoplado a outras propriedades físicas (VANORIO *et al.,* 2008).

### **4.2 Modelo de Xu-Payne**

O modelo Xu e Payne é capaz de tomar o sistema de espaço de poros selecionado e vinculá-lo às propriedades elásticas da rocha

O modelo de XU e PAYNE (2009) é uma extensão do modelo de XU e WHITE (1995).

A porosidade encontrada em arenitos é principalmente espaço de poro Inter granular. Em contraste, a porosidade encontrada em rochas carbonáticas é mais complicada (HAMMOND e PAYNE*,* 2013). Seguindo a abordagem de XU e PAYNE (2009), os poros dos carbonatos podem ser representados por três tipos de poros elípticos com diferentes aspectos médios de poro (*aspect ratios*) (HAMMOND e PAYNE, 2013). Os três tipos de poros geofísicos são classificados como: (1) poros intergranulares (*reference*) que servem como tendência de fundo. Eles consistem em grande parte de poros interpartículas (*interparticle*) e poros intercristal e são considerados como o tipo de poro dominante nos carbonatos. (2) poros intragranulares (*Stiff)* com altos aspectos médios de poro, os quais representam poros móldicos (*moldic)* e poros vugulares (*vuggy)* e são geralmente formados como resultado de dissolução de grãos e câmaras fósseis. (3) craqueados (c*racks*) com o mais baixo aspecto médio de poro, o qual representa micro-fraturas e micro-craqueados (*micro-cracks*) (ZHAO *et al*., 2013) [\(Figura 4.1\)](#page-111-0). Os três tipos de poro podem coexistir no espaço de poro, mas o perfil do poço e a resposta sísmica são geralmente controlados pelo tipo de poro dominante. Assim, o sistema de poros dos carbonatos pode ser classificado como poros intergranulares (*reference*) com poros intragranulares (*stiff*) e poros intergranulares (*reference*) com craqueados (*cracks*) (XU e PAYNE, 2009). O modelo de Xu-Payne também leva em conta os poros relacionados às argilas se existe presença de folhelho no reservatório carbonático (HAMMOND e PAYNE, 2013).

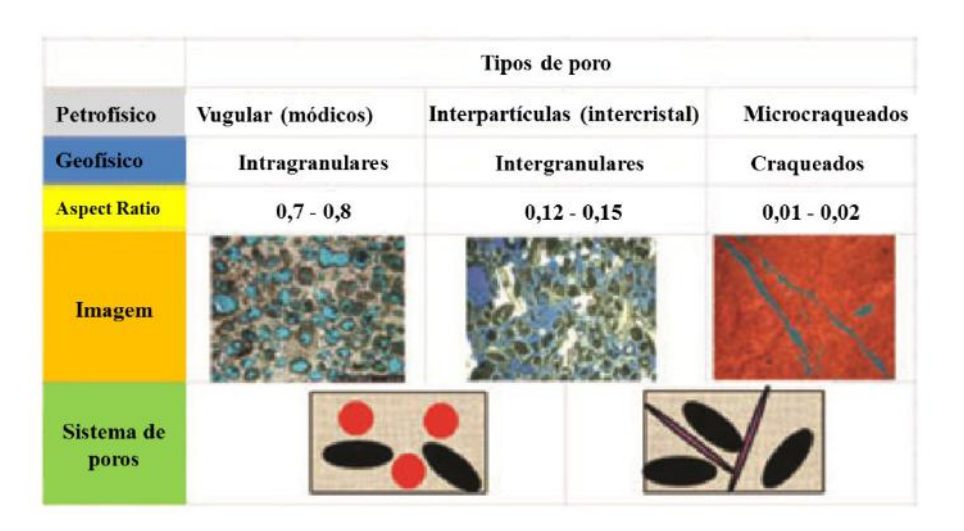

<span id="page-111-0"></span>Figura 4.1: Classificação geofísica do tipo de poro em carbonatos. As duas primeiras seções finas, as quais indicam poros intragranulares (*stiff*) e poros intergranulares (*reference*), são de LUCIA (1999). Descrição detalhada do sistema de poro geofísico é como segue: elipse vermelha com um aspecto médio de poro mais alto representa poros intragranulares (*stiff*) arredondados (poros vugulares ou móldicos), elipse preta com um aspecto médio de poro intermediário representa poros intergranulares (porosidade interpartículas) e elipse roxa com o aspecto médio de poro mais baixo indica poros craqueados (*cracks*). Modificado de ZHAO *et al*. (2013)*.*

Em geral, os poros móldicos (*moldic*) e vugulares (*vuggy*) tendem a ser arredondados e fazem a rocha mais resistente (velocidade de propagação da onda é mais rápida) que quando os poros são interpartículas (*interparticle*)*.* Por outro lado, os microporos, como exemplo dos micro-craqueados (*microcracks*), tendem a ser planos e fazem a rocha mais fraca ou menos resistente (velocidade de propagação da onda diminui) (XU e PAYNE, 2009).

No modelo XU e PAYNE (2009), o volume de poros total é dividida em quatro tipos de poro: poros relacionados à argila  $(\phi_{Argila})$ , poros intergranulares (*reference*)  $(\phi_{IP})$ , craqueados (*cracks*) ( $\phi_{crack}$ ), e poros intragranulares (*stiff*) ( $\phi_{stiff}$ ).

$$
\varphi_T = \varphi_{Argila} + \varphi_{IP} + \varphi_{crack} + \varphi_{stiff},\tag{4.1}
$$

onde  $\phi_T$  é porosidade total.

O espaço poroso é classificado em poros relacionados à argila (clay) e não-argila (non-clay):

$$
\phi_{clay} = V_{sh} \phi_T,\tag{4.2}
$$

Onde  $V_{sh}$  é o volume de argila (*shale*).

O gráfico de dispersão cruzada de  $v_p$  e porosidade pode ser usado para interpretar tipos de rochas dentro de uma sequência de carbonato de propriedades de poros semelhantes (HAMMOND e PAYNE, 2013).

Na [Figura 4.2,](#page-112-0) se mostra a velocidade da onda P como uma função da porosidade e tipo de poro. Por exemplo, um ponto do dado que este localizado na linha intergranular (*reference*) significa que não existem poros arredondados ou microcraqueados no sistema e todos os poros são interpartículas. Um ponto do dado na linha de poros arredondados 80% significa que o 80% do espaço de poro total é arredondado e o restante é interpatículas (XU e PAYNE, 2009).

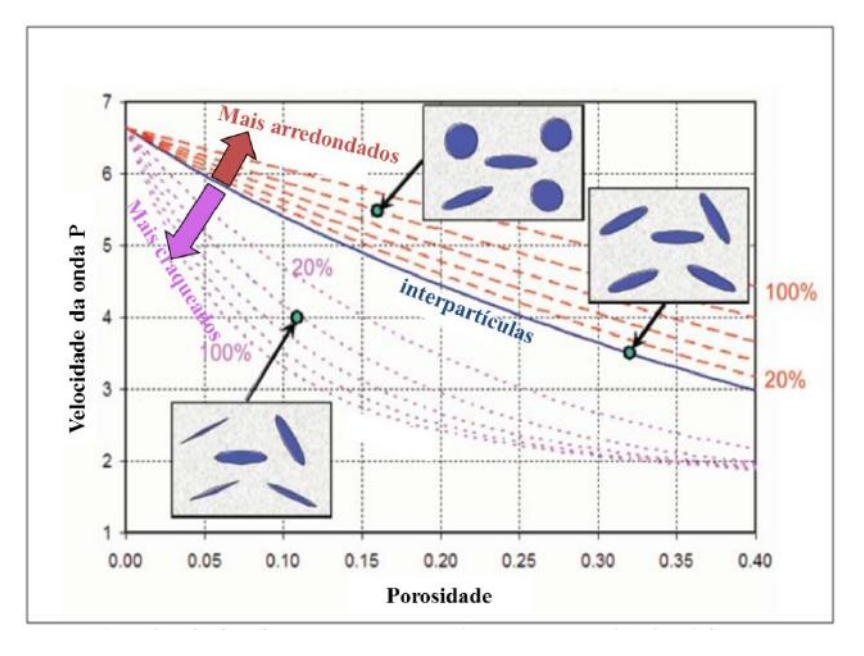

<span id="page-112-0"></span>Figura 4.2: Representação do gráfico de dispersão cruzada (*crossplot*)  $v_n$  – porosidade (φ). Efeitos previsíveis do tipo de poro na velocidade da onda P. Assumindo que a matriz sólida é calcita.  $\alpha$  é o aspecto médio de poro *(aspect ratio)*. A curva intergranulares (*reference*) (linha azul) representa um sistema com somente poros interpartículas*.* As curvas abaixo do intergranular (*reference*) (linhas roxas) representam sistemas com aumento de fracções de poros tipo craqueado (*cracks*)e aqueles que estão acima (linhas vermelhas) representam aumento de fracções de poros intragranular ou arredondados (*stiff*) (XU e PAYNE, 2009).

Para um sistema de espaço poroso composto por 100% de poros interpartículas (*reference*), a relação  $v_n$ - porosidade será modelada por uma linha de poro interpartículas e quaisquer pontos de dados plotados próximos a esta linha seriam validos para substituição de fluido por Gassmann (HAMMOND e PAYNE, 2013).

O método de Xu-Payne consiste nas seguintes etapas [\(Figura 4.3\)](#page-113-0):

- 1 Os minerais presentes na rocha são misturados utilizando Voigt-Reuss-Hill *average* para obter o modulo elástico da matriz da rocha sólida. Começa-se com uma matriz de rocha solida tendo as propriedades de esta mistura.
- 2 Os poros relacionados à argila (*clay pores*) com agua vinculada (*bound water*) são adicionados a matriz usando o modelo de Meio Efetivo Diferencial (DEM) e a teoria de Kuster-Toksöz; e logo três tipos de poro geofísicos são adicionados usando DEM para obter as propriedades elásticas efetivas (isto é, modulo de bulk e cisalhante) da estrutura da rocha "seca".
- 3 A agua restante (a qual não esta vinculada a micro poros) é misturada com os hidrocarbonetos (óleo e/ou gás) usando uma lei que mistura o fluido tal como o modelo de suspensão de Wood.
- 4 A equação de Gassmann é usada para adicionar a mistura do fluido no sistema de poros do passo 2. Com a finalidade de obter as propriedades elásticas efetivas para a rocha saturada.

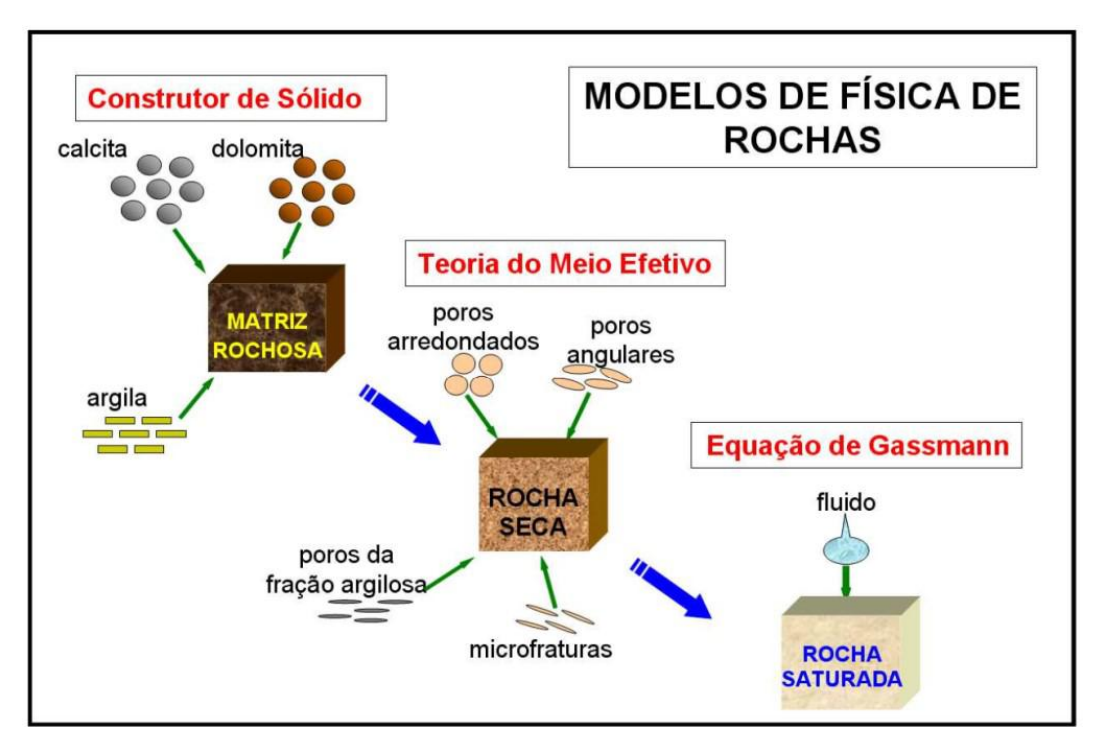

<span id="page-113-0"></span>Figura 4.3: Modelagem de física das rochas (XU e PAYNE, 2009; ABREU, 2010).

# **4.3 Substituição de Fluidos - Equação de Gassmann**

O método mais utilizado para realizar a substituição de fluidos está baseado na teoria de GASSMANN (1951).

Frequentemente, as propriedades das rochas e a resposta correspondente ao AVO podem ser discernidas dos dados de perfis de poço. A relação entre as propriedades petrofísicas e sísmicas da rocha podem ser estabelecidas e usadas na caraterização de reservatórios. A ligação entre propriedades sísmicas das rochas (módulo de bulk e modulo cisalhante) e propriedades de rochas petrofísicas (porosidade, tipo de fluido, saturação de agua e composição mineral) podem ser vistas nas equações de Gassmann (LI *et al*., 2007)

GASSMANN (1951) resolveu o problema de se estimar as propriedades elásticas de um meio poroso saturado conhecendo-se as propriedades do meio sem fluido e as do fluido saturante. A teoria de GASSMANN (1951) prevê o aumento resultante no módulo Bulk efetivo,  $K_{Sat}$  de uma rocha saturada através da seguinte equação:

$$
\frac{K_{Sat}}{K_0 - K_{Sat}} = \frac{K_{dry}}{K_0 - K_{dry}} + \frac{K_{fl}}{\phi(K_0 - K_{fl})},
$$
(4.3)

onde,  $K_{Sat}$  é o módulo Bulk efetivo da rocha saturada,  $K_0$  é o módulo Bulk dos minerais da rocha,  $K_{dry}$  é o módulo Bulk da rocha seca,  $K_{fl}$  é o módulo Bulk do fluido de poro, e é a porosidade. Assumindo que o módulo de cisalhamento da rocha não se altera com a saturação:

$$
\mu_{Sat} = \mu_{dry} = \mu \tag{4.4}
$$

Onde, µ é o módulo de cisalhamento do arcabouço ou da rocha seca. A densidade da rocha saturada é dada por:

$$
\rho_{Sat} = (1 - \phi)\rho_0 + \phi\rho_{fl} \tag{4.5}
$$

Onde  $\rho_0$  é a densidade do mineral,  $\rho_{fl}$  é a densidade do fluido, e  $\phi$  é a porosidade.

As velocidades previstas por Gassmann são dadas por:

$$
V_{P-Sat} = \sqrt{\frac{K_{Sat} + \frac{4}{3}\mu}{\rho_{Sat}}} \tag{4.6}
$$

$$
V_{S-Sat} = \sqrt{\frac{\mu}{\rho_{Sat}}} \tag{4.7}
$$

As hipóteses utilizadas por Gassmann para a dedução destas equações foram (GASSMANN, 1951):

- 1 A rocha ou meio poroso (tanto matriz como arcabouço) são macroscopicamente homogêneos e isotrópicos.
- 2 Há somente uma fase fluida, não viscosa.
- 3 O espaço poroso é bem conectado e as pressões encontram-se em equilíbrio (limite de frequência zero).
- 4 Sistema rocha-fluido fechado (não drenado, não há movimento de fluido através das fronteiras).
- 5 Não há interação química entre fluido e arcabouço (módulo de cisalhamento permanece constante).

Através dos dados de perfilagem e a metodologia de Xu-payne foi construído o modelo de física de rochas. Para a realização do modelo de física de rochas e a aplicação da substituição de fluidos se utilizou o programa RokDOC da Ikon Science.

## **4.4 Parametrização do Modelo de Xu e Payne**

Os valores das propriedades de minerais foram extraídos de MAVKO et.al.(2009). Os outros valores das tabelas foram extraídos do relatório do poço.

|  |                  |             | K(GPa) | Mu(GPa) | Rho(g/cc) |
|--|------------------|-------------|--------|---------|-----------|
|  | <b>Minerales</b> | Argila seca | 27     | 17      | 2.68      |
|  |                  | Calcita     | 76.8   | 32      | 2.71      |
|  | <b>Fluidos</b>   | Agua        | 2.506  |         | 1.004     |
|  |                  | Óleo        | 0.702  |         | 1.101     |
|  |                  | Gás         | 0 302  |         |           |

**Tabela 4.1: Propriedades de minerais e fluidos**

#### **Tabela 4.2: Proporção de rocha**

<span id="page-116-0"></span>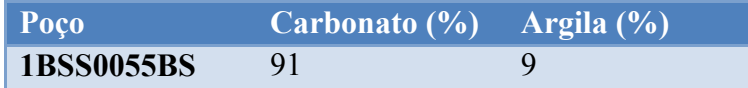

#### **Tabela 4.3: Tipos de poro.**

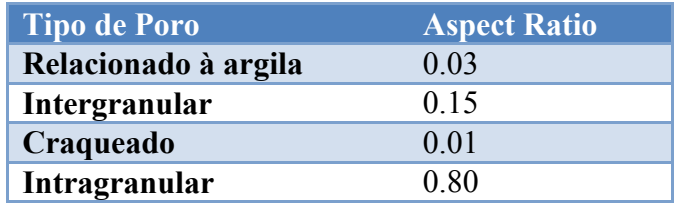

### **4.5 Análise e Resultados**

O modelo de Xu-Payne foi aplicado na parte inferior da Formação Guarujá que começa aproximadamente em 5200 metros no poço. Um "*crossplot*" de  $v_p$  e porosidade foi utilizado para interpretar tipos de rochas similares usando propriedades de poros.

O modelo foi calibrado usando parâmetros mostrados nas tabelas 4.1, 4.2, e 4.3, como entradas, para cada poço. A proporção do fluido foi assumida como 100% água para ambos poços. As composições minerais dos poços foram determinadas baseadas no valor médio do volume de folhelho e o volume complementar, assumida como calcita. A [Tabela 4.2](#page-116-0) mostra os valores de proporção de minerais assumidos para cada poço. Propriedades elásticas de minerais (argila seca e calcita) foram extraídos de MAVKO *et al*. (2009); e, as caraterísticas da razão do tamanho de tipo poro foram dados como os valores publicados em XU e PAYNE (2009). Adicionalmente, as propriedades de fluido foram adquiridas do relatório técnico.

Para um espaço de poro que consiste de 100% de poros interparticulares, a relação de Vp-porosidade foram modelados pela linha de poros interparticulares e os pontos perto da curva serão mais validados para a Substituição de Fluido de Gassmann. Logo, um polígono foi desenhado cobrindo uma área ao redor da linha interparticular e limitado pelas linhas, correspondentes a aos poros 70% interparticular e 30% moldicos (linha superior tracejada) e uma 70% interparticular e 30% micro poros (linha inferior tracejada) [\(Figura 4.4\)](#page-117-0).

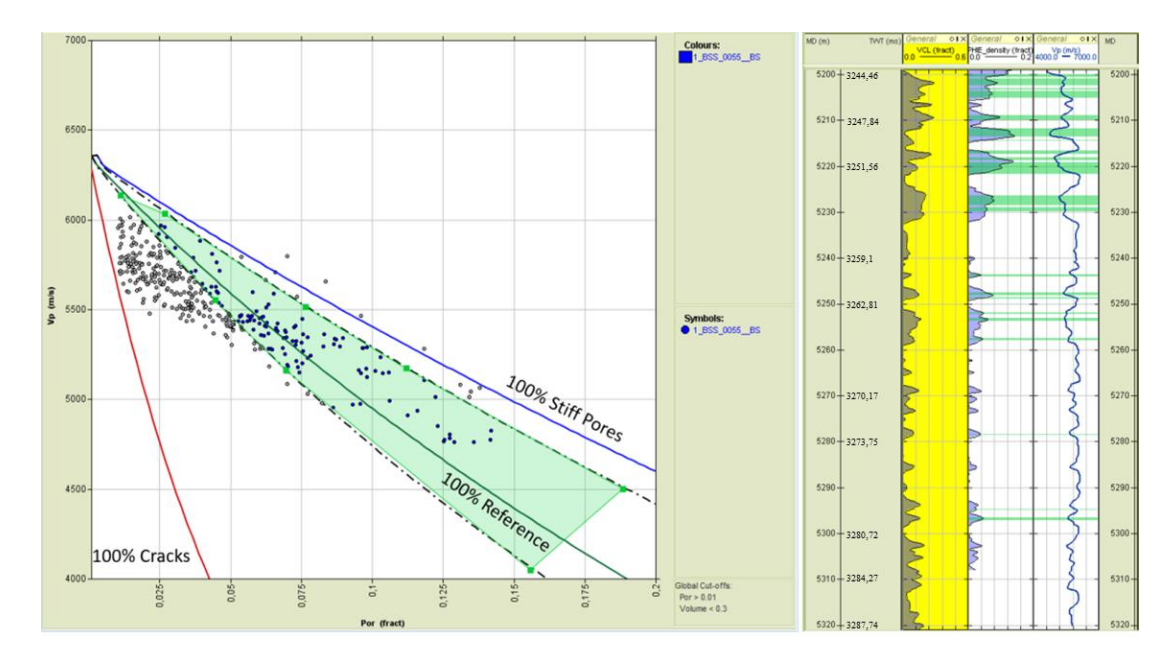

<span id="page-117-0"></span>Figura 4.4: No lado esquerdo, O "*crossplot*" para o poço 1BSS0055BSS no campo de Estrela do Mar, correspondente à formação Guarujá. Os cortes de <0.3 e >0.01 foram aplicados para o volume de folhelho e porosidade com a finalidade de isolar intervalos de calcário limpos e remover valores de porosidade insignificante, respectivamente. No lado direito, os pontos correspondentes ao polígono de poros interparticulares são marcados nos logs dos poços. Ilustração conceitual dos limites do módulo Bulk efetivo de uma mistura de dois minerais (AVSETH *et al*., 2005).

A substituição de fluido de Gassmann tem sido levada a saturações finais no poço usando uma corte de porosidade de 1% para remover baixas porosidades de carbonatos e um corte de 0,3 do volume de folhelho com a finalidade de selecionar intervalos de carbonatos limpos. As saturações de fluido de 100% óleo e 100% gás são utilizadas para incrementar os efeitos de fluido. Estas proporções de fluido saturado não são comuns para reservatórios carbonáticos, mas podem servir de ajuda na simulação de respostas sísmicas destes fluidos diante das condições dos carbonatos da formação Guarujá. Assim, os resultados de substituição de fluido são apresentados nos perfis do poço [\(Figura 4.5\)](#page-118-0).

Por exemplo, no 1BSS0055BS, a velocidade P diminui em média de 29m/s e 104m/s quando as saturações de fluido são de 100% óleo e 100% gás respectivamente [\(Figura 4.5\)](#page-118-0).

Além disso, no 1BSS00055BSS, a família CMP (*gather*) sintética mostra que existe um efeito de fluido notável em 5220 metros. Assim, os efeitos de fluido causados

pela mudança de saturação deles podem ser vistos nos gráficos dos atributos AVO. O efeito de fluido nos poços 1BSS0055BSS é mostrado na figura 3, onde se mostra os efeitos das variações de amplitudes com ângulo para os casos de fluido (100% óleo e 100% gás).

Na [Figura 4.5,](#page-118-0) o painel do dos logs de poço consiste do volume de folhelho (folhelho é de cor cinza e calcita é de cor amarelo) na primeira sequência da esquerda, o log de porosidade está na segunda sequência, os perfis do Vp estão na terceira sequência, o perfil Vs na quarta sequência, e os perfis de densidade na quinta sequência. Os logs que são de cor azul representam 100% saturação de agua, Os perfis verdes representam 100% de saturação de óleo, e os logs de cor vermelha representam 100% saturação de gás. Além disso, as três famílias CMP mostram os dados sintéticos gerados dos logs Vp-Vs-Rho usando a "*wavelet*" estimada estatisticamente do dado sísmico.

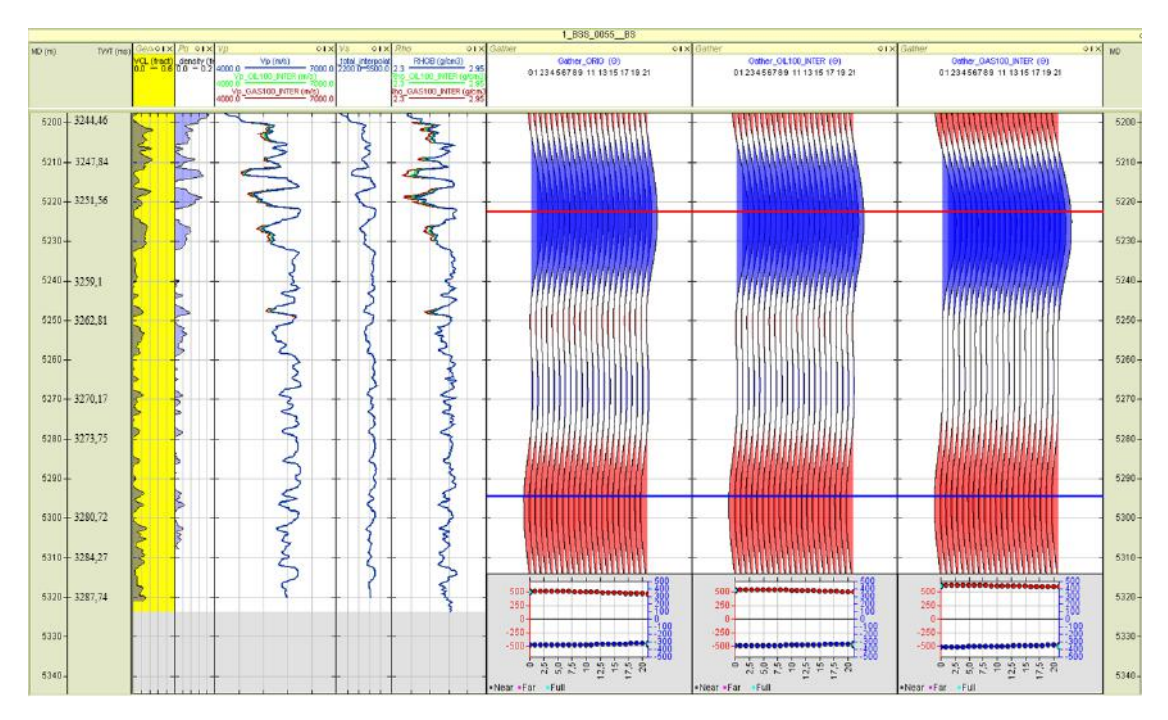

<span id="page-118-0"></span>Figura 4.5: O painel dos logs do poço 1BSS0055BSS mostram os resultados da substituição de fluido de Gassmann.

# **Capítulo 5**

# **5 Conclusão**

### **5.1 Resultados**

Neste trabalho, foram analisados atributos AVO gerados a partir da equação de SHUEY(1985), junto com os perfis do poço 1BSS0055BS. Foi mostrado através da análise dos atributos e do gráfico de dispersão cruzada (*crossplot*) que os reservatórios B1 e B2, pertencentes a zona de carbonatos Albianos do Guarujá, são de classe III. Além disso, a análise do sistema poroso dos carbonatos, mediante o emprego do modelo de física de rochas de Xu e Payne, mostrou que a maior variação de resposta sísmica é dada com a presença de gás no reservatório.

A primeira avaliação do dado sísmico pré-empilhado consistiu no processamento sísmico com o intuito de preservar as amplitudes. Para tal, se seguiu um fluxo de processamento que consistiu em remover o ruído (linear e múltipla) do dado, e não utilizar ganhos no dado. Assim, depois da migração pré-empilhamento se obteve as famílias CMP pré-empilhadas e a seção sísmica, onde se realizou uma interpretação inicial do dado.

Além disso, com o dado processado se criaram os "supergathers". Depois, para fazer a calibração do dado sísmico processado, representado por empilhamentos de ângulos (*angle stacks*), se utilizou a família CMP real e a família CMP sintética (geradas a partir do dado de poço 1BSS0055BS). Para tal se utilizou o programa no apêndice B com a finalidade de corrigir os empilhamentos de ângulos (*angle stacks*). Depois, de realizadas as correções nas seções de empilhamentos de ângulos, foram geradas as seções de intercepto e gradiente utilizando a equação de Shuey, que é utilizada para ângulos menores que 30°.

Adicionalmente, para analisar os atributos AVO, primeiramente, foi realizada uma análise junto com os perfis do poço, onde se mostrou que o atributo produto define bem o topo e base dos reservatórios B1 e B2, portanto, resultou em uma possível presença de hidrocarbonetos. Ademais, outra análise dos atributos AVO consistiu no "*crossplot*" do intercepto e gradiente e na interpretação dela mediante a definição do polígono de tendência de fundo (background trend) e os polígonos de topo base dos reservatórios. Assim, como resultado, foi apresentado que os polígonos de topo e base marcaram o correspondente topo e base dos reservatórios B1 e B2 na seção sísmica. Também, se utilizou o polígono que marcara a classe III, o mesmo foi ressaltado no topo dos reservatórios B1 e B2.

Empregando o modelo de física de rochas para carbonatos de Xu e Payne, foi possível analisar o sistema poroso de um intervalo dos carbonatos Albianos. Como resultado desta análise, foi possível inferir a existência de poros craqueados (*cracks*), intergranulares ( *reference*) e intragranulares (*stiff*) e, foi demarcado no poço o sistema poroso, constituído por um polígono que tenha maior porcentagem de poros intergranulares (*reference*) , no qual se realizou a substituição de fluido com o objetivo de gerar as repostas sísmicas para óleo e gás. Em consequência, se obteve um efeito de fluido notável ao redor de 5220 m, que possui maior variação AVO para o caso de gás.

No entanto, para todas estas avaliações, realizadas utilizando o dado de poço, foi utilizado o perfil  $v_s$  gerado empiricamente. Assim, a análise do modelo de física de rochas de Xu e Payne foi feita na parte dos carbonatos saturados com água, já que se possuía o  $v_s$  estimado. Não foi realizada um análise AVO com a comparação direta das respostas das famílias CMP real e sintético, isto porque não existiam dados para a curva  $v<sub>s</sub>$  para a profundidade dos reservatórios B1 e B2. Portanto, se optou por seguir a metodologia onde o dado sísmico foi calibrado a partir da comparação das famílias CMP real e sintética na zona dos carbonatos saturados com água.

Os testes realizados nos carbonatos da formação Guarujá no campo Estrela do Mar mostraram que os atributos AVO ajudam a caracterizar os reservatório B1 e B2. Porém, para entender bem os reservatórios carbonáticos é preciso realizar outras análises que compreendam estudos geológicos mais profundos, inversões sísmicas, petroquímicos, testes de laboratoriais e outros.

### **5.2 Discussão**

Neste trabalho, no capítulo 2, o fluxo de processamento que foi construído dependeu dos ruídos observados no dado bruto. Assim, foram feitas várias

modificações, aplicando distintos métodos até chegar ao fluxo apresentado neste trabalho. Porém algumas técnicas não foram testadas devido às dificuldades práticas em aplicá-las. Dentre elas, está o método de atenuação de múltiplas relacionadas com a superfície (SRME). Embora este método tenha suas desvantagens ao atenuar múltiplas para pequenos afastamentos e para quando se possui o tamanho da lâmina de água curta, é muito utilizado no processamento sísmico.

Por outro lado, a utilização do método de atenuação de múltiplas por filtragem  $f - k$  não é o método mais comum para atenuação de múltiplas, no processamento com preservação de amplitude. Isto porque o método possui limitações para afastamentos curtos. No caso deste trabalho, foi necessário a aplicação do método, porque atenuou as múltiplas do alvo em questão.

No capitulo 3, A calibração é feita localmente utilizando uma janela especifica para o calculo de fator de correção. No caso deste dado, a aplicação da calibração não causou uma mudança significativa nas seções empilhadas de ângulos, segundo o exemplo mostrado na figura 5.1 e figura 5.2. Na figura 5.1 está o antes e depois do empilhamento de ângulos próximos (*near stack*). Como apreciado nesta imagem visualmente não se pode ver se teve alguma mudança depois da calibração. Portanto, com o intuito de ver o antes e depois dos valores das amplitudes do traço marcado na seção (figura 5.1) se fez dois gráficos de dispersão que mostram esta pequena mudança (figura 5.2).

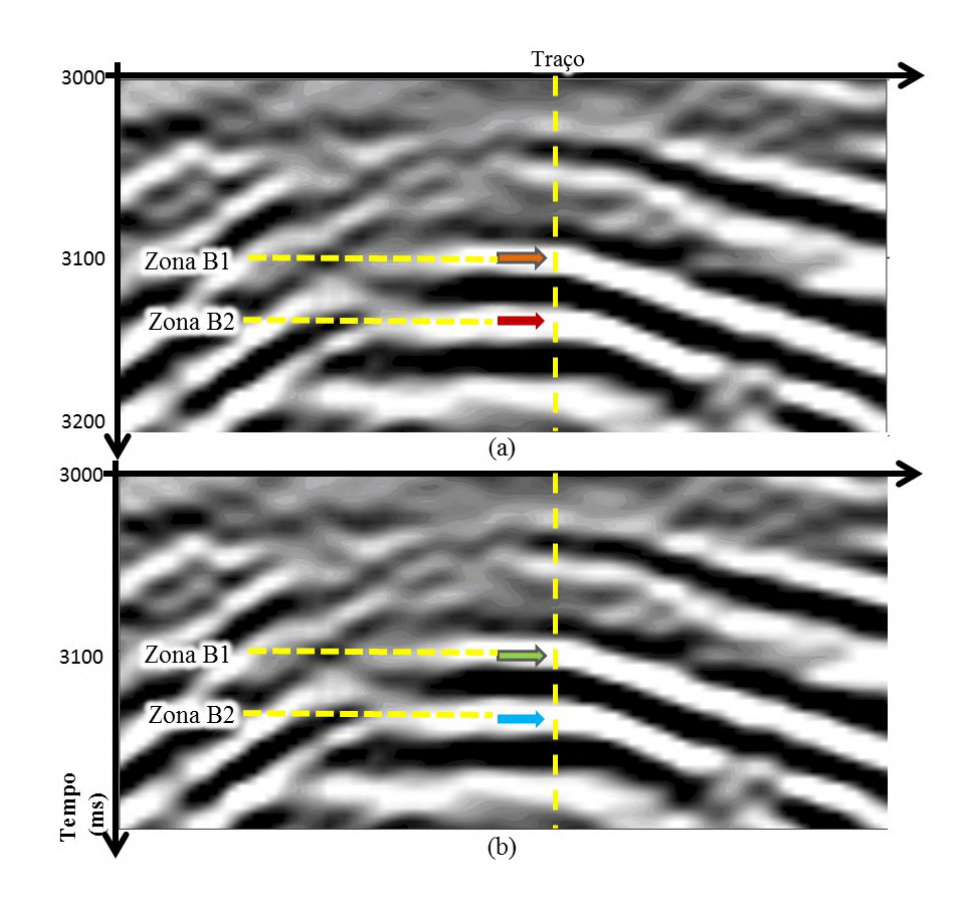

Figura 5.1: (a) Empilhamento de ângulos próximos (*near stack*) antes da calibração. A flecha laranja mostra a zona do topo do B1 e a flecha vermelha mostra a zona do topo do B2; (b) Empilhamento de ângulos próximos (*near stack*) depois da calibração. A flecha verde mostra a zona do topo do B1 e a flecha azul mostra a zona do topo do B2. A linha vertical amarela mostra o posicionamento do traço perto do poço

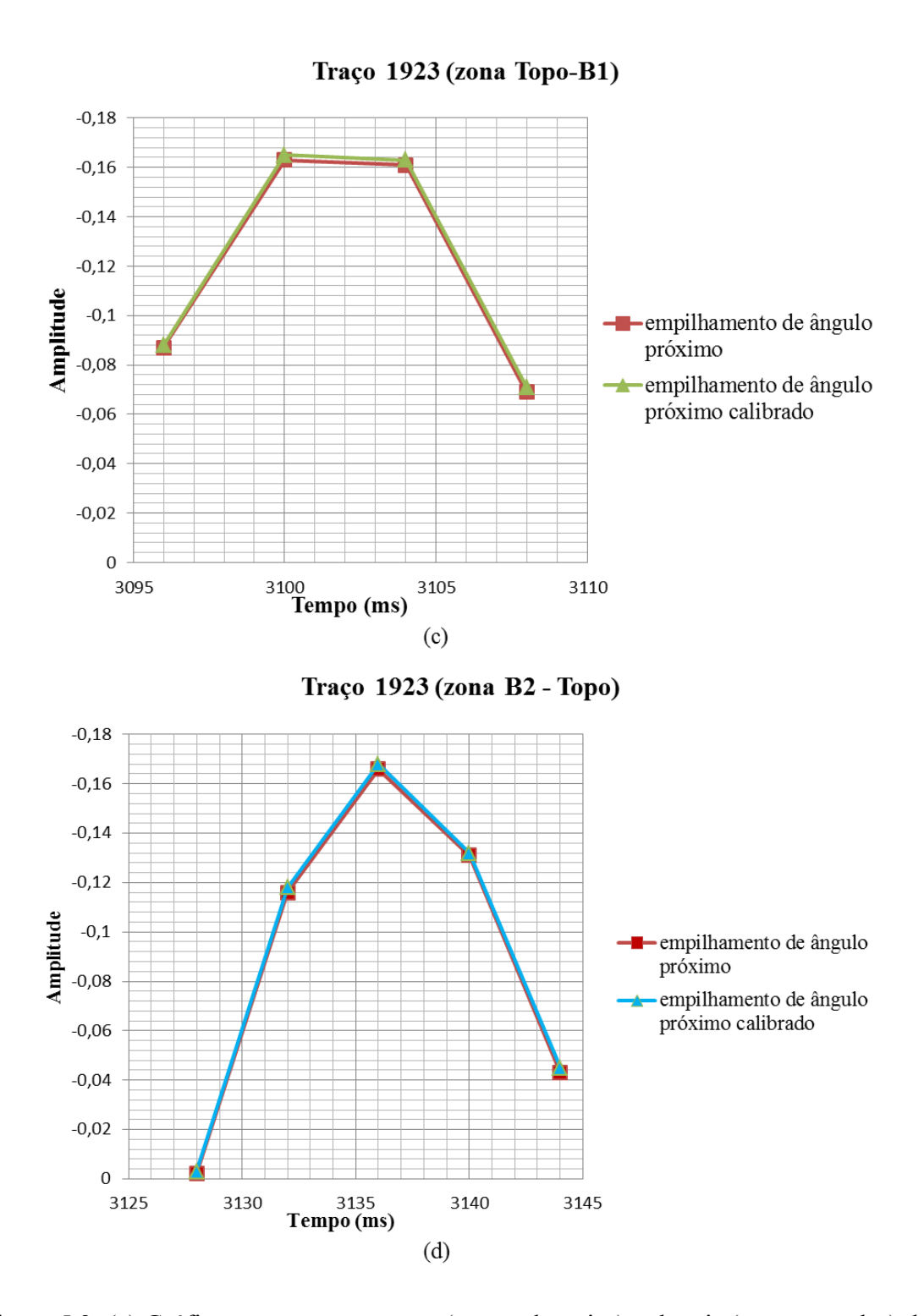

Figura 5.2: (c) Gráfico que mostra o antes (pontos laranjas) e depois (pontos verdes) das amplitudes da zona do topo do B1 do traço amarelo (figura5.1). ; (d) Gráfico que mostra o antes (pontos vermelhos) e depois (pontos azuis) das amplitudes da zona do topo do B2 do traço amarelo (figura 5.1).

## **5.3 Trabalhos Futuros**

Dentre as propostas para trabalhos futuros estão as seguintes sugestões:

- Uma proposta para trabalho seria fazer a geração de atributos AVO utilizando uma curva Vs que não seja gerada empiricamente, assim seria possível aprimorar o controle dos atributos e reduzir os erros.
- Gerar outros atributos utilizando outras aproximações das equações de Zoeppritzs.
- Testar outras técnicas de demultipla e de migração para melhorar o processamento do dado sísmico.
- Utilizar dados com "*offsets*" mais longos. Também, utilizar dados vindos de aquisições full azimuth.
- Outro trabalho seria a utilização de dado pré-empilhado 3D. Para ser possível o mapeamento das anomalias de AVO nos reservatórios carbonáticos e poder gerar mapas dessas anomalias.
- Análisar as respostas sísmicas variando a porcentagem da porosidade dos carbonatos.

# **Referências Bibliográficas**

.

- ABREU, E. S., 2010, *Modelagens teóricas e empíricas aplicadas à investigação da conexão entre as propriedades petrofísicas e elásticas em rochas carbonáticas*. Dissertação de M.Sc., UNICAMP, Campinas, SP, Brasil.
- AKI, K.T., RICHARDS, P.G., 1980, *Quantitative Seismology: Theory and Methods*. 4 ed, W.H. Freeman.
- ANP/LEBAC., 2003, *Interpretação e mapeamento dos sistemas petrolíferos da Bacia de Santos – Tomo I.* Agência Nacional do Petróleo.
- ANSELMETTI, F. S. and EBERLI, G. P., 1993, "Controls on sonic velocity carbonate rocks". *Pure and Applied Geophysics,* v. 141, n. 2, pp. 287-323.
- ANSELMETTI, F. S. and EBERLI, G. P., 1997, "Sonic Velocity in carbonate sediments and rocks". In: *Carbonate Seismology* (eds I. Palaz and K.J. Marfurt)*,*  pp. 53-74. Geophysical Developments 6.
- AVSETH, P., MUKERJI, T., MAVKO, G., 2005, *Quantitative Seismic Interpretation: Applying Rock Physics Tools to Reduce Interpretation Risk*. Cambridge University Press.
- CAMBOIS, G., 2001, "AVO processing: myths and reality". In: *Annual International Meeting, SEG, Abstract*.
- CARVALHO, M. E., PRAÇA, U. M., JUNIOR, J. J. M., SPADINI, A. R., 1990, "Reservatórios carbonáticos profundos do eo/mesoalbiano da Bacia de Santos": *Revista de Geociências da Petrobrás*, v. 4, n. 2 (Jun), pp. 429-450.
- CASTANHA, J. P., BACKUS, M. M., 1993, *Offset-Dependent Reflectivity: Theory and Practice of AVO Analysis*. Tulsa, Society of Exploration Geophysicists.
- CASTANHA, J. P., SWAN, H. W., 1997, "Principles of AVO crossplotting". *The Leading Edge,* v. 16, n. 4, pp. 337-344.
- CHANG, H. K., ASSINE, M. L.,CORRÊA, F. S., TINEN, J. T., VIDAL, A. C.; KOIKE, L., 2008, "Sistemas Petrolíferos e Modelos de Acumulação de Hidrocarbonetos na Bacia de Santos", *Revista Brasileira de Geociências*, v. 38, pp. 29-46.
- CHIBURIS, E., LEANEY, S., SKIDMORE, C., FRANCK, C., MCHUGO, S., 1993, "Hydrocarbon Detection with AVO". *Oil Field Review*, v. 5, pp. 42-50.
- CHOPRA, S., CASTAGNA, J. P.,2014, *AVO.*1 ed. Tulsa, Society of Exploration Geophysicists.
- CUNHA, R. S., 2006, *Estratigrafia de Seqüências dos Reservatórios Carbonáticos da Formação Guarujá no Trend de Tubarão*. Monografia, UFRJ, Rio de Janeiro, RJ, Brasil.
- DILLON, L.D., 2001, *A contribuição da informação elástica no processo de caraterização de reservatórios*. Tese de D.Sc., UFRJ, Rio de Janeiro, RJ, Brasil.
- DIX, C. H., 1955, "Seismic velocities from surface measurements": *Geophysics*, v. 20, pp. 68–86.
- DRAGOSET, B., 2000, "Introduction to air guns and air-gun arrays". *The Leading Edge*,Houston, v. 19 (8), pp. 892 897.
- ELBORTH, T., REIF, B. A., ANDREASSEN, O., 2009, "Flow and swell noise in marine data", *Geophysics*, v. 74(2), pp. Q17-Q25.
- ERNST, F. and HERMAN, G.C., 2000, "Tomography of dispersive media". *Journal of Acoustical Society of America* , v. 108, pp. 105-116.
- FOSTER, D.J., MOSHER, C.C., 1992, "Suppression of multiple reflections using the *Radon* transform": *Geophysics*, v. 57, pp. 386-395.
- GASSMANN, F., 1951. Uber die Elastizitat poroser Medien, Vierteljahrsschrift der Naturforschenden Gesellschaft, v. 96, pp. 1-23, Zurich.
- GADALLAH, M. R.., FISHER, R. L., 2005, *Applied Seismology: A Comprehensive Guide to Seismic Theory and Application*. 1 ed. Tulsa, PennWell Corporation.
- HILTERMAN, F., 1998, "Rock property framework for comprehending deep-water seismic response". In: *Proceeding GSH, SEG Gulf Cost Tech. Mtg. Soc. Expl. Geophys., 14Ann, spring symposium*.
- KNOTT, C. G., 1899, "Reflection and Refraction of Elastic Waves with Seismological Applications", *Philosophical Magazine*, v. 48, pp. 64–97, via Biodiversity Heritage Library.
- KUMAR, M., HAN, D., 2005, "Pore Shape effect on elastic properties of carbonates rocks". In: *75th Annual International Meeting, SEG, Expanded Abstracts*, pp. 1477-1480.
- KUSTER, G.T., TOKSÖZ, M.N., 1974, "Velocity and attenuation of seismic waves in two-phase media, Part I: Theoretical formulations". *Geophysics*, v. 39, pp. 587- 606.
- LI, Y., PICKFORD, S., DOWNTOWN, J., 2000, "The applications of amplitude versus *offset* in carbonate reservoirs: re-examining the potential". In: *SEG Technical Program Expanded Abstracts 2000*, pp. 166-169, Calgary.
- LUCIA, F. J., 1995, "Rock-fabric/petrophysical classification of carbonate pore space for reservoir characterization". *American Association of Petroleum Geologist Bulletin*, v.79, pp. 1275-1300.
- LUCIA, F. J., 1999, *Carbonate Reservoir Characterization*. New York, Springer Verlag.
- MACEDO, J.M., 1989, "Evolução tectônica da Bacia de Santos e áreas continentais adjacentes". *Bol. de Geociências da Petrobrás*, v.3, pp. 159-173.
- MAVKO, G., MUKERJI, T., DVORKIN, J., 1998, *The Rock Physics Handbook: Tools for Seismic Analysis in Porous Media*. Cambridge University Press.
- MAVKO, G., MUKERJI, T., DVORKIN, J., 2009, *The Rock Physics Handbook: Tools for Seismic Analysis in Porous Media*. Second edition. Cambridge University Press.
- MAULANA, T., 2016, *Quantitative Seismic Interpretation using Rock Physics Templates – case examples from the Zumba field*. M.Sc. Norwegian University of Science and Technology, Norway.
- MILANI, E.J., BRANDÃO, J.A.S.L., ZALÁN, P.V. and GAMBOA, L.A.P., 2000, "Petróleo na margem continental brasileira: geologia, exploração, resultados e perspectivas"*. Rev. Bras. Geof.* v.18, n.3.
- MOHRIAK, W.U., MAGALHÃES, J.M., 1993, "Estratigrafia e evolução estrutural da área norte da Bacia de Santos". In: *III Simpósio de Geologia do Sudeste*, v. 1, pp.19-26, Rio de Janeiro.
- MORAES JR, J. J., TOLEDO, J. B.,1993, "A exploração de petróleo na Bacia de Santos". In: *III Simpósio de geologia do sudeste*, pp. 27-33, Rio de Janeiro.
- MOREIRA, J. L. P., MADEIRA, C. V., GIL, J. A., MACHADO, M. A. P., 2007, "Bacia de Santos". *Boletim de Geociências da Petrobras*, v. 15, n. 2, pp. 531- 549.
- NEWMAN, P., 1973, "DIVERGENCE EFFECTS IN A LAYERED EARTH", *GEOPHYSICS*, v. 38, n. 3, pp. 481-488.

OILFIELDGLOSSARY. Schulumberger Oilfield Glossary, 2018. Disponível em:

<http://www.glossary.oilfield.slb.com>. Acesso em: 10 jun.2018.

- OSTRANDER, W. J., "Plane-wave reflection coefficients for gas sands at nonnormal angles of incidence". *Geophysics*, v. 49, n.10, pp. 1637-1648.
- PEREIRA, M. J., BARBOSA, C.M., AGRA, J., GAMES, J.B., ARANHA, L.G.F., SAITO, M., RAMOS, M. A., CARVALHO, M.D., STAMATO, M., BAGNI, O., 1986, "Estratigrafia da Bacia de Santos: análise das sequencias, sistemas deposicionais e revisão litoestratigrafica". *Congr. Bras. Geol*., v.34, pp. 65-79, Goiania.

PROMAX., 2013, *ProMAX - reference manual contents*, a Halliburton Company.

- ROSS, C. P., BEALE, P. L., 1994, "Seismic *offset* balancing": *Geophysics*, v. 59, pp. 93-101.
- ROSS, C., 2002, "Comparison of popular AVO attributes, AVO inversion, and calibrated AVO predictions". *The Leading Edge*, v.21, n. 03, pp. 244-252.
- SEN, M. K., 2006., *Seismic Inversion.*USA, Society of Petroleum Engineers.
- SHUEY, R.T., 1985, "A simplification of the Zoeppritz equations", *Geophysics*, v. 50, n. 4, pp. 609-614.
- SIMM, R., and BACON,.M., 2014, *Seismic Amplitude: An Interpreter's Handbook*. Cambridge, Cambridge University Press. ISBN 978-1-107-01150-2.
- SHERIFF, R.E., and GERDART, L.P, 1995, *Exploration Seismology.* Cambridge, Cambridge University Press.
- SCHNEIDER, W.A., 1978, "Integral Formulation for Migration in Two and Three Dimensions": *Geophysics*, v. 43, pp. 49-76.
- TANER, M.T., KOEHLER, F., 1981, "Surface Consistent Corrections". *Geophysics*, v. 46, pp. 17-22.
- VANORIO, T., SCOTELLARO, C., MAVKO, G., 2008, "The effect of chemical and physical processes on acoustic properties of carbonate rocks". *The Leading Edge*, v.27, pp. 1040-1048.
- VARELA, C. L., 2015, "Aplications to Seismic Interpretation". *14° CISBGf e EXPOGEf* .
- VERM, R.W., HILTERMAN, F.J., 1994, "Lithologic color-coded sections by AVO crossplots". In: *64th SEG meeting abstracts***.**
- VERSCHUUR, D. J., 2013, *Seismic Multiple Removal Techniques: past, present and future.* Revised edition. Houten, EAGE.
- XIAO, M. C., BANCROFT, J. C., BROWN, J., ZHIHONG, N. C., 2003, *Multiple suppression: A literature review*. CREWES Research Report, v.14.
- XSGEO. Basic Seismic Processing for Interpreters, 2015. Disponível em: http://www.xsgeo.com/course/contents.htm>. Acesso em: 10 out 2017.
- XU, S., and PAYNE, M., A., 2009, "Modeling elastic properties in carbonate rocks". *The Leading Edge*, v. 28, pp. 66-74.
- YILMAZ, O., 1987, *Seismic Data Processing*: Tulsa, Society of Exploration Geophysicits.
- YILMAZ, O., 2001, *Seismic Data Analysis: Processing, Inversion, and Interpretation of Seismic Data*. Tulsa, Society of Exploration Geophysicits.

# **Apêndice A**

#### **A.1. Histórico de Exploração do Poço**

O início da campanha exploratória na Bacia de Santos se remonta ao final da década de 60, com a aquisição dos primeiros programas sísmicos. Entretanto, em 1970, foi perfurado o primeiro poço no litoral do Paraná (1-PRS-1). Segundo MORAES *et al.* (1993), a segunda descoberta da PETROBRAS foi no Campo de Estrela do Mar se deu no ano 1990. Tal descobrimento foi através do poço pioneiro 1BSS0055, o qual estava situado a 12 km ao sul do Campo Tubarão, na área que durante a vigência do contrato de risco foi operada pela BRITISH PETROLEUM (BP). Assim, se identificou reservatórios produtores nas profundidades entre 4700 e 4900 m, com vazões de 1.800 bbl/d de óleo leve (43° API) e 39.000 m<sup>3</sup>/d de gás natural.

#### **A.2. Testemunhos do Poço**

Três testemunhos do poço foram coletados no 1-BSS-0055-BS. O primeiro testemunho perfurou o intervalo 4713-4731,8m, com 100% de recuperação. As rochas encontradas pertenciam às Formações Itanhaém e Guarujá. Na base (4731,80 a 4730,40 m) existe uma pedra compacta com granulação muito fina e fraturas [\(Figura A.1](#page-132-0)).

O testemunho número 3 (4805 a 4820 m), intervalo apertado a partir da base da zona B1, foram identificados os lamitos / calcário tipo vaque muito compactados. Na parte superior do testemunho (4812,80 a 4806 m) foram observados calcáreos granulares oolíticos / blocos com estrutura de estratificação cruzada (Figura A.2).

O testemunho 2 (4744 a 4762 m) é composto de calcário granular oolítico, apresentando geralmente estratificação cruzada, mas a porosidade intergranular é escassa. No topo do intervalo do testemuho 2, foram observadas bioturbações e características de compactação muito altas (Figura A.2).

O gráfico de pressão incluindo as zonas de Reservatório B1 e B2 é dado na figura A.3.

<span id="page-132-0"></span>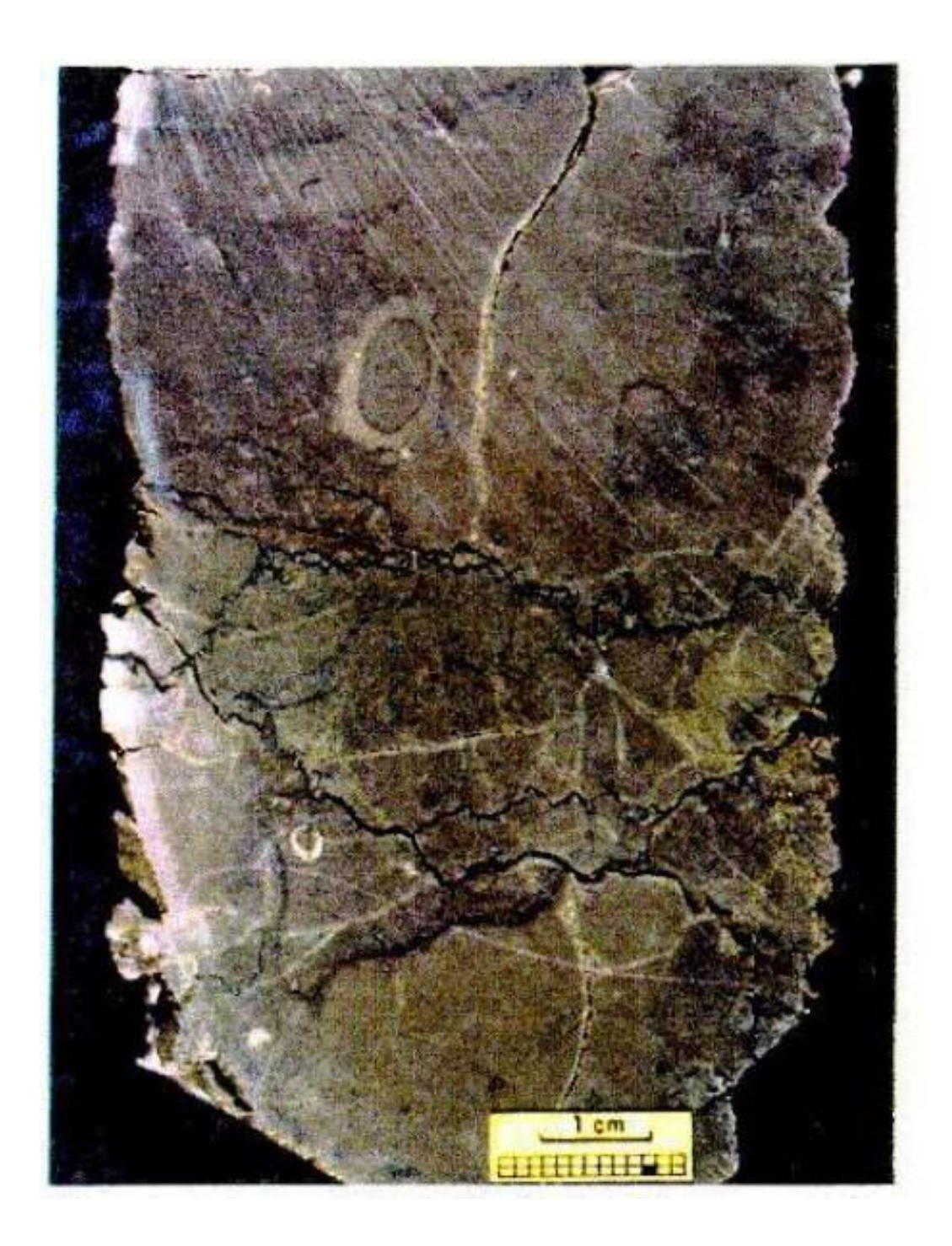

Figura A.1: Calcário compacto fechado - testemunho 1 do poço 1-BSS-0055-BS.

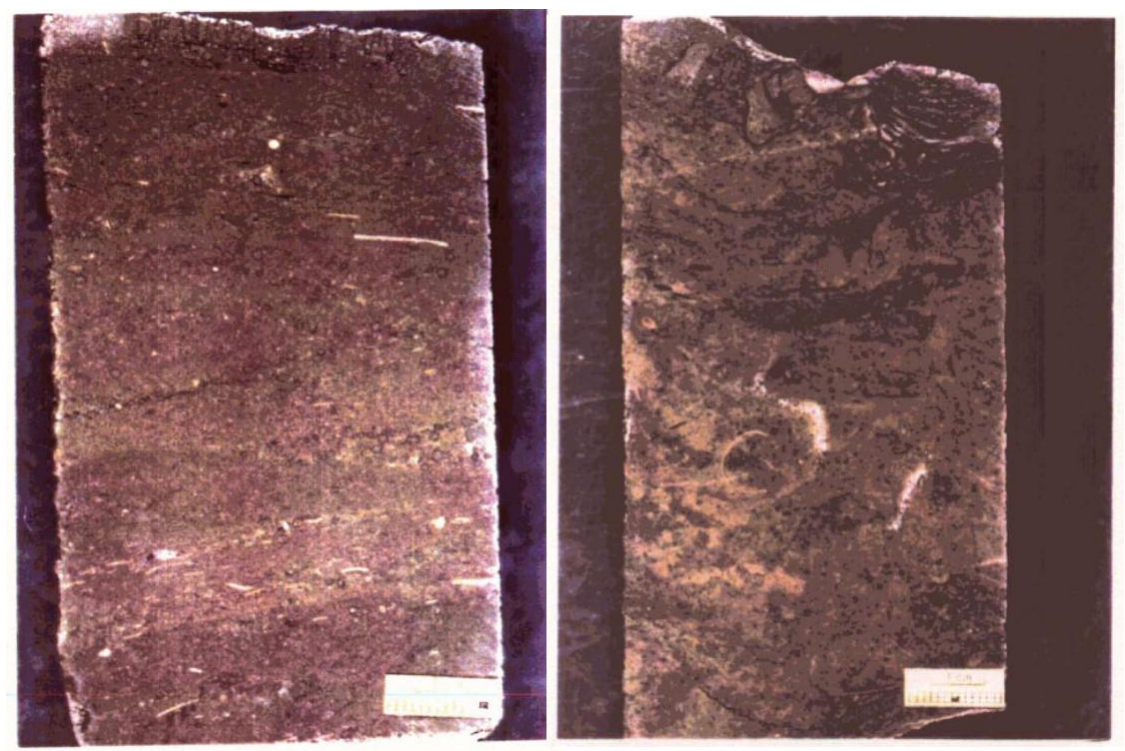

Figura A.2: Esquerda, testemunho 3, calcário granular oolítico com estrutura de estratificação cruzada; Direita, testemunho 2, calcário granular bioturbado. Tais cores são do poço 1-BSS-0055-BS.

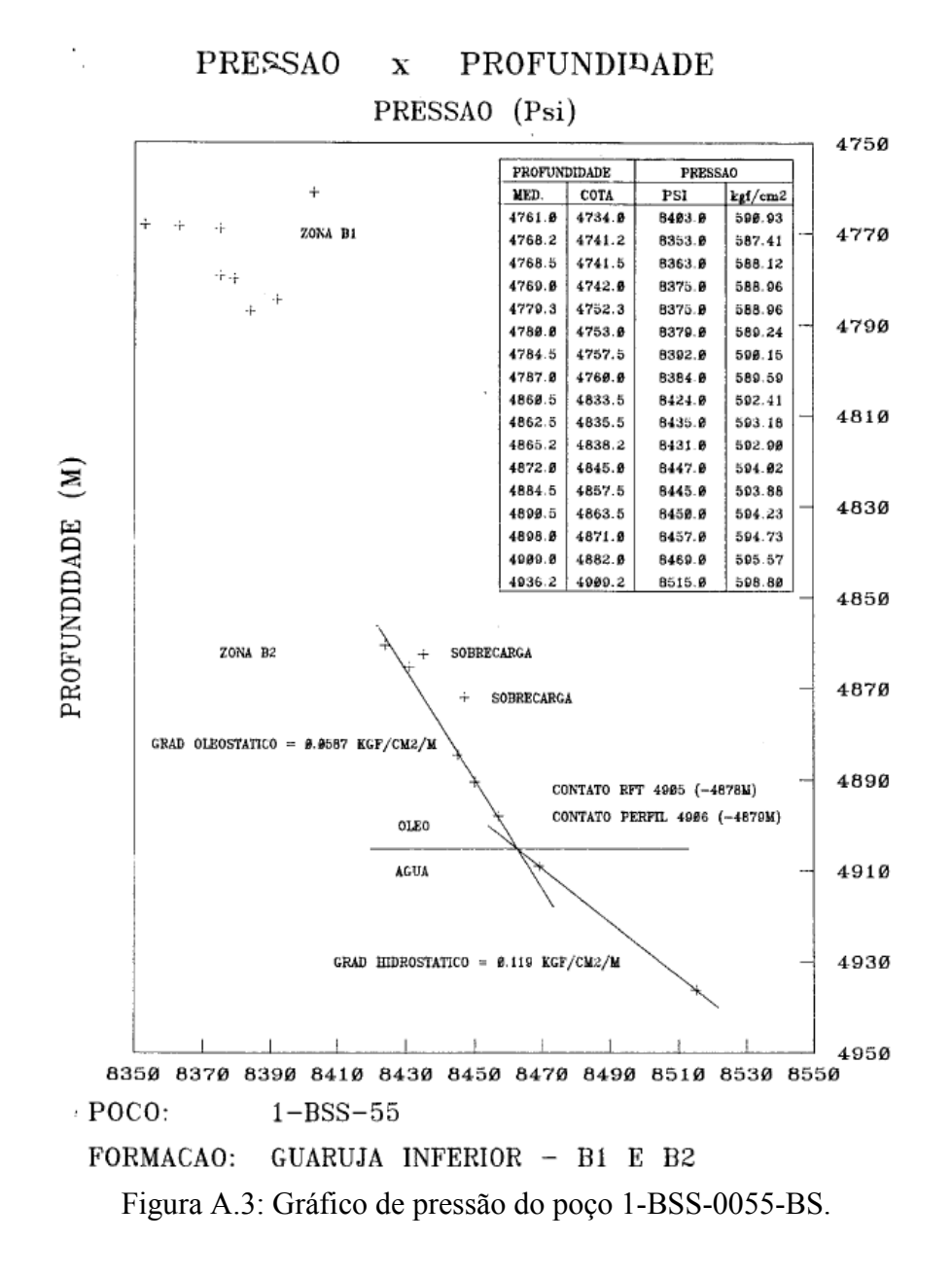

#### **A.3. Perfil composto do Poço**

No perfil composto do poço se apresentam a litologia e perfis (figura A.4). Também, a partir da interpretação dos todos os perfis e considerando a sobreposição dos perfis de densidade (cor vermelha) e resistividade (cor verde) se marcou os reservatórios B1 e B2. Além disso, se identificou que o Marco Castanho (MC) o qual não é reservatório apresenta maior proporção de calcilutitos.

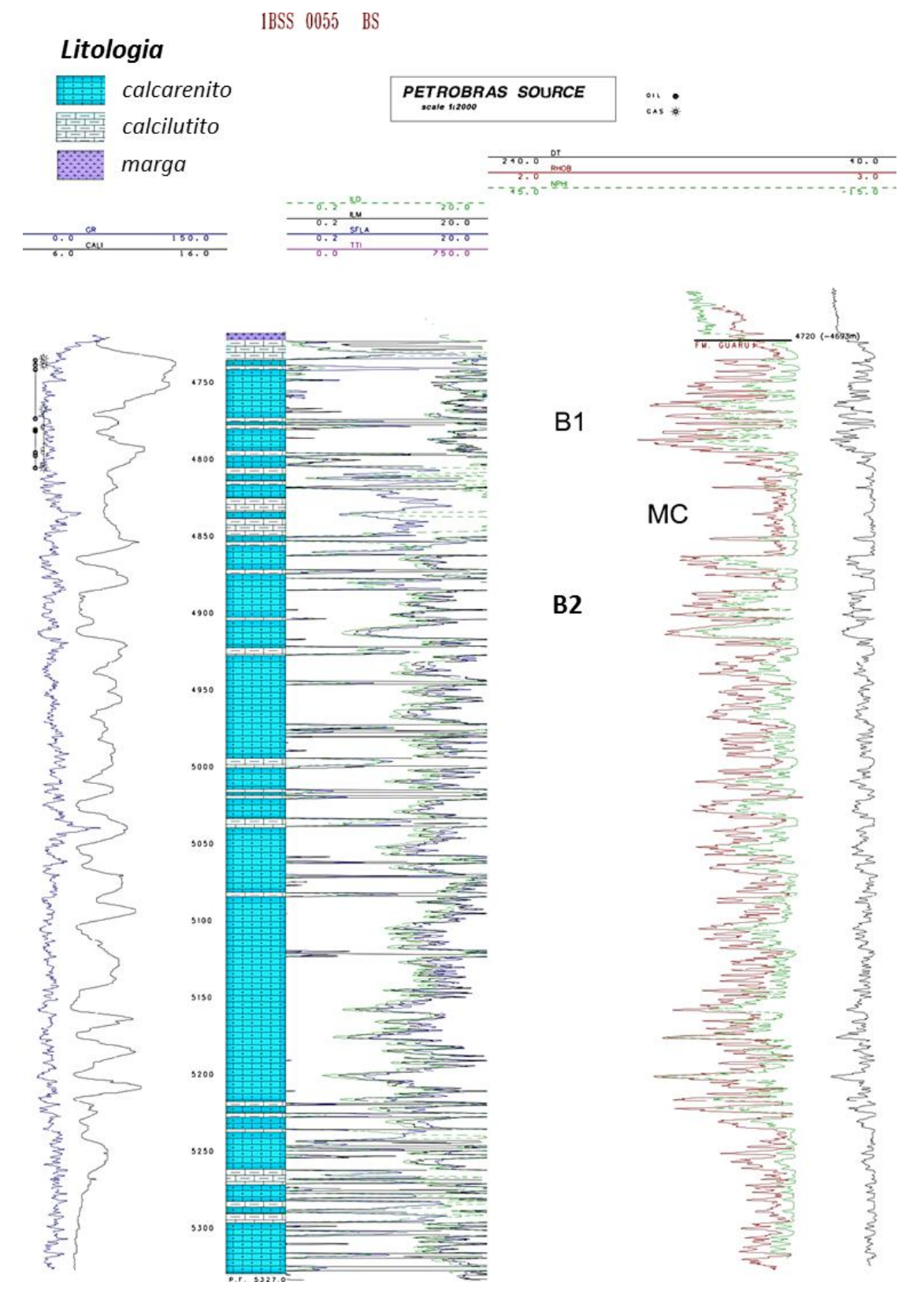

Figura A.4: Perfil composto do poço 1-BSS-0055-BS.

# **Apêndice B**

Este código foi desenvolvido com o auxilio do Lab2M – Laboratório de Modelagem Multidisciplinar pertencente à COPPE-UFRJ. O objetivo é realizar a calibração do dado que foi descrito no capítulo 3.

Inicialmente a código "gera\_atributos" serve para leitura dos dados de entrada e para executar as sub-rotinas que envolvem a calibração.

```
function [A,B]=gera_atributos()
%==========================================================
%Esta função "gera_atributos" tem como objetivo apenas 
%executar as tarefas desenvolvidas nas sub funções. Aqui, 
%apenas definimos os parámetros de entrada e saída, tais 
%como, arquivos de dados que serão lidos para serem 
%processados.
%==========================================================
%traços sintéticos por ângulos que vem do dado gerado
%(gather) a partir do poço.
%(CONSIDERANDO A PARTE DE CARBONATOS SATURADOS COM ÁGUA)
trc_synt1='gather_sint_1.las';
trc_synt2='gather_sint_2.las';
trc_synt3='gather_sint_3.las';
% Traços vindos do gather sísmico real, perto do poço, para 
%diferentes ângulos
trc_real1='real_1.txt';
trc_real2='real_2.txt';
trc_real3='real_3.txt';
% nome dos arquivos ou seções empilhadas por ângulos (angle 
%stacks) que serão calibradas 
trc real 1='stack 543 1.sqy';trc real 2='stack 543 2.sqy';
trc real 3='stack 543 3.sgy';
% Número de amostras temporais
NT=1790; 
dt = 0.004;%Chamada da função de calibração. Retorna uma "struct" que 
%contém como membros as operações necessárias para 
%calibração.Isso é feito para cada par de dado sintético e 
%real em um mesmo ângulo.
```

```
[Statistic1]=calibracao(trc_synt1,trc_real1,[801:820],dt,NT
);
[Statistic2]=calibracao(trc_synt2,trc_real2,[801:820],dt,NT
); 
[Statistic3]=calibracao(trc_synt3,trc_real3,[801:820],dt,NT
);
%Recebe o trace real para um ângulo específico e a "struct" 
%e retorna o dado corrigido
dataCorr1=FactorCorr(trc_real_1, Statistic1,NT, 'Avg');
dataCorr2=FactorCorr(trc_real_2, Statistic2,NT, 'Avg');
dataCorr3=FactorCorr(trc_real_3, Statistic3,NT, 'Avg');
% Normalização das seções corriguidas
[aux data1,aux data2,aux data3]=normalization(dataCorr1,dat
aCorr2,dataCorr3,dt,NT);
end
```
### **B.1 Sub-rotina "calibração"**

Este código realiza a diferença dos traços das famílias de ângulos real e sintético. Também, calcula o fator de correção ao realizar a regressão linear.

```
function
[Statistic]=calibracao(trc_synt1,trc_real1,intervalo,dt,NT)
%==========================================================
%Recebe um traço sintético e real para um ángulo específico 
%e um intervalo para calibração e retorna uma 
%"Struct"contendo os parámetros de calibração. exp: média, 
%mediana, desvio padrão e regressão linear.
%==========================================================
% Lendo o traço sintético
sin1=load(trc_synt1);
%Reajustando a amostragem temporal do traço sintético para 
%que tenha a mesmo número de amostras que o traço 
%real.(isto porque o programa que gera o dado sintético usa 
%amostragem de 2ms enquanto o dado real tem amostragem de 
%4ms.
cont=0;
for i=1:2:size(sin1,1)cont= cont + 1;syn1(cont, :) = sin1(i, :);End
```

```
% Lendo o traço real
```

```
real1=load(trc_real1);
% Normalizando o traço real pela amplitude máxima do traço
real1(:,2)=real1(:,2)./max(real1(:,2));
% Normalizando o traço sintético pela amplitude máxima do 
traço
syn1(:,2)=syn1(:,2)./max(syn1(:,2));
% Calculando o resíduo entre o traço real e sintético para 
um ángulo específico
r1=real1(intervalo,2)-syn1(intervalo,2); 
% Guardando o intervalo temporal para regressão linear
t=real1(intervalo,1);
% Guardando tempo total
\text{FT=real1}(:,1);T=0:dt*1000:NT*dt*1000-1;
% Cria a "struct" e guardo os calculos da média, mediana 
devio padrão 
Statistic.mean=mean(r1);
Statistic.median=median(r1);
Statistic.desvio=std(r1);
% Calcula a regressão linear usando o intervalo selecionado 
%e o resíduo referente a este intervalo
coef1=regLinear(t,r1);
% Reconstroi o sinal apartir dos coeficientes da regressão 
Statistic.dataReg=ReconsData(T',coef1);
End
```
### **B.2 Sub-rotina "FatorCorr"**

O código chamado "FactorCorr" aplica o fator de correção as seções empilhadas por ângulos.

```
function dataCorr=FactorCorr(namedata, typeCorr, NT, flag)
%==========================================================
% Recebe o dado que será corrigido e aplica-se algum dos 
% parámetros da "struct" para isso, a flag descreve o tipo 
%de correção.exp:media, mediana, etc..
%========================================================== 
 % Lendo o dado em sgy
  data=altreadsegy(namedata);
   % Guardando o intervalo para correção
 data=data(1:NT, :); % Definindo o dado corrigido
 dataCorr=zeros(size(data,1), size(data,2));
```

```
% Define o tipo de correção através da flag
   if(strcmp(flag,'RL'))
       for i=1:size(data,2)
      dataCorr(:,i)=data(:,i)+typeCorr.dataReg;
       end
   elseif(strcmp(flag,'Avg'))
       dataCorr=data+typeCorr.mean;
  elseif(strcmp(flag,'Med'))
      dataCorr=data+typeCorr.median; 
   elseif(strcmp(flag,'Sdv'))
       dataCorr=data+typeCorr.sdv;
   end
end
```
### **B.3 Sub-rotina "Normalização"**

O código chamado "Normalização" normaliza às seções empilhadas por ângulos corrigidas.

```
function
```

```
[aux data1,aux data2,aux data3]=normalization(data1,data2,d
ata3,dt,NT)
%==========================================================
% Normalização do dado através da máxima amplitude entre os
% traços respectivos dos dados de entrada.
%==========================================================
 % Matriz para guardar os dados normalizados
  aux data1=zeros(size(data1,1),size(data1,2));
  aux data2=zeros(size(data2,1),size(data2,2));
  aux data3=zeros(size(data3,1),size(data3,2));
   for i=1:size(data1,2)
% calcula o máximo entre os máximos dos traços dos dados 
para os diferentes ângulos
    aux max1=max(data1(:,i));aux max2=max(data2(:,i));aux max3=max(data3(:,i));maximo=max([aux_max1 aux_max2 aux_max3]);
% Normalizando os traços dos dados pelo valor máximo
    aux data1(:,i)=data1(:,i)/maximo;aux data2(:,i)=data2(:,i)/maximo;aux data3(:,i)=data3(:,i)/maximo; end
```